# **Wärmeübertragung durch überlagerte Strömungen an gestapelte Güter am Beispiel des Flachgeschirr-Brandes in Durchlauföfen**

Von der Fakultät für Maschinenbau, Verfahrens- und Energietechnik

der Technischen Universität Bergakademie Freiberg

genehmigte

### **DISSERTATION**

zur Erlangung des akademischen Grades

Doktor-Ingenieur

Dr.-Ing.

vorgelegt

von Dipl.-Ing. Lars Lorenz

geboren am 11.04.1979 in Mittweida

Gutachter: Prof. Dr.-Ing. habil. Dr. h.c. Gerd Walter, Freiberg Prof. Dr.-Ing. Wolfgang Pötke, Clausthal Dr.-Ing. Bittner, Essen

Tag der Verleihung: 04. Oktober 2007

# **Danksagung**

Die vorliegende Arbeit entstand während meiner Tätigkeit als wissenschaftlicher Mitarbeiter am Institut für Wärmetechnik und Thermodynamik der TU Bergakademie Freiberg.

Mein besonderer Dank gilt Herrn Prof. Dr.-Ing. habil. Dr. h.c. Gerd Walter für die Betreuung dieser Arbeit, seine Geduld und die vielen konstruktiven Gespräche. Des Weiteren möchte ich meinen Gutachtern Prof. Dr.-Ing. Pötke und Dr. Bittner für die Begutachtungen der Arbeit danken.

Weiterhin möchte ich mich bei den Mitarbeitern des Institutes bedanken für ihren Ansporn und für sehr hilfreiche Diskussionen.

Meiner Familie gilt ebenfalls mein Dank für die Geduld und den Rückhalt während dieser Arbeit.

Der Forschungsgemeinschaft Industrieofenbau e.V. (FOGI) in Frankfurt danke ich für die finanzielle Förderung dieser Forschungsarbeit. Ich möchte dem projektbegleitenden Arbeitskreis und dem Obmann Herrn Friedherz Becker für die konstruktive und sehr herzliche Zusammenarbeit danken.

# **Versicherung**

Hiermit versichere ich, dass ich die vorliegende Arbeit ohne unzulässige Hilfe Dritter und ohne Benutzung anderer als der angegebenen Hilfsmittel angefertigt habe; die aus fremden Quellen direkt oder indirekt übernommenen Gedanken sind als solche kenntlich gemacht.

Bei der Auswahl und Auswertung des Materials sowie bei der Herstellung des Manuskripts habe ich Unterstützungsleistungen von folgenden Personen erhalten:

Prof. Dr.-Ing. habil. Dr. h.c. Gerd Walter

Weitere Personen waren an der Abfassung der vorliegenden Arbeit nicht beteiligt. Die Hilfe eines Promotionsberaters habe ich nicht in Anspruch genommen. Weitere Personen haben von mir keine geldwerten Leistungen für Arbeiten erhalten, die nicht als solche kenntlich gemacht worden sind.

Die Arbeit wurde bisher weder im Inland noch im Ausland in gleicher oder ähnlicher Form einer anderen Prüfungsbehörde vorgelegt.

# **Inhaltsverzeichnis**

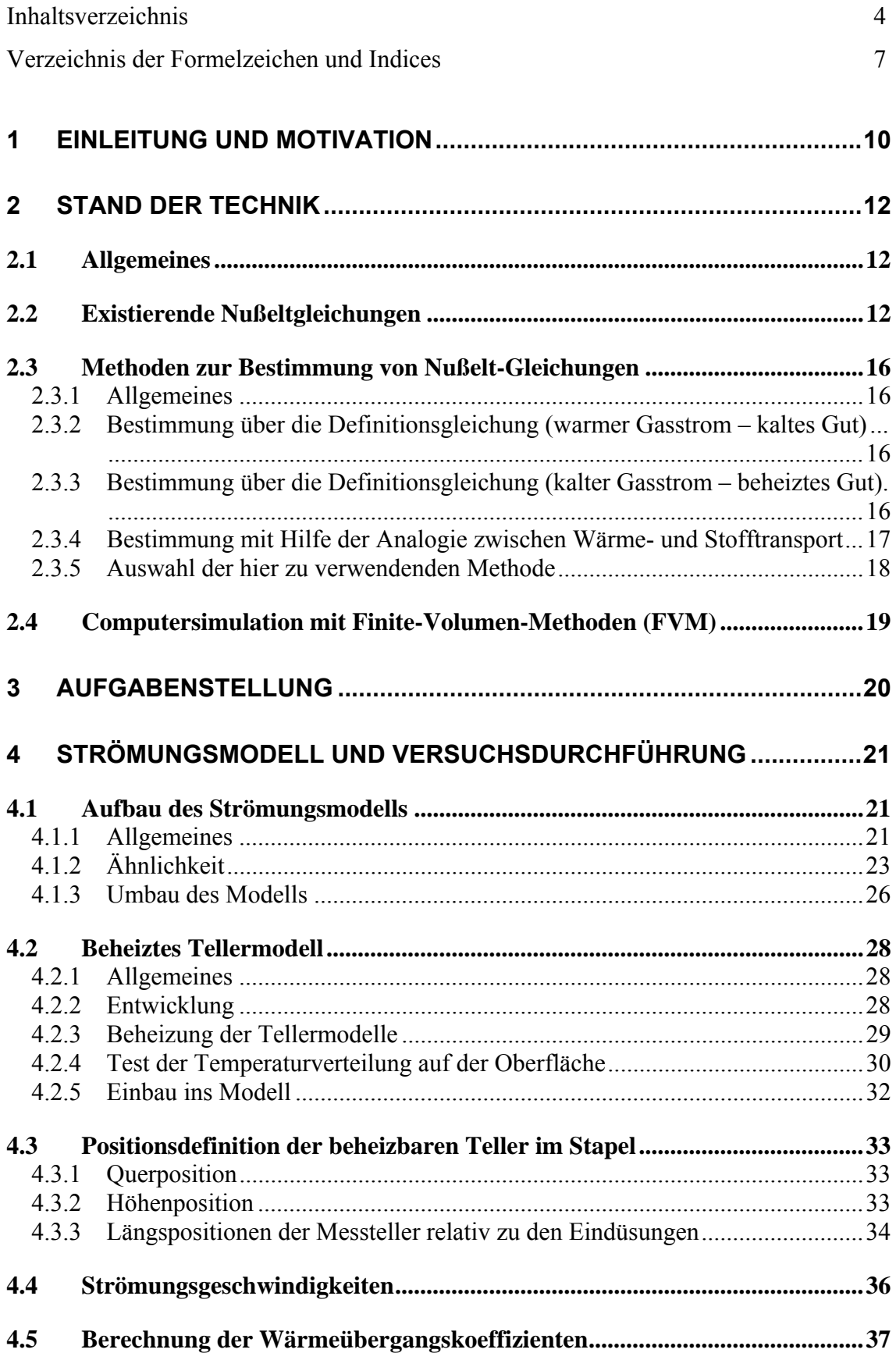

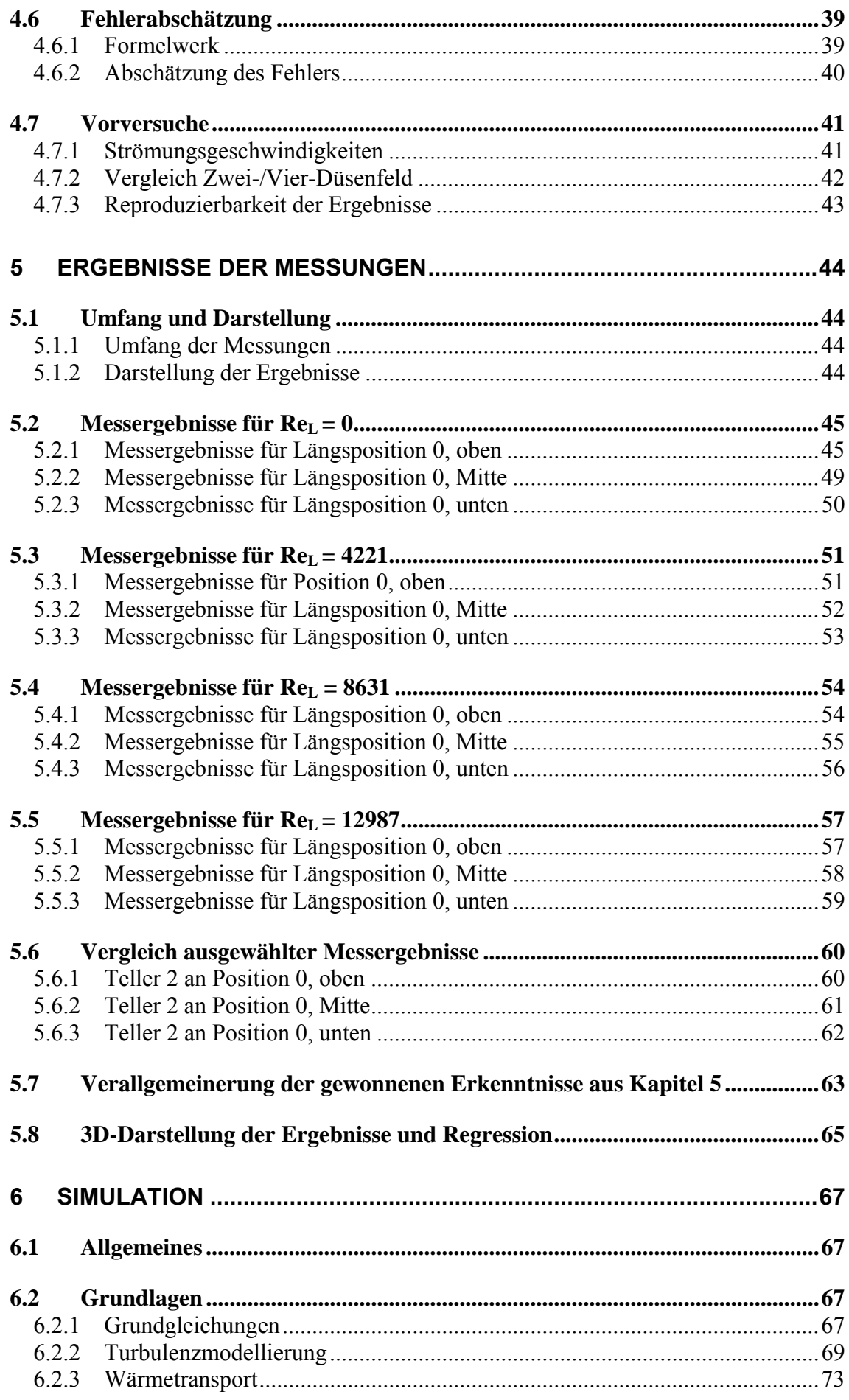

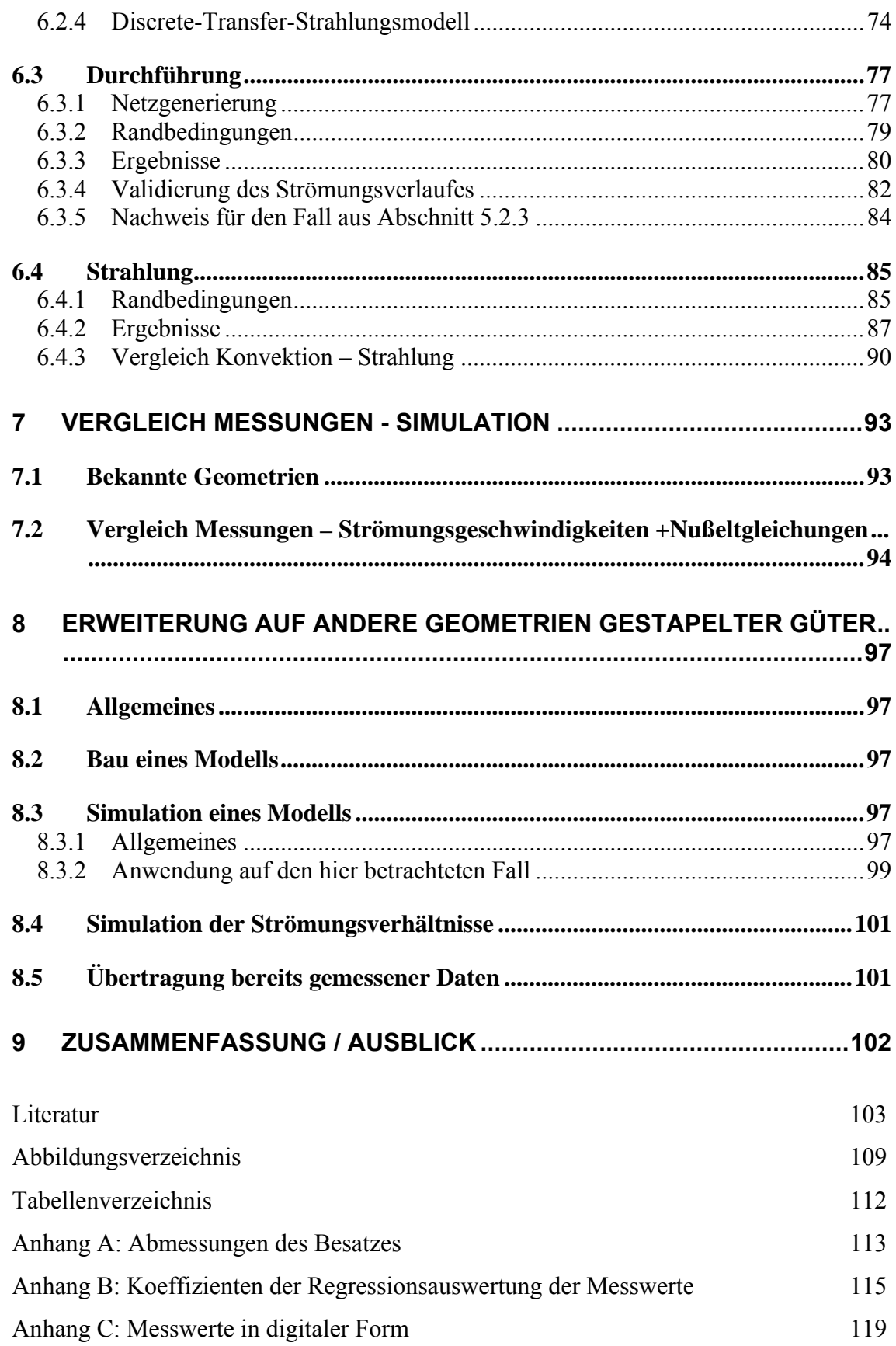

# **Verzeichnis der Formelzeichen und Indices**

Formelzeichen:

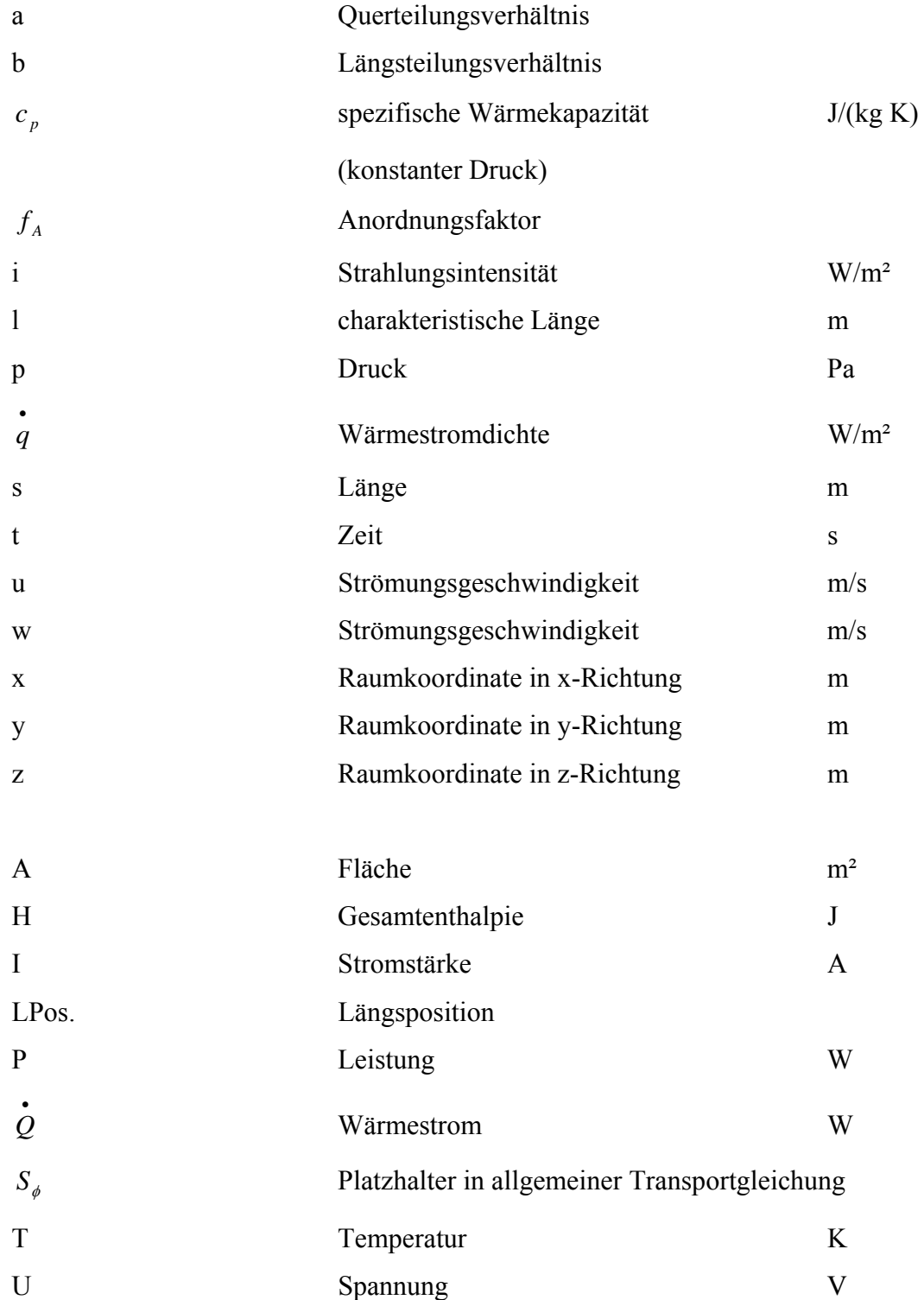

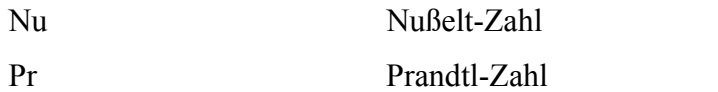

Reynolds-Zahl

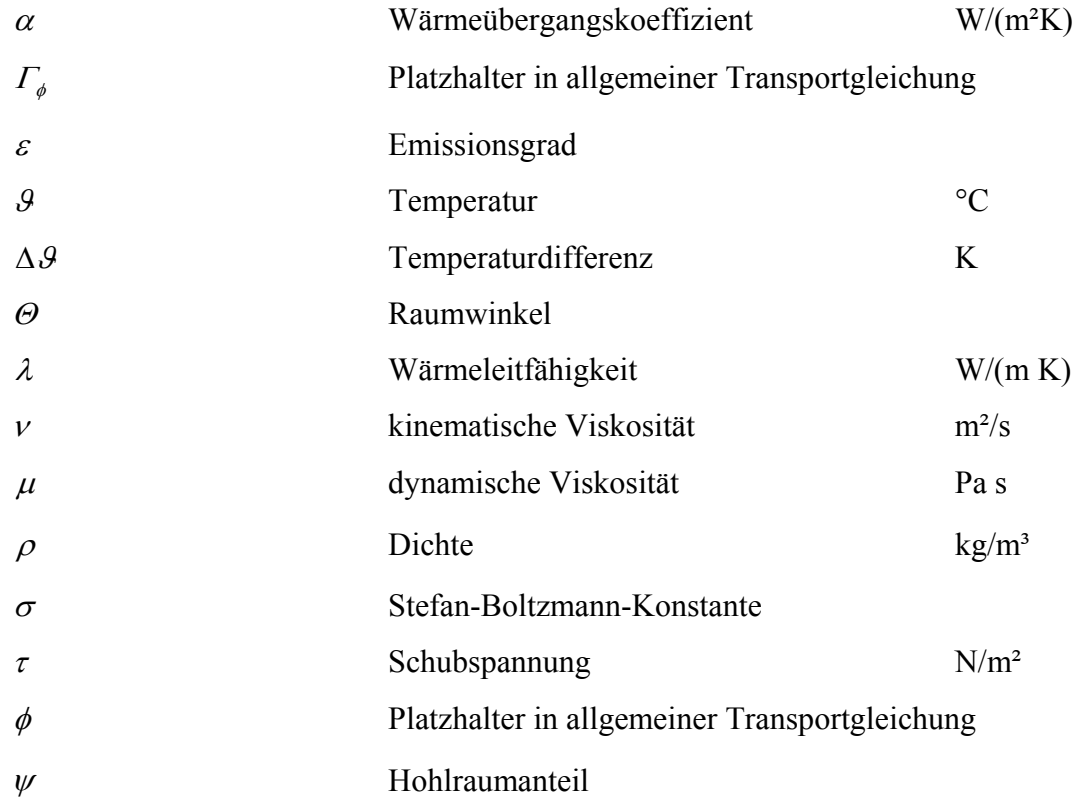

# Indices:

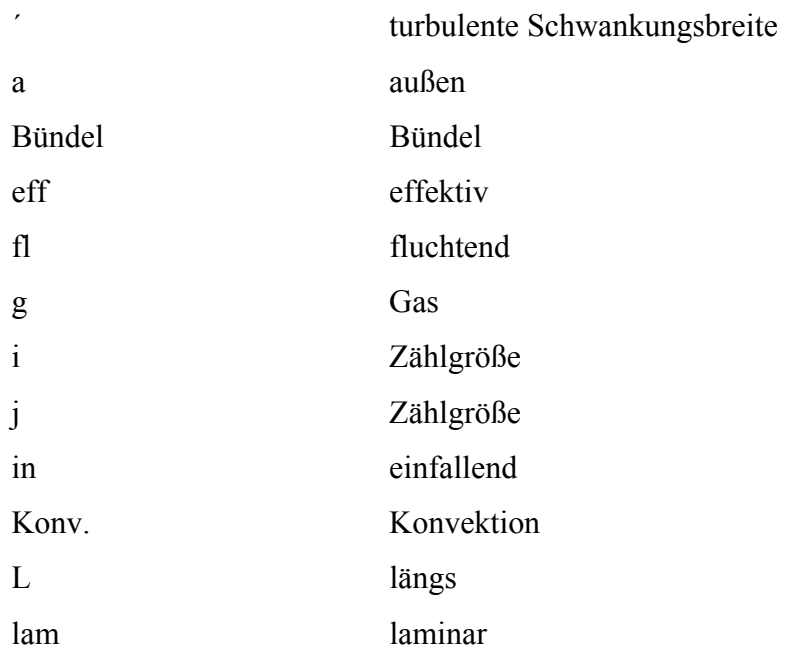

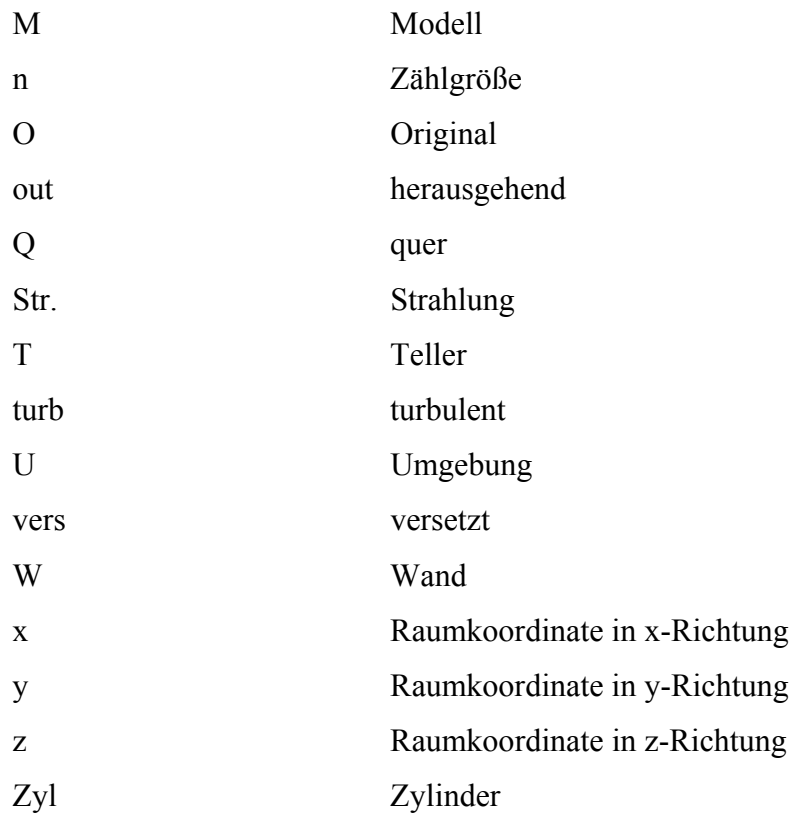

# **1 Einleitung und Motivation**

Das Wissen über den Wärmeübergang in Thermoprozessanlagen erlaubt dem Anlagenhersteller eine Optimierung der Anlage. Diese Optimierung führt zu Wettbewerbsvorteilen einerseits beim Hersteller, z.B. durch einen geringeren Anlagenpreis bzw. eine höhere Gewinnspanne, aber andererseits auch beim Anwender der Anlage durch Reduzierung der Energiekosten und damit einhergehender Reduzierung der Stückkosten seines Produktes.

Die Wärmeübergangsbedingungen in Thermoprozessanlagen sind in den meisten Fällen komplexer Natur. Dabei sind einerseits die verschiedenen Übertragungsmechanismen (Leitung, Strahlung, Konvektion) zu beachten und auf der anderen Seite die zeitlichen und örtlichen Veränderungen der Wärmeübertragungsbedingungen, die sich aufgrund der Strömungsbedingungen und Temperaturverteilungen in der Thermoprozessanlage ergeben.

Die Herausforderung bei der Auslegung von Thermoprozessanlagen mit gestapelten Gütern besteht darin, dass die Güter, in welcher Position sie sich im Stapel auch befinden, am Ende des Prozesses die gleichen gewünschten Eigenschaften haben sollen. Diese Forderung kann man aus zwei Perspektiven betrachten.

Erstens kann man daraus ableiten, dass die Temperaturverteilung und damit der Wärmeübergang an das Gut homogen über den Stapel sein soll. Dies würde sich über große Ausgleichs- bzw. Haltezeiten realisieren lassen. Hier kommt aber die zweite, die wirtschaftliche Perspektive, zum Tragen, die minimale Durchlaufzeiten bzw. Energiekosten erfordert. Aus diesen Forderungen ergibt sich für den Anlagenbauer das Ziel, die geforderte Stückzahl an qualitativ hochwertigen Produkten mit minimalem Energieeinsatz herzustellen, ohne dass der apparative Aufwand und damit die Kosten der Thermoprozessanlage ein konkurrenzfähiges Niveau übersteigen.

Betrachtet man beispielhaft die Entwicklung in der Porzellanindustrie, sieht man sehr gut die Entwicklung vom "normalen" Brand hin zum "Schnellbrand". Dabei ist der Begriff "Schnellbrand" kein fest definierter Begriff, sondern repräsentiert den zurzeit schnellstmöglichen Brand des jeweiligen Produktes.

Um diesen Schnellbrand durchzuführen, ist eine genaue Kenntnis der Wärmeübergangsbedingungen unbedingt notwendig.

Bei der einfachen Abschätzung des Wärmeüberganges, als auch bei der Modellierung werden die Wärmeübertragungsmechanismen Wärmeleitung, Konvektion und Strahlung unterschieden. In dieser Arbeit soll im ersten Teil die Konvektion an gestapelten Gütern am Beispiel des Flachgeschirrbrandes in Durchlauföfen untersucht werden und später mit der Strahlung überlagert werden.

# **2 Stand der Technik**

# *2.1 Allgemeines*

Das Kapitel "Stand der Technik" soll die Möglichkeiten der Bestimmung von Wärmeübergangskoeffizienten für eine gegebene Geometrie kurz darstellen. Dabei soll zunächst auf die existierenden Nußelt-Gleichungen eingegangen werden (Abschnitt 2.2), danach sollen einige experimentelle Möglichkeiten benannt werden, die zur Bestimmung von Nußelt-Gleichungen benutzt werden können (Abschnitt 2.3), und schließlich sollen die Möglichkeiten der Computersimulation aufgezeigt werden (Abschnitt 2.4).

# *2.2 Existierende Nußeltgleichungen*

Eine Kombination einer komplexen Geometrie und zweier sich überlagernder Strömungen (Längs- und Querströmung) wird bisher in der Literatur nicht, bzw. nur sehr eingeschränkt behandelt. Bisherige Untersuchungen konzentrierten sich vor allem auf einfache Besatzstrukturen, wie sie z.B. beim Ziegelbrand vorkommen [**Abou04**, **Rie01, Wein96**], auf Anströmungen aus nur einer Richtung (entweder nur Längs- oder nur Querströmung) [**Bal91**, **Gond98-1, Kra02**] oder auf den Gesamtenergiehaushalt des Ofens [**Dug87, Hur92, Jes72, Jes89, Jes90, Wein96**].

Bei den Untersuchungen zum Gesamtenergiehaushalt eines Ofens, z.B. für den Glattbrand von Porzellan, wird der Ofen als Wärmeübertrager angesehen. Die dabei angenommenen Wärmeübergangskoeffizienten beruhen meist auf Annahmen, Erfahrungswerten oder einfachen Berechnungen mit einem hohen Vereinfachungsgrad. Für einfache Besatzgeometrien wurden Formeln entwickelt, die entweder einfache Geometrien als Grundkörper ansetzen, z.B. einseitige Anströmung fluchtender oder versetzter Anordnungen von Rohren, oder versuchten den wirklichen Besatz als Schüttung darzustellen.

Dabei werden die Gleichungen aus denen der ebenen Platte abgeleitet, wobei ein laminarer und ein turbulenter Anteil unterschieden werden.

$$
Re = \frac{w \cdot l}{v} \tag{1}
$$

$$
Nu_{lam} = 0,664 \cdot \sqrt{\text{Re}} \cdot \sqrt[3]{\text{Pr}} \tag{2}
$$

$$
Nu_{turb} = \frac{0.037 \cdot \text{Re}^{0.8} \cdot \text{Pr}}{1 + 2.443 \cdot \text{Re}^{-0.1} \cdot (\text{Pr}^{2/3} - 1)}
$$
(3)

Die Nußelt-Zahl ist dabei als

$$
Nu = \frac{\alpha \cdot l}{\lambda} \tag{4}
$$

definiert, wobei l die überströmte Länge ist.

"In den meisten praktischen Fällen wird sich schon bei mittleren Reynolds-Zahlen infolge stumpfer Plattenränder und der Turbulenz des zuströmenden Mediums keine laminare Grenzschicht über der gesamten Plattenlänge ausbilden. Von Krischer und Kast [7] wurden u.a. an luftüberströmten Platten gewonnene Messergebnisse zusammengestellt und durch eine "Mittelkurve" ausgeglichen, die auch den Bereich turbulenter Grenzschicht umfasst." [**Gnie06-1**].

Die Nußelt-Zahl ergibt sich dabei zu

$$
Nu = \sqrt{Nu_{lam}^2 + Nu_{urb}^2} \tag{5}
$$

Diese Gleichung gilt für einen weiten Bereich der Reynolds-Zahl  $(10^1 \text{ bis } 10^7)$  und für Prandtl-Zahlen zwischen 0,6 und 2000.

Setzt man statt der ebenen Platte einen Zylinder ein, verändert sich die überströmte Länge auf

$$
l = \frac{\pi}{2} \cdot d \tag{6}
$$

und die Nußelt-Zahl ergibt sich zu

$$
Nu_{zyl} = 0.3 + \sqrt{Nu_{lam}^2 + Nu_{turb}^2}
$$
 (7)

Diese Gleichung lässt sich für Rohrbündel erweitern, indem man den Anordnungsfaktor  $f_A$  einführt:

$$
Nu_{\text{Bündel}} = f_A \cdot Nu_{Zyl} \tag{8}
$$

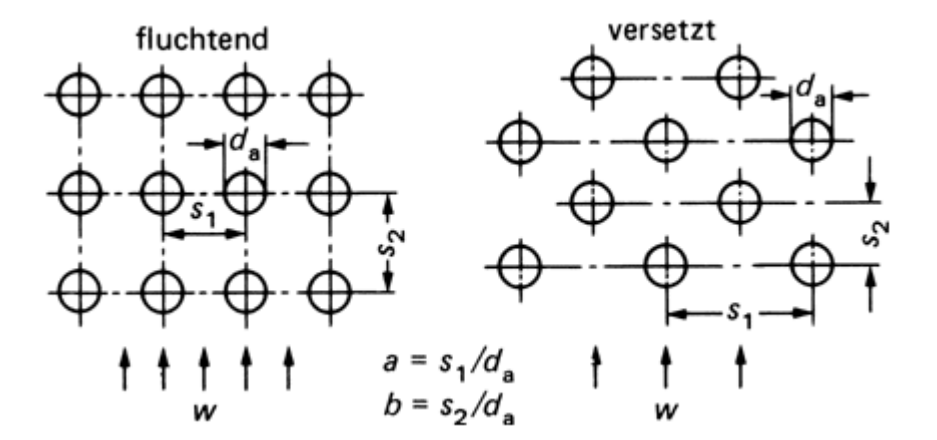

**Abb. 1: Quer- und Längsteilung bei Rohrbündeln [Gnie06-3]** 

Zusammen mit dem Querteilungsverhältnis *a d*  $a = \frac{s_1}{s_2}$ , dem Längsteilungsverhältnis

$$
b=\frac{s_2}{d_a},
$$

dem Hohlraumanteil  $ψ$ 

$$
\psi = 1 - \frac{\pi}{4 \cdot a} \qquad \text{für } b \ge 1 \tag{9}
$$

$$
\psi = 1 - \frac{\pi}{4 \cdot a \cdot b} \qquad \text{für } b < 1 \tag{10}
$$

und der Reynolds-Zahl

$$
\text{Re} = \frac{w \cdot l}{\psi \cdot \nu} \tag{11}
$$

ergeben sich die Anordnungsfaktoren:

$$
fluchtend: \\
$$

fluchtend: 
$$
f_{A,f} = 1 + \frac{0,7}{\psi^{1,5}} \cdot \frac{b/a - 0,3}{(b/a + 0,7)^2}
$$
 (12)

$$
f_{A,vers} = 1 + \frac{2}{3 \cdot b}
$$
 (13)

Die Wärmeübergangskoeffizienten in einem Haufenwerk sind größer als bei den einzeln umströmten Partikeln des Haufens. In der Literatur [**Gnie06-2**] wird für den Vergleich verschiedener Haufwerke der Kugelhaufen als Referenz genommen. Dabei gelten die Formeln (1)-(3) weiterhin mit dem Kugeldurchmesser als charakteristischer Länge und die Formel (4) geht in

$$
Nu_{\text{Einzelkugel}} = 2 + \sqrt{Nu_{\text{lam}}^2 + Nu_{\text{turb}}^2}
$$
\n(14)

über.

Der Unterschied zwischen anderen Geometrien und Kugelpartikeln wird durch einen Formfaktor  $f_a$  beschrieben, wobei gilt:

$$
Nu = f_a \cdot Nu_{Einzelkugel} \tag{15}
$$

Beispiele für solche Formfaktoren sind:

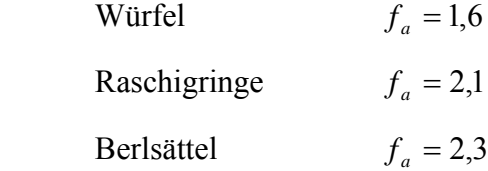

#### *2.3 Methoden zur Bestimmung von Nußelt-Gleichungen*

#### **2.3.1 Allgemeines**

Steht keine bereits existierende Nußelt-Gleichung für ein gegebenes Problem zur Verfügung, kann diese durch verschiedene Verfahren gewonnen werden.

Im Folgenden sollen einige wichtige Verfahren erläutert werden, ohne Anspruch auf Vollständigkeit zu erheben.

#### **2.3.2 Bestimmung über die Definitionsgleichung (warmer Gasstrom – kaltes Gut)**

Ausgehend von der Definitionsgleichung des Wärmeübergangskoeffizienten

$$
\dot{Q} = \alpha \cdot A \cdot (\theta_{Gas} - \theta_{Gut})
$$
\n(16)

bzw.

$$
\alpha = \frac{\dot{Q}}{A \cdot (\theta_{\text{Gas}} - \theta_{\text{Gut}})}
$$
(17)

wird ein Wärmestrom • *Q* auf die Geometrie aufgeprägt. Dabei wird die Gastemperatur  $\mathcal{G}_{\text{Gas}}$  und die Oberflächentemperatur des zu untersuchenden Gutes  $\mathcal{G}_{\text{Gut}}$  gemessen und mit der wärmeübertragenden Fläche A der Wärmeübergangskoeffizient α berechnet.

#### **2.3.3 Bestimmung über die Definitionsgleichung (kalter Gasstrom – beheiztes Gut)**

Eine weitere Möglichkeit zur Bestimmung der Wärmeübergangskoeffizienten ist ähnlich der in Abschnitt 2.3.2. Der Unterschied besteht in der "Umkehrung" des Wärmestromes, d.h. das zu vermessende Gut wird beheizt (meist elektrisch) und die Wärme durch einen Gasstrom niedrigerer Temperatur abgeführt. Diese Variante der Umkehrung des Wärmestromes hat den Vorteil, dass die Bestimmung des Wärmestromes in den meisten Fällen mit geringerem Fehler möglich ist (im Fall elektrischer Beheizung nur Bestimmung von Strom und Spannung notwendig).

#### **2.3.4 Bestimmung mit Hilfe der Analogie zwischen Wärme- und Stofftransport**

Bei der Untersuchung mit Hilfe der Analogie von Wärme- und Stofftransport werden lokale Wärmeübergangskoeffizienten anhand der Stoffübertragung ermittelt. Zwei Möglichkeiten zur Ermittlung sollen im Folgenden kurz erläutert werden:

Braunfärbung infolge Manganoxidbildung:

Die lokalen Wärmeübergangskoeffizienten werden hier anhand der Braunverfärbung vermessen [**Redr80, Heu04**]. Dazu werden die zu untersuchenden Bauteile mit einem Gel aus Manganchlorid (MnCl) und Wasserstoffperoxid  $(H_2O_2)$  überzogen. Anschließend wird in den Gasstrom der umgewälzten Luft Ammoniak eingedüst, so dass es je nach Übergang des Ammoniaks in das Gel des Bauteils zu folgender Reaktion kommt:

$$
NH_3 + H_2O \leftrightarrow NH_4OH \leftrightarrow NH_4^+ + OH^-
$$
 (18)

$$
2NH4OH + MnCl2 \rightarrow 2NH4Cl + Mn(OH)2
$$
 (19)

Dieses Manganhydroxid (*Mn*(*OH*)<sub>2</sub>) zerfällt danach unter Bildung von Manganoxid  $(MnO<sub>2</sub>)$ , welches eine braune Färbung hat.

Die Kalibrierung erfolgt mit Hilfe im Heißversuch gemessener Werte an ausgewählten Stellen des Bauteils. Diese werden dann den entsprechenden Helligkeitswerten der Braunfärbung durch Manganoxid zugeordnet.

#### Naphthalen-Methode:

Die Naphthalen-Methode erfolgt mit einer definiert angebrachten Probe von verflüssigtem Naphthalen. Aufgrund der Überströmung dieser Probe nimmt deren Masse im Verlaufe des Versuches ab[**Bal91**].

Aus dieser Massenabnahme wird unter Einbeziehung von Temperatur, Druck, Versuchszeit und Oberfläche des Naphthalens der Wärmeübergangskoeffizient errechnet. Die für diese Berechnung gültigen Formeln können in [**Bal86**] nachgelesen werden.

#### **2.3.5 Auswahl der hier zu verwendenden Methode**

Die hier ausgewählte Methode ist die in Abschnitt 2.3.3 beschriebene Bestimmung über die Definitionsgleichung des Wärmeübergangs mit beheiztem Gut. Diese Methode wurde ausgewählt, da sie im Vergleich zur Methode im Abschnitt 2.3.2 eine höhere Genauigkeit bei der Bestimmung des Wärmestromes zulässt. Im Vergleich zu den Methoden der Analogie zwischen Wärme- und Stofftransport wird keine langwierige Abstimmung der Dosierung der Reaktionspartner benötigt, außerdem entfallen die Vergleichsexperimente, welche z.B. Braunverfärbung welchem Wärmeübergangskoeffizienten entspricht. Die Naphthalen-Methode entfällt u.a. aufgrund der nur sehr kompliziert möglichen Messung des Druckes.

Ausgehend von einem Ähnlichkeitsmodell sollen Untersuchungen zunächst an einem 1:5 Strömungsmodell durchgeführt werden. Die Ergebnisse daraus sollen dann auf den realen Fall übertragen werden und schließlich allgemein für andere stapelbare Güter erweitert werden.

#### *2.4 Computersimulation mit Finite-Volumen-Methoden (FVM)*

Die Computersimulation wärmetechnischer, strömungsmechanischer und struktureller Probleme hat in den letzten Jahrzehnten Einzug in die Wissenschaft gehalten. Die Vorteile z.B. der geringeren Kosten im Vergleich zu physischen Modellen bzw. Messungen am Original oder die Ermittlung nicht explizit messbarer Größen haben in den letzten Jahren zu einer weiten Verbreitung geführt. Zusammen mit der ständig steigenden Rechen- und Speicherleistung moderner Computersysteme [**Moore05**] sind immer komplexere Systeme mathematisch darstell- und lösbar.

Im Fall des Wärmeübergangs an gestapelte Güter bietet sich aufgrund der großen strömungsmechanischen Komponente eine FVM zur Simulation der Wärmeübertragungsmechanismen an. Diese FVM eignet sich durch die Benutzung der integralen Form der Erhaltungsgleichungen besonders gut für die Lösung der Eulerbzw. Navier-Stokes-Gleichung, da sie auch dort typische unstetige Lösungen zulässt [**Wiki06**].

Im Bereich der Thermoprozesstechnik werden Simulationen vor allem zur Auslegung eingesetzt. Dabei ist in den letzten Jahren ein starker Trend von 2D- zu 3D-Simulationen erkennbar. Dieser Trend führt wiederum zu einer starken Abhängigkeit der Simulationsgröße von der zur Verfügung stehenden Hardware.

Mit der heutigen Rechentechnik, die für wissenschaftliche Einrichtungen und mittlere Unternehmen erschwinglich ist (z.B. kleinere Rechencluster mit bis zu 32 Recheneinheiten), ist eine Simulation von Systemen möglich, die die Größenordnung eines Kammerofens oder eines Segmentes eines z.B. Tunnelofens hat.

Die hier eingesetzten Software-Codes Fluent und Ansys CFX stellen dabei die Marktführer für kommerzielle Software dar und zeichnen sich durch ihre vielseitige Einsetzbarkeit und ihre gute Bedienbarkeit aus.

# **3 Aufgabenstellung**

Aus der Motivation in Kapitel 1 und dem Stand der Technik in Kapitel 2 ergibt sich die Aufgabe eine Möglichkeit zur Ermittlung des Wärmeübergangs für gestapelte Geometrien zu entwickeln. Dabei soll auf eine einfache Handhabbarkeit geachtet werden, da gerade in der Projektierungs- bzw. Angebotsphase einer Thermoprozessanlage in kurzer Zeit eine Aussage über die Leistungsfähigkeit, die Abmessungen etc. einer Anlage getroffen werden muss.

Aus diesen Forderungen können folgende Arbeitspakete abgeleitet werden:

- 1. Die konvektiven Wärmeübergangskoeffizienten für überlagerte Strömung sollen an einem Beispiel ermittelt werden, da bisher keine belastbaren Formeln für komplexe Geometrien vorhanden sind. Das ausgewählte Beispiel ist der Brand von gestapeltem Flachgeschirr in einem Tunnelofen mit der Überlagerung von Längs- und Querströmung.
- 2. Die in 1. erzielten Ergebnisse der Messungen sollen nun mit den Ergebnissen einer Computersimulation verglichen werden. Des Weiteren soll diese Simulation der Konvektion um den Strahlungswärmeübergang erweitert werden, um ein geschlossenes Berechnungsverfahren für eine derartige Thermoprozessanlage ermöglichen zu können. Über die Bestimmung des Verhältnisses zwischen Konvektion und Strahlung soll eine evtl. Vernachlässigbarkeit des einen oder anderen Wärmeübertragungsmechanismus in gewissen Teilen des Stapels bzw. in gewissen Temperaturbereichen hergeleitet werden.
- 3. Abschließend soll eine Möglichkeit zur Erweiterung der gefundenen Zusammenhänge auf andere Geometrien gestapelter Güter gefunden werden. Dabei sollen vor allem die Möglichkeiten der Computersimulation aufgezeigt werden.

# **4 Strömungsmodell und Versuchsdurchführung**

# *4.1 Aufbau des Strömungsmodells*

# **4.1.1 Allgemeines**

Das Strömungsmodell (Abb. 2), das von der Fa. Riedhammer zur Verfügung gestellt wurde, ist ein Kaltmodell, was bedeutet, dass die Temperaturen in diesem Modell nicht mit denen im realen Ofen übereinstimmen, sondern im Bereich von Umgebungstemperatur (etwa 20 °C) liegen.

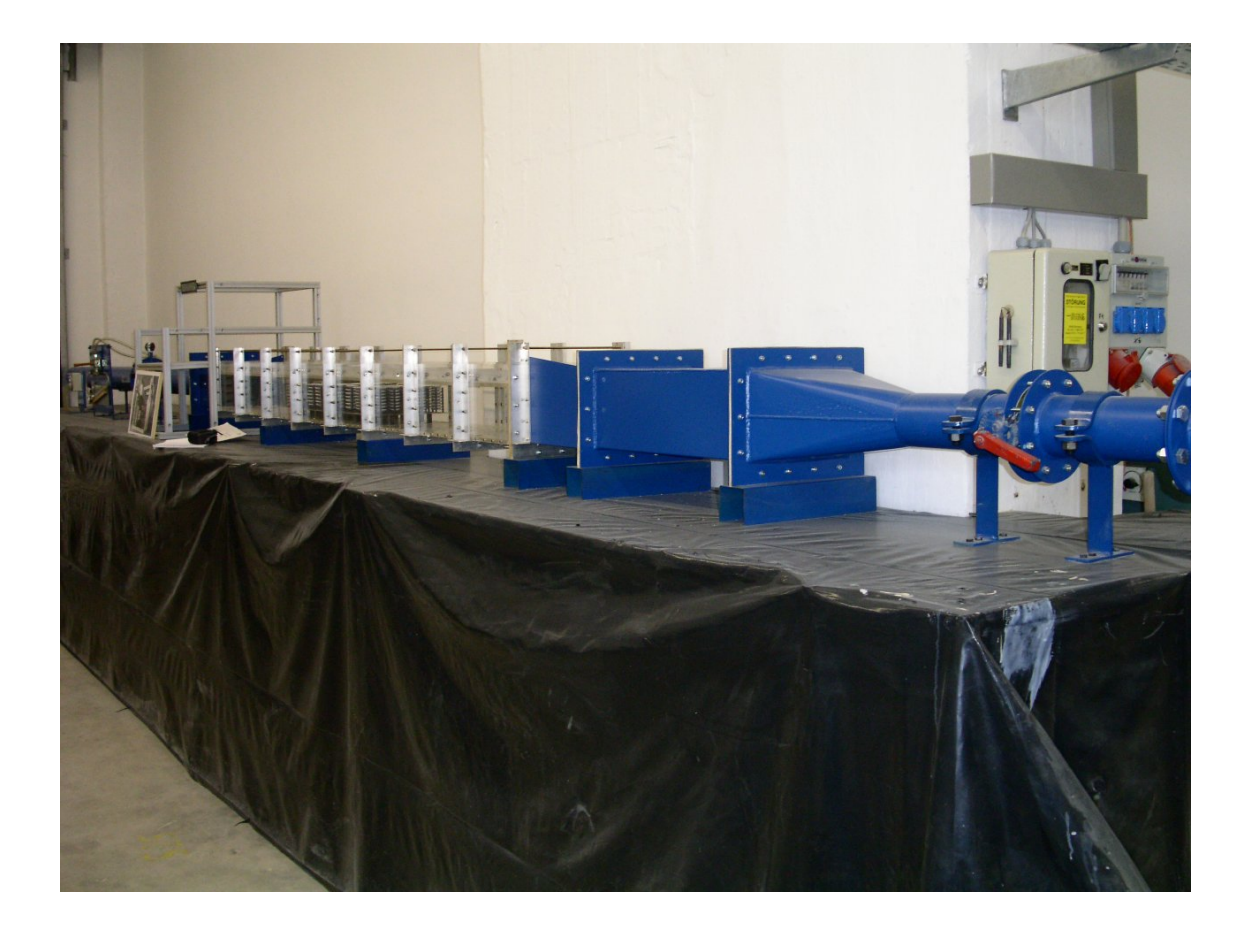

#### **Abb. 2: Strömungsmodell**

Das Modell (Schema siehe Abb. 4) bildet einen Teil eines real existierenden Ofens (Abb. 3) im Maßstab 1:5 ab und hat eine Gesamtlänge von etwa 9,5 m. Im mittleren Teil befindet sich eine Messstrecke von etwa 2,8 m Länge, deren Wände aus Plexiglas bestehen, um einen Einblick in das Innere erlangen zu können. Die Abmessungen des Besatzes sind im Anhang A dargestellt.

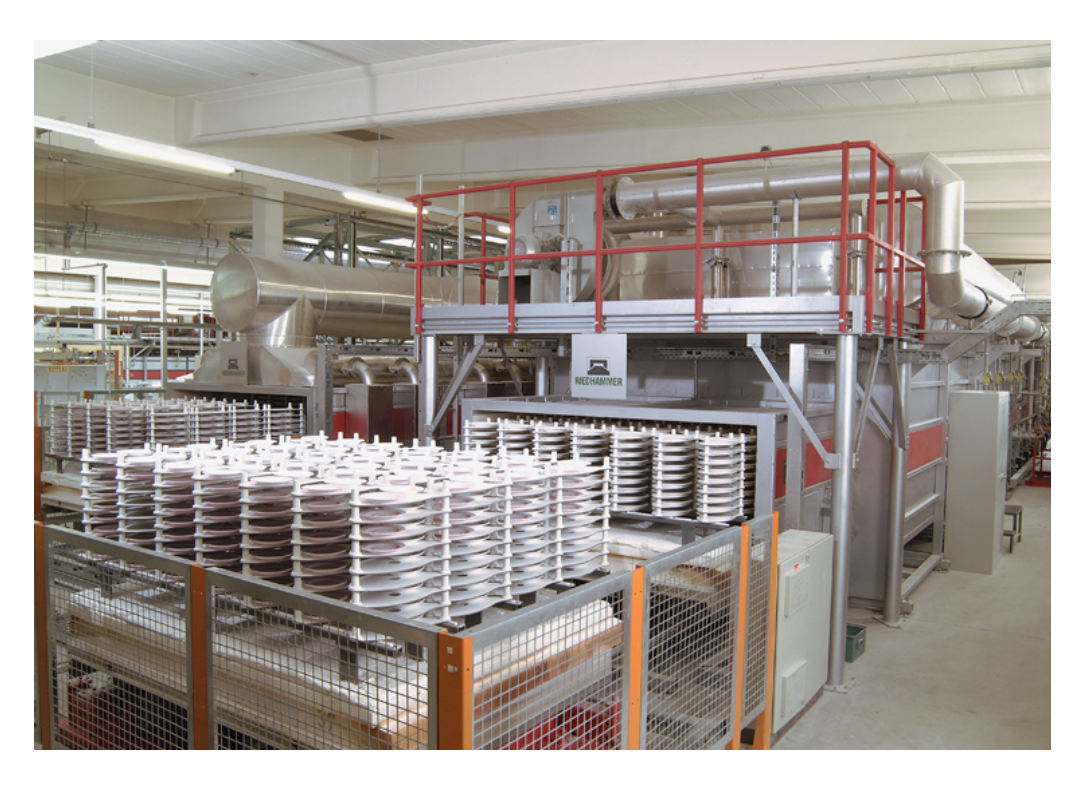

**Abb. 3: Schnellbrandofen zum Glasurbrand von Porzellan (Foto: Riedhammer)** 

Betrieben wird das Modell mit Hilfe eines frequenzgesteuerten Saugzuggebläses, welches die Umgebungsluft durch das Modell fördert. Des Weiteren existieren weitere Möglichkeiten zur Einstellung (Drosselklappe 2 in Abb. 4) und Messung (Messblende 4 in Abb. 4) des Volumenstromes im Modell.

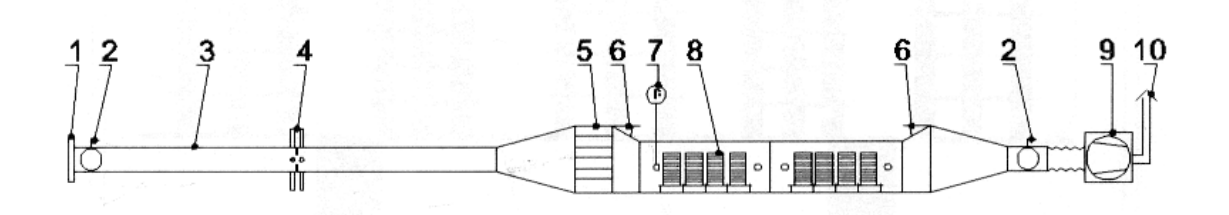

- Luftfilter  $\mathbf{1}$
- $\overline{2}$ Drosselklappe
- **Blendenmeßstrecke**  $3<sup>7</sup>$
- $\overline{4}$ Meßblende
- Strömungsgleichrichter 5
- Höhenverstellung 6
- Druckverlustmessung  $\overline{7}$
- 8 **Besatz**
- 9 Saugzug
- Kamin  $10<sup>1</sup>$

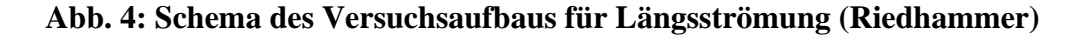

#### **4.1.2 Ähnlichkeit**

Sowohl für die Dimensionierung der Anschlussparameter als auch für die Auswahl geeigneter Messinstrumente zur Durchflussmessung der Quereindüsungen muss eine Ähnlichkeitsbetrachtung zwischen Original und Modell angestellt werden. Dabei spielt wegen der bisherigen Philosophie beim Aufbau des Modells die Ähnlichkeit über die Reynolds-Zahlen eine entscheidende Rolle.

Die Reynolds-Zahlen im Original können in folgender Weise definiert werden:

Längsströmung im Original: 
$$
\text{Re}_{o,L} = \frac{u_{o,L} \cdot d_{o,T}}{v_o}
$$
 (20)

Querströmung im Original: Re<sub>0,Q</sub> = 
$$
\frac{u_{0,Q} \cdot d_{0,T}}{v_o}
$$
 (21)

Als charakteristische Länge wird der Durchmesser des Tellers  $d_{oT}$  eingesetzt, da er bei der Projektierung bekannt ist und z.B. gegenüber dem Düsen- bzw. Kanaldurchmesser den Ort der Wärmeübertragung charakterisiert. Bei der Geschwindigkeit der Längsströmung *u<sub>o L</sub>* wurde die Geschwindigkeit im leeren Kanal eingesetzt, da diese für den Projektanten ermittelbar ist und nicht durch aufwändige Messungen oder Berechnungen gewonnen werden muss. Die Düsenaustrittsgeschwindigkeit wurde als Geschwindigkeit der Querströmung  $u_{OO}$  angesetzt, da sie wiederum leicht verfügbar ist. Im Originalofen tritt eine Variation der Reynoldszahlen hauptsächlich durch die starke Temperaturabhängigkeit der kinematischen Viskosität ν<sub>ο</sub> auf. Da das Modell, wie bereits beschrieben, ein Kaltmodell ist, lässt sich die Temperaturabhängigkeit der kinematischen Viskosität nicht aufprägen, so dass eine Veränderung der Reynoldszahlen nur durch die Variation der Geschwindigkeiten  $u_{ML}$  und  $u_{MO}$ vorgenommen werden kann.

Längsströmung im Modell: Re<sub>*M*,*L*</sub> = 
$$
\frac{u_{M,L} \cdot d_{M,T}}{v_M}
$$
 (22)

Querströmung im Modell: Re<sub>*M,Q*</sub> = 
$$
\frac{u_{M,Q} \cdot d_{M,T}}{v_M}
$$
 (23)

Um die Strömungs-Ähnlichkeit von Original und Modell sicherzustellen, müssen die jeweiligen Reynoldszahlen für Längs- und Querströmung übereinstimmen:

$$
\text{Re}_{o,L} = \text{Re}_{M,L} \qquad \text{bzw.} \qquad \text{Re}_{o,Q} = \text{Re}_{M,Q} \tag{24}
$$

In den folgenden Tabellen sind die daraus resultierenden Geschwindigkeitsbereiche im Modell angegeben.

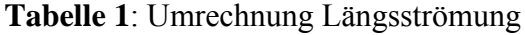

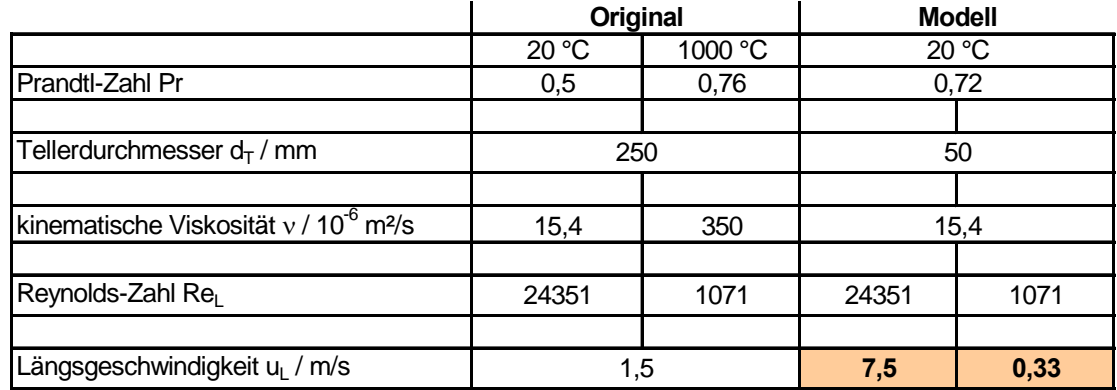

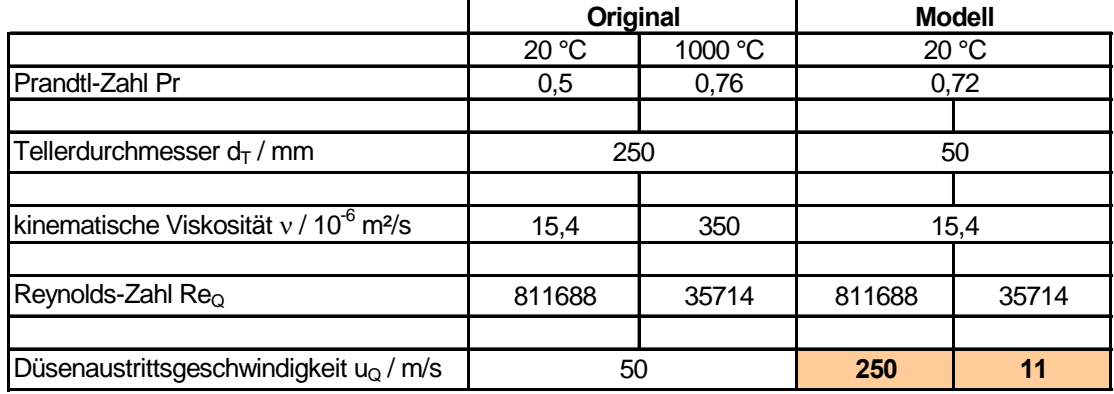

#### **Tabelle 2: Umrechnung Querströmung**

Wie man der Tabelle 2 entnehmen kann, führt die Gleichheit der Reynoldszahlen im Modell für niedrige Originaltemperaturen zu Düsenaustrittsgeschwindigkeiten bis zu 250 m/s. Diese hohen benötigten Düsenaustrittsgeschwindigkeiten bewirken, dass eine einfache Erweiterung des Modells ohne zusätzliche Apparaturen zur Beschleunigung der Querströmung nicht einsetzbar ist. Aus diesem Grund wird für die Quereindüsungen in das Modell Druckluft aus dem Betriebsnetz der Fa. Riedhammer eingesetzt, wobei natürlich die entsprechende Messtechnik für die hohen Strömungsgeschwindigkeiten bzw. Volumenströme bereitgestellt werden muss, worauf aber im folgenden Abschnitt näher eingegangen wird.

#### **4.1.3 Umbau des Modells**

Da das bestehende Modell zwar in der Lage war, Längsströmung in dem Ofen nachzubilden, aber Quereindüsungen (z. B. durch Brenner) nicht enthält, musste das Modell vor Beginn der Versuche umgebaut werden.

Dazu wurden vier Eindüsungen entsprechend den Einbaugeometrien am Originalofen in das Modell eingebracht. Der Zweck der in Abb. 5 gezeigten Düsenanordnung ist die Realisierung von zwei gegenläufig rotierenden Strömungen um das Brenngut, die zu einer Vergleichmäßigung des Wärmeüberganges an das Gut sorgen sollen.

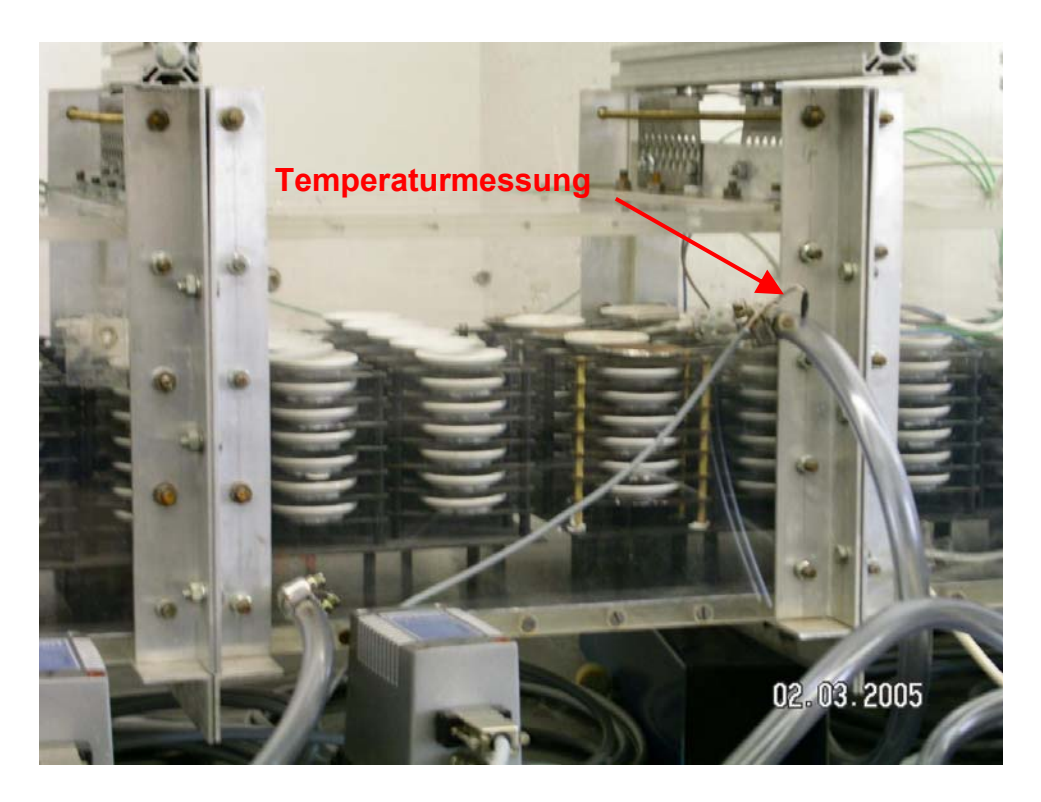

**Abb. 5: Düsenanordnung im Messbereich** 

Die Düsen (Abb. 5) wurden an das Druckluftnetz der Firma Riedhammer angeschlossen, um die benötigten Strömungsgeschwindigkeiten erreichen zu können. Als Volumenstrommessgerät wurde je Düse ein Massendurchflussmesser der Marke Bürkert 8006 eingesetzt, der den erforderlichen Messbereich (siehe Abschnitt 4.1.2) abdeckt und eine Messgenauigkeit von  $\pm 1.5 \%$  vom Messwert und  $\pm 0.3 \%$  vom Endwert hat.

Die Auswertung der 0-10 V Datensignale der Massendurchflussmesser erfolgte mit Hilfe eines DATAshuttle IOT-DS-16-8-TC-AO und des Softwarepaketes Dasylab.

Die Messung der Lufttemperatur der zuströmenden Luft wurde an zwei Stellen vorgenommen. Die erste Stelle erlaubt eine Messung der Raumlufttemperatur in unmittelbarer Nähe des Ansaugtraktes des Modells. Die zweite Stelle dient der Messung der Temperatur der Druckluft und befindet sich direkt vor der Quereindüsung der Druckluft in das Modell (siehe Abb. 5).

Um eine gleichmäßige Verteilung der Druckluft auf die vier Düsen gewährleisten zu können, wurde eine Vierfachverteilung mit getrennt einstellbaren Teilströmen realisiert (Abb. 6).

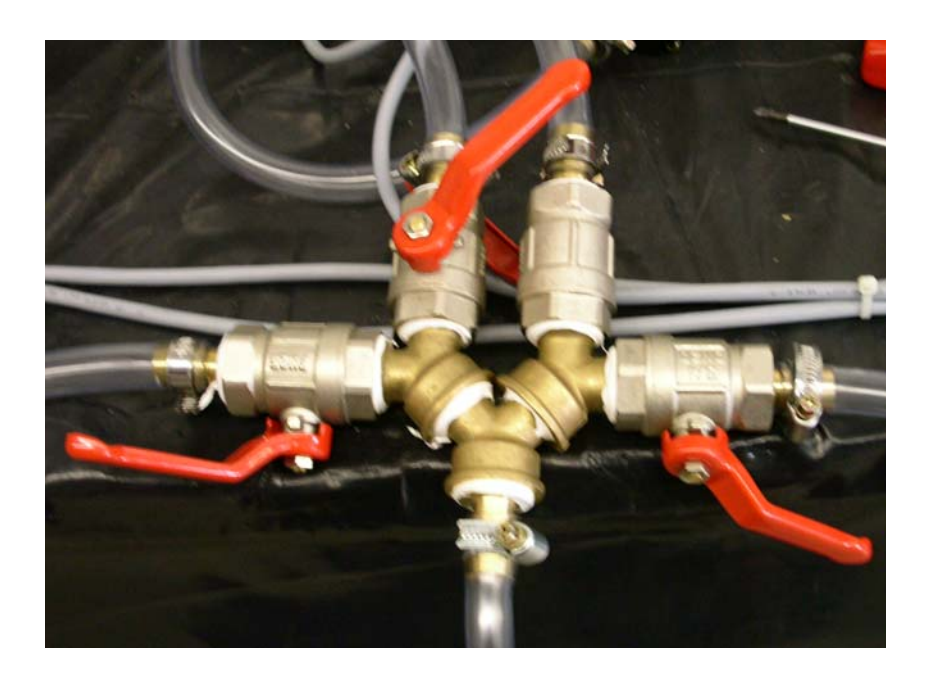

#### **Abb. 6: Vierfachverteilung der Druckluft**

Neben diesen Umbauten am Modellgehäuse musste weiterhin eine Möglichkeit gefunden werden, die Teller im Tellerstapel zu beheizen, um die Wärmeübergangsmessungen realisieren zu können. Mit der Entwicklung dieser beheizbaren Tellerchen beschäftigt sich der folgende Abschnitt.

# *4.2 Beheiztes Tellermodell*

#### **4.2.1 Allgemeines**

Der Wärmeübergang zwischen dem Gas und dem Teller wird im Modell über ein beheiztes Tellermodell realisiert, welches in diesem Falle die Wärmequelle darstellt. Damit wird im Kaltmodell der Wärmestrom umgekehrt, d.h. der im Original auftretende Wärmestrom vom Gas zum Teller wird im Modell in umgekehrter Richtung realisiert.

### **4.2.2 Entwicklung**

#### **Abb. 7: Entwicklung beheizbare Teller**

Abb. 7 zeigt einige Entwicklungsstufen der beheizten Teller. Um eine möglichst gleichmäßige Oberflächentemperatur zu erzielen, wurde ein Werkstoff mit hoher Wärmeleitfähigkeit, in diesem Fall Kupfer, ausgewählt. Temperaturunterschiede infolge ungleichmäßiger Beheizung sollten dadurch weitgehend ausgeglichen werden.

Jedes Tellermodell besteht aus zwei Hälften. Eine Hälfte wurde mit einer spiralförmigen Nut versehen (Abb. 7 links außen), worin der Heizleiter eingelötet wurde. Die zweite Hälfte wurde zunächst nur als Abdeckung des Heizleiters auf der offenen Seite gegengelötet (Abb. 7 links Mitte) und erst im letzten Schritt (Abb. 7 rechts außen) mit einer Nut zur Unterbringung des Thermoelementes versehen.

Der Unterschied zwischen den beiden mittleren Entwicklungsstufen in Abb. 7 besteht in der gewölbten Tellerform des rechten mittleren Tellers. Dies wurde durch eine Verformung der beiden aneinander gelöteten Kupferscheiben erreicht.

# **4.2.3 Beheizung der Tellermodelle**

Die Versorgung mit elektrischer Energie wurde über zwei Labornetzteile der Firma Voltcraft (Abb. 8) realisiert. Die Netzteile haben den Vorteil, dass sie nicht nur Strom und Spannung für die einzelnen Tellermodelle bereitstellen, sondern diese Größen auch direkt messen. Außerdem ist eine Einstellung der beiden Parameter in 0,1 V bzw. 0,01 A Schritten möglich.

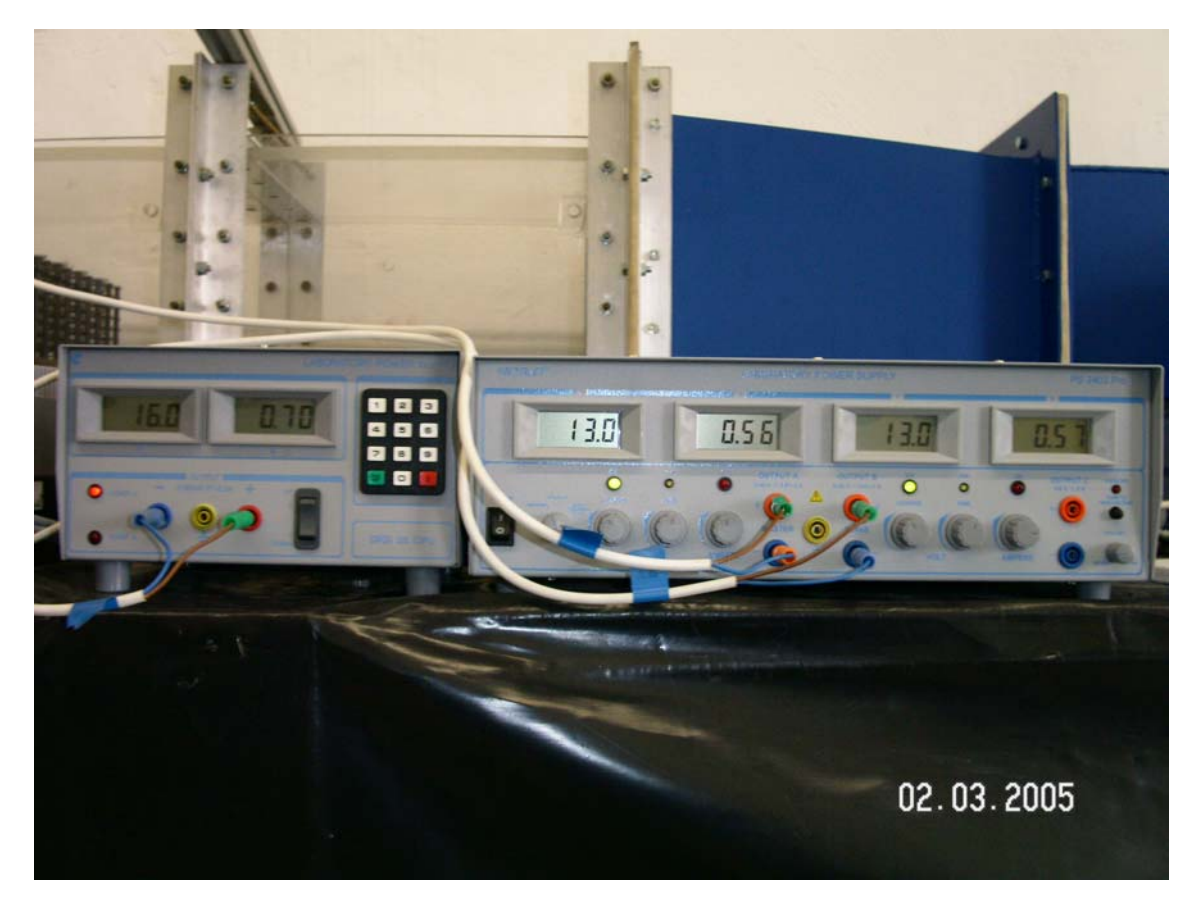

**Abb. 8: Spannungsversorgung für die Modellteller** 

Die Genauigkeit dieser Geräte beträgt ± 0,05 V bzw. ± 0,005 A ± 2 % vom Endwert. Eine Kalibrierung auf noch günstigere Werte ist noch nicht vorgenommen, soll aber mit den ersten Messwerten durchgeführt werden, um verlässlicher Messwerte erzielen zu können.

# **4.2.4 Test der Temperaturverteilung auf der Oberfläche**

Die Temperaturgleichmäßigkeit auf der Oberfläche der Modelltellerchen ist ein wichtiger Parameter für die Genauigkeit der angestrebten Messungen. Aus diesem Grunde wurden mit Hilfe einer Thermokamera von Typ Jenoptik Varioscan compact Messungen der Oberflächentemperaturverteilung an den Prototypen der beheizbaren Teller durchgeführt (Abb. 9).

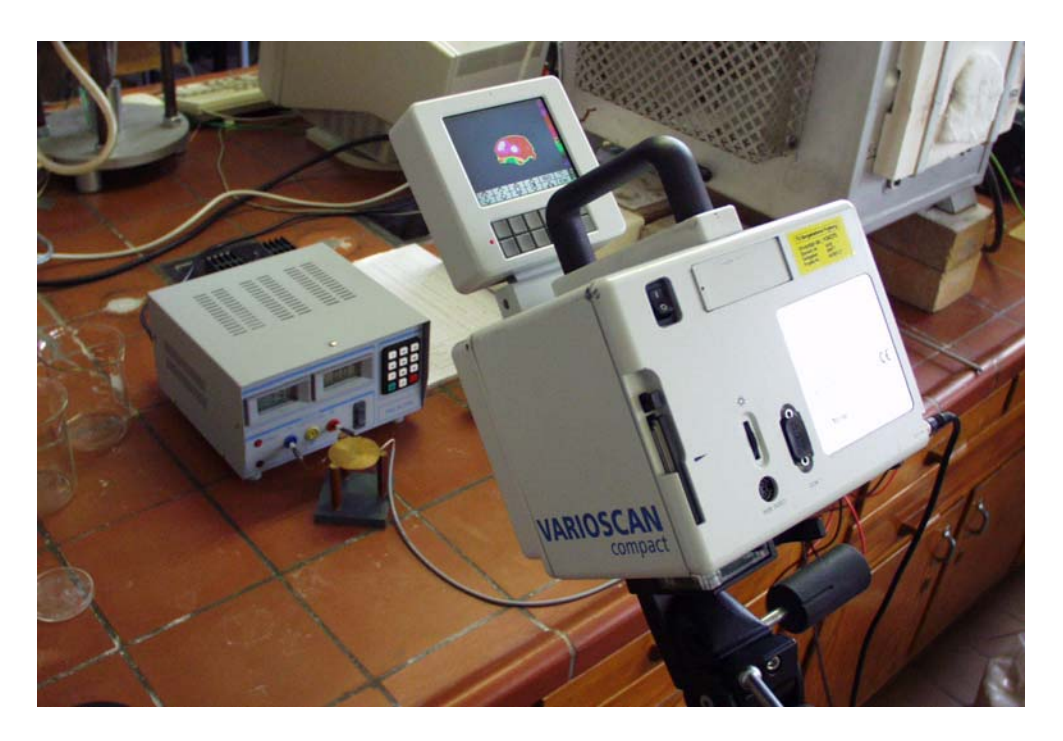

**Abb. 9: Aufbau zur Messung der Temperaturverteilung** 

Die erste Messung der Temperaturverteilung auf der Oberfläche wurde mit einem Modellteller durchgeführt, dessen Heizleiter bzw. dessen obere Kupferblechhälfte nur punktweise mit der gefrästen Hälfte verlötet war.

Wie die Auswertung des Thermografiebildes (Abb. 10) ergab, stellte sich über der Oberfläche eine maximale Temperaturdifferenz von ca. 7 K ein. Dieser Wert ist zu hoch für eine hinreichend genaue Messung des Wärmeübergangskoeffizienten im späteren Modell. Deshalb wurden im zweiten Schritt die punktförmigen Lötstellen durch flächiges Zusammenlöten der Heizleiter- und Tellerhälften ersetzt. Es wurde erneut die Temperaturverteilung über den beheizten Teller gemessen (Abb. 11).

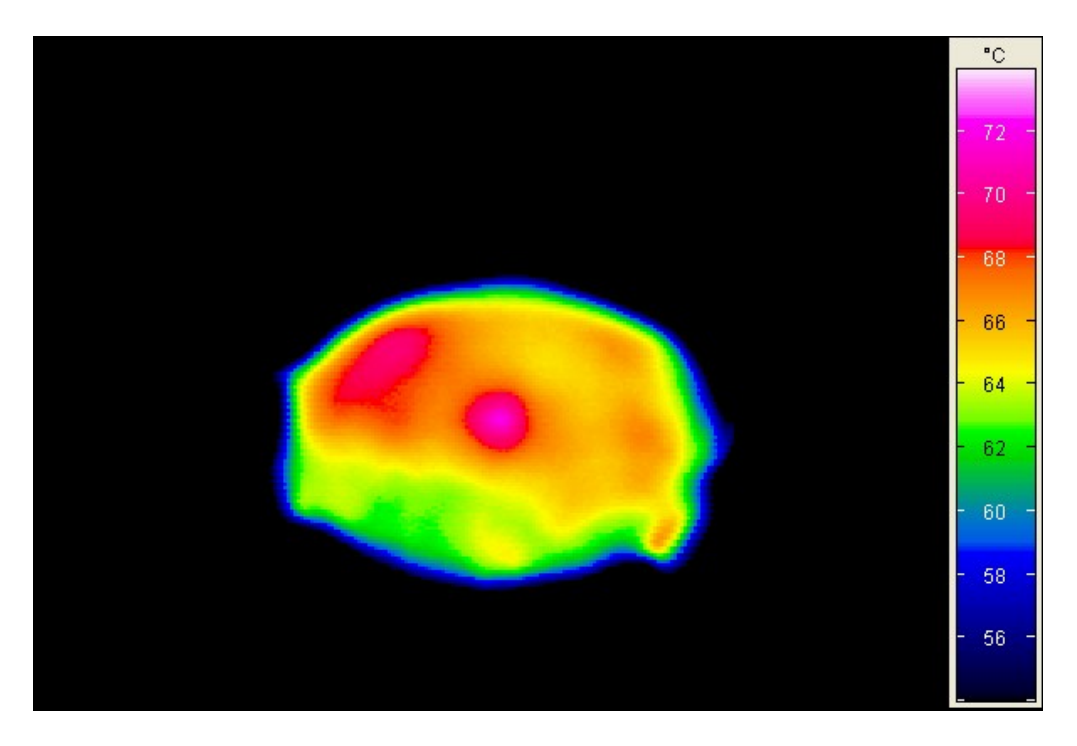

**Abb. 10: Thermografiemessung mit Punktlötung** 

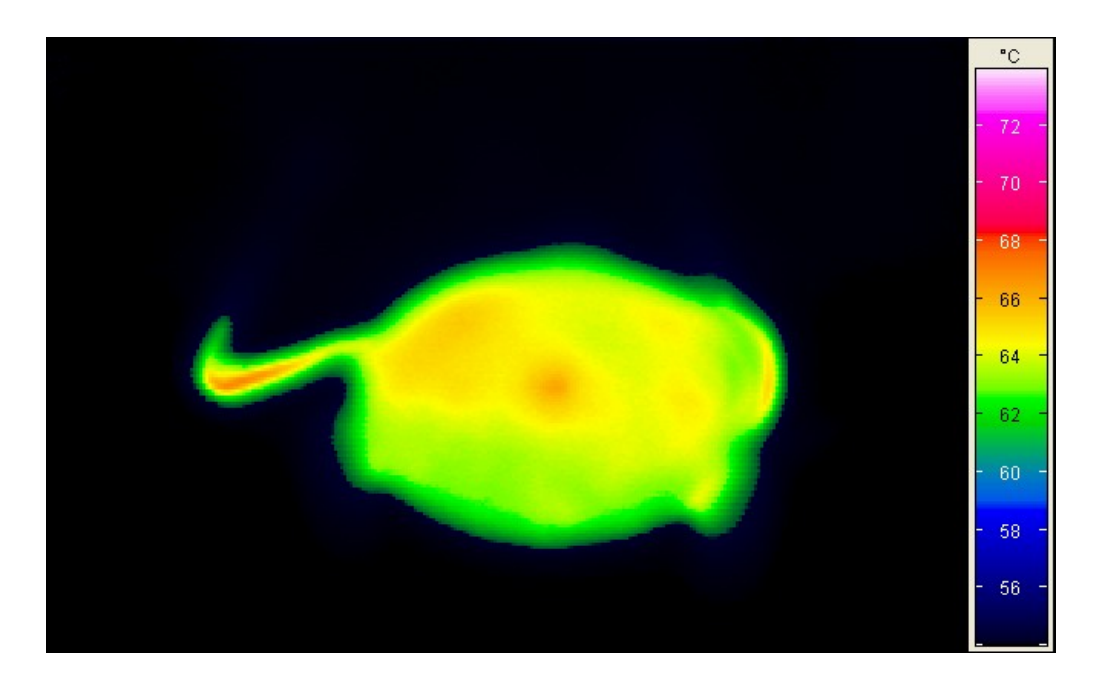

#### **Abb. 11: Thermografiemessung mit flächiger Lötung**

Bei der Auswertung der erneuten Messung mit flächiger Lötung reduzierte sich der Temperaturunterschied über der Oberfläche auf ca. 2 K und liegt damit innerhalb der angestrebten Genauigkeit.

#### **4.2.5 Einbau ins Modell**

Der Einbau der Teller ins Modell erfolgt auf speziell dafür hergestellten Cranks (Tellerständern). Diese bestehen, anders als die normalen Cranks im Modell, nicht aus Stahl sondern aus Pertinax. Dieser Kunststoff wurde ausgewählt, da so eine Ableitung der in den Tellern erzeugten Wärme in den Crank verhindert bzw. reduziert wird.

Die Anschlüsse der Teller wurden so verlegt, dass sie die auf den Teller treffende Strömung nicht beeinflussen, d.h. alle Leitungen (drei pro Teller) wurden stromabwärts verlegt (siehe Abb. 12).

Bei der Anzahl der Messteller musste die gegenseitige Beeinflussung möglichst gering gehalten werden. Aus diesem Grunde wurde jeweils ein Platz zwischen den Messtellern mit normalen unbeheizten Tellern bestückt und kein Messteller stromabwärts eines anderen positioniert. Aus diesen Bedingungen ergab sich eine Anzahl von drei nebeneinander angeordneten Messtellern, die jeweils in einem Messschritt gleichzeitig betrieben werden konnten.

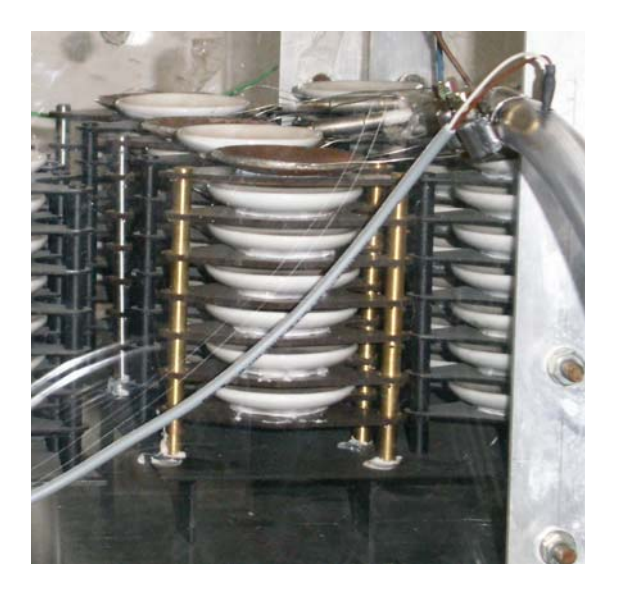

**Abb. 12: Einbau der beheizten Tellermodelle** 

# *4.3 Positionsdefinition der beheizbaren Teller im Stapel*

## **4.3.1 Querposition**

Wie bereits erwähnt, wurden pro Messreihe jeweils drei Teller gleichzeitig gemessen. Diese Teller haben, wie in Abb. 13 zu sehen, die Positionen links und rechts am Randspalt (Teller Nr.1 und 3), sowie in der Mitte des Stapels (Teller Nr.2).

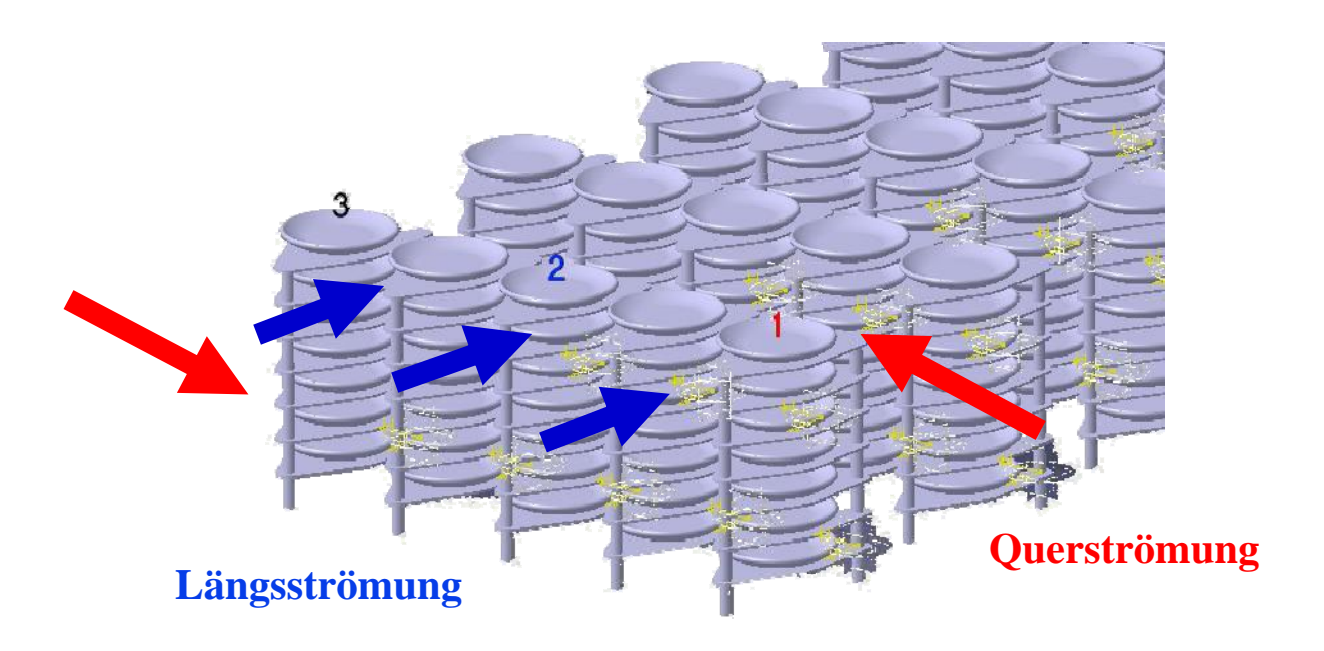

**Abb. 13: Schema Versuchsanordnung mit Tellern** 

## **4.3.2 Höhenposition**

Diese Querpositionen wurden in drei verschiedenen Höhen verwirklicht: in der oberen, der mittleren und der unteren Tellerlage. In Abb. 13 ist die Höhenposition "oben" dargestellt.

#### **4.3.3 Längspositionen der Messteller relativ zu den Eindüsungen**

Die Position der Messteller zu den Quereindüsungen ist ein weiterer Parameter des Messprogramms für die konvektiven Wärmeübergangskoeffizienten. Um im Weiteren eine Anschaulichkeit der Versuche und Ergebnisse gewährleisten zu können, wurde folgendes System zur Bezeichnung gewählt.

Die Längsposition der Eindüsungen zu den Messtellern wurde anhand der oberen Eindüsungen festgelegt, wobei Längsposition 0 die Anordnung der Messteller fluchtend mit der ersten oberen Quereindüsung bedeutet (Abb. 14)

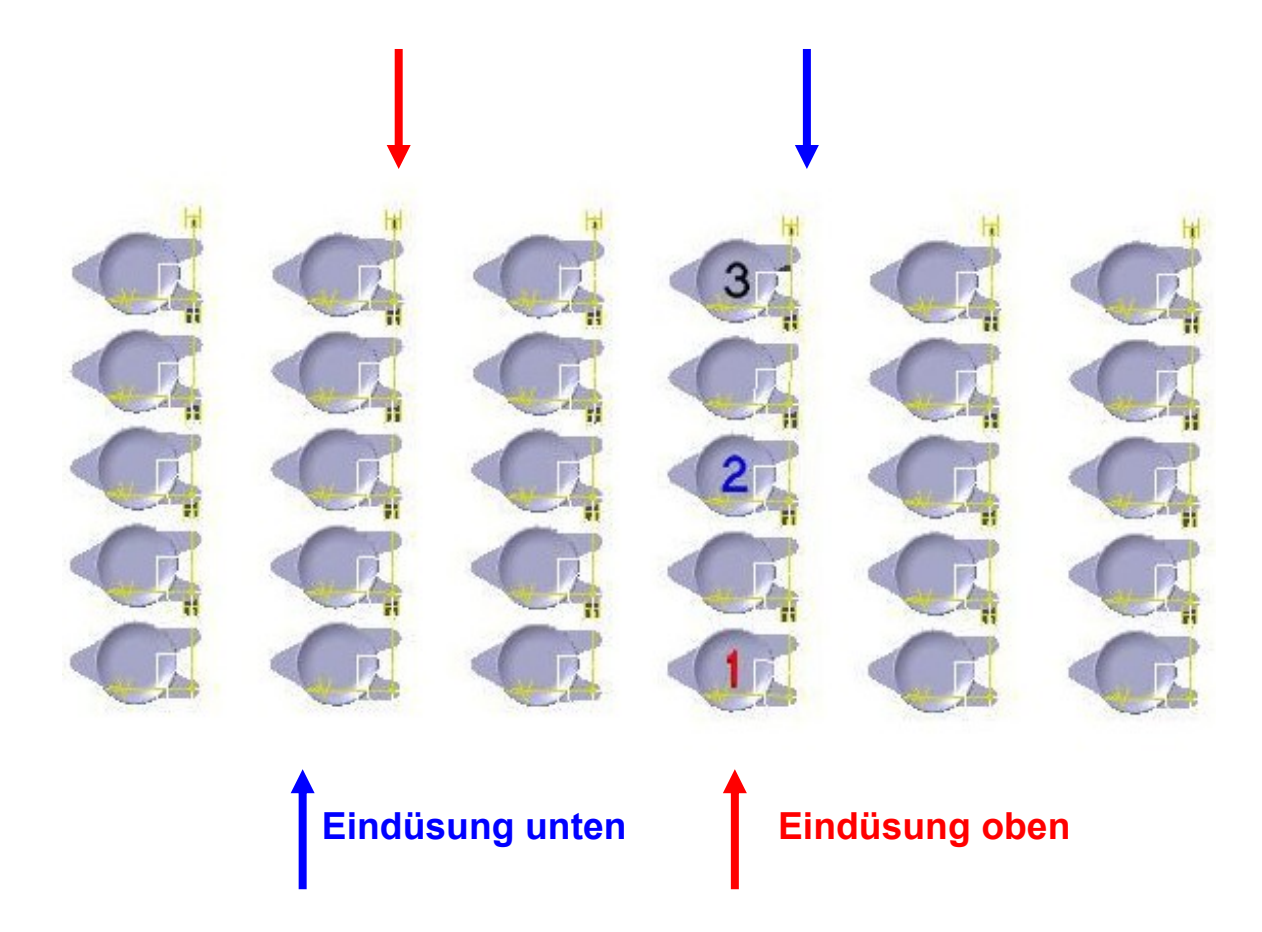

#### **Abb. 14: Messteller/Eindüsung: Längsposition 0**

Die weiteren Längspositionen werden dann relativ zum Abstand der beiden oberen Eindüsungen festgelegt.

Damit ergibt sich eine Positionsbeschreibung (LPos.), die anhand von Abb. 15 definiert werden kann:

$$
LPos. = \frac{s}{l} \tag{25}
$$

Im Fall von Abb. 15 ergibt sich damit eine Längsposition von:

$$
LPos. = \frac{s}{l} = \frac{0.5 \cdot l}{l} = 0.5\tag{26}
$$

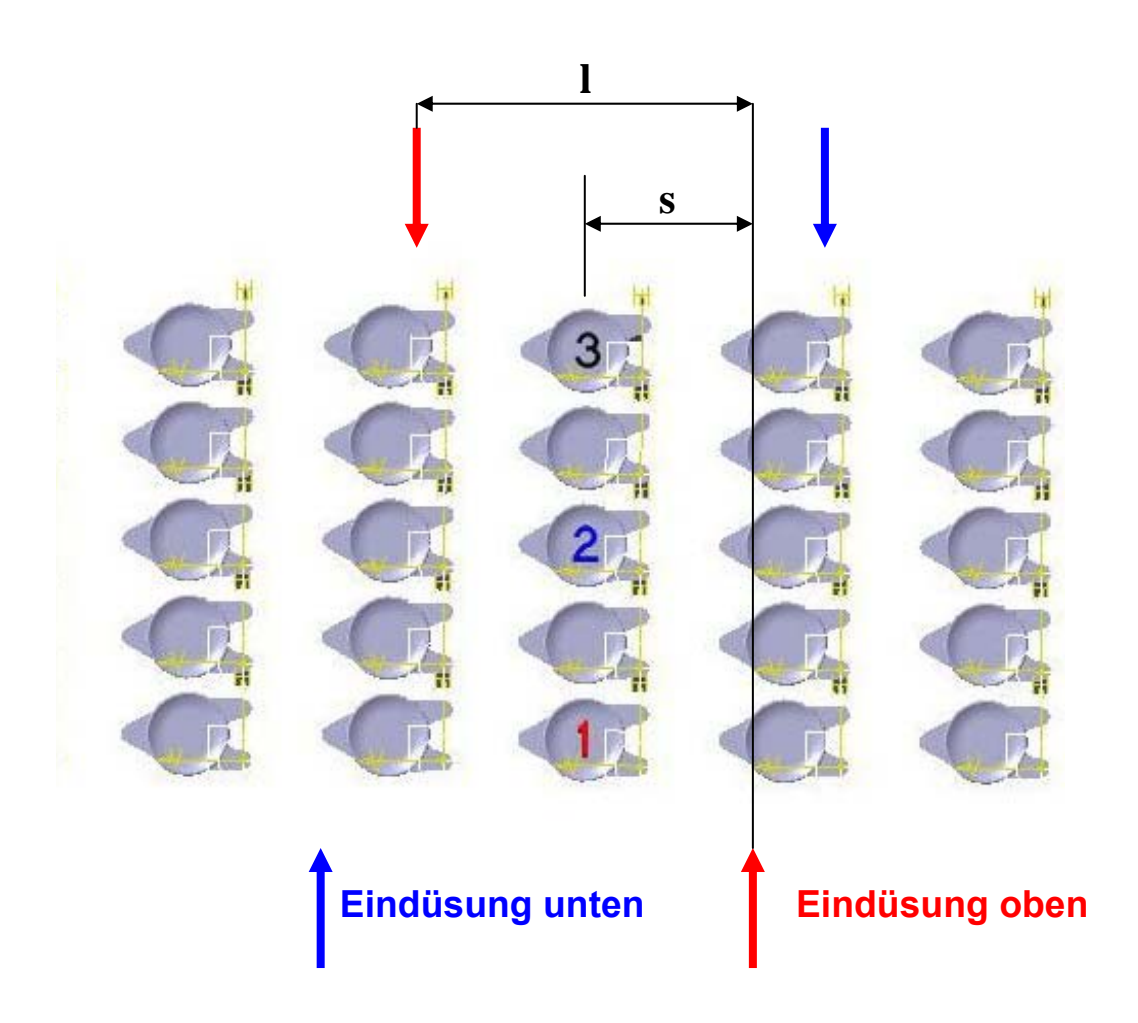

**Abb. 15: Messteller/Eindüsung: Definition Längsposition** 

# *4.4 Strömungsgeschwindigkeiten*

Die Strömungsgeschwindigkeiten im Modell werden sowohl durch die in Abschnitt 4.1.2 errechneten Werte, als auch durch die möglichen Gegebenheiten an der Anlage beschränkt.

Die erreichbaren Geschwindigkeiten wurden deshalb zuvor in Vorversuchen getestet und, falls möglich, den geforderten Gegebenheiten angepasst. Die daraufhin gefundenen Einschränkungen der Längs- und Quergeschwindigkeit sind in Abschnitt 4.7.1 beschrieben.
## *4.5 Berechnung der Wärmeübergangskoeffizienten*

Für die Berechnung der Wärmeübergangskoeffizienten wurde von der Definition der Wärmeübergangskoeffizienten ausgegangen.

$$
\dot{Q} = \alpha \cdot A \cdot \Delta \mathcal{G}
$$
 (27)

Damit erhält man eine Berechnungsgleichung für den Wärmeübergangskoeffizienten α:

$$
\alpha = \frac{\dot{Q}}{A \cdot \Delta \mathcal{G}}
$$
 (28)

Die Temperaturdifferenz  $\Delta \theta$  wird dabei aus der Messung der Tellertemperatur  $\theta$ <sup>T</sup> und der Temperatur der einströmenden Luft ϑ*L* gebildet. Die Fläche A entspricht der Telleroberfläche abzüglich der Berührungsfläche zwischen Teller und Stapelhilfsmittel. Der Wärmestrom • *Q* ist dabei der Anteil der eingebrachten Heizleistung P des Heizdrahtes, der weder außerhalb des Tellers P<sub>A</sub> noch durch Strahlung  $\dot{Q}_{\textit{Str}}$  verloren geht.

$$
\dot{Q} = P - P_A - \dot{Q}_{Str.} \tag{29}
$$

Dabei ist die abgegebene Leistung des Heizdrahtes

$$
P = U \cdot I \tag{30}
$$

Die außerhalb des Tellers entkoppelte Leistung ist

$$
P_A = f \cdot P \tag{31}
$$

wobei f den Teil des Heizdrahtes repräsentiert, der sich außerhalb des Tellers befindet.

Bei den für diese Versuche hergestellten Tellern gilt  $f = 0.2$  (Ermittlung durch Versuche).

Der Wärmestrom, der durch Strahlung vom Teller an die Umgebung abgegeben wird, berechnet sich wie folgt:

$$
\dot{Q}_{\text{Str.}} = \varepsilon_{T-U} \cdot A \cdot \sigma \cdot (T_T^4 - T_U^4)
$$
\n(32)

Dabei sind  $T<sub>T</sub>$  die Tellertemperatur,  $T<sub>U</sub>$  die Temperatur der umgebenden Einbauten bzw. der Umgebung, A die Telleroberfläche abzüglich der Berührungsfläche zwischen Teller und Stapelhilfsmittel,  $\sigma$  die Stefan-Boltzmann-Konstante und  $\epsilon_{T-U}$  der resultierende Emissionsgrad. Da der betreffende Teller aus mattem Kupferblech besteht, wird dessen resultierender Emissionsgrad bei etwa 0,2 liegen [**Cer88**].

Damit ergibt sich bei einer Tellertemperatur von etwa 40 °C (313 K) und einer Umgebungstemperatur von 20 °C (293 K) ein Wärmestrom durch Strahlung von 0,1 W. Dieser Strahlungswärmestrom ist klein gegenüber dem konvektiven Wärmestrom. Das

Verhältnis 
$$
\frac{\dot{Q}_{Str.}}{\dot{Q}_{Kow.}}
$$
 beträgt 0,02.

Es handelt sich um einen über die Telleroberfläche gemittelten Wert des konvektiven Wärmeübergangskoeffizienten. Örtliche Unterschiede, z.B. zwischen Tellerrand und Tellermitte, können auf diese Weise nicht bestimmt werden.

## *4.6 Fehlerabschätzung*

### **4.6.1 Formelwerk**

Für die Fehlerabschätzung müssen alle fehlerbehafteten Messungen, die zur Berechnung des Endwertes des Wärmeübergangskoeffizienten α benötigt werden, einbezogen werden.

Damit ergibt sich aus der Grundformel für den Wärmeübergangskoeffizienten

$$
\alpha = \frac{\dot{Q}}{A \cdot \Delta \mathcal{G}}
$$
 (28)

die Gleichung für die Fehlerrechnung:

$$
\alpha = \frac{(1 - f) \cdot U \cdot I}{A \cdot (9_T - 9_U)}\tag{33}
$$

Damit ergibt sich der Fehler für den Wärmeübergangskoeffizienten Δα zu

$$
\Delta \alpha = \left| \frac{\partial \alpha}{\partial U} \right| \cdot \Delta U + \left| \frac{\partial \alpha}{\partial I} \right| \cdot \Delta I + \left| \frac{\partial \alpha}{\partial A} \right| \cdot \Delta A + \left| \frac{\partial \alpha}{\partial \vartheta_{T}} \right| \cdot \Delta \vartheta_{T} + \left| \frac{\partial \alpha}{\partial \vartheta_{U}} \right| \cdot \Delta \vartheta_{U}. \quad (34)
$$

Die partiellen Ableitungen in der Gleichung sind dabei als Gewichtung der Fehler der einzelnen Messwerte zu sehen.

Sie sind durch die Gleichung 31 definiert zu:

$$
\left| \frac{\partial \alpha}{\partial U} \right| = \left| \frac{(1 - f) \cdot I}{A \cdot (9_T - 9_U)} \right| \tag{35}
$$

$$
\left| \frac{\partial \alpha}{\partial I} \right| = \left| \frac{\left( 1 - f \right) \cdot U}{A \cdot \left( \vartheta_{\text{T}} - \vartheta_{\text{U}} \right)} \right| \tag{36}
$$

$$
\left| \frac{\partial \alpha}{\partial A} \right| = \left| -\frac{\left(1 - f\right) \cdot U \cdot I}{A^2 \cdot \left(\vartheta_T - \vartheta_U\right)} \right| \tag{37}
$$

$$
\left| \frac{\partial \alpha}{\partial \vartheta_{\mathrm{T}}} \right| = \left| -\frac{(1-\mathrm{f}) \cdot \mathrm{U} \cdot \mathrm{I}}{A \cdot (\vartheta_{\mathrm{T}} - \vartheta_{\mathrm{U}})^2} \right| \tag{38}
$$

$$
\left| \frac{\partial \alpha}{\partial \theta_U} \right| = \left| \frac{\left( 1 - f \right) \cdot U \cdot I}{A \cdot \left( \theta_T - \theta_U \right)^2} \right| \tag{39}
$$

## **4.6.2 Abschätzung des Fehlers**

Um nun den Fehler quantitativ bestimmen zu können, müssen die einzelnen Fehler der Messgrößen (ΔU, ΔΙ, ΔΑ, ...) bekannt sein und in das jeweilige Szenario eingesetzt werden.

Dazu soll ein Beispiel berechnet werden, welches so oder ähnlich auch in den Messreihen vorkommt.

Ausgegangen wird von folgenden Werten:

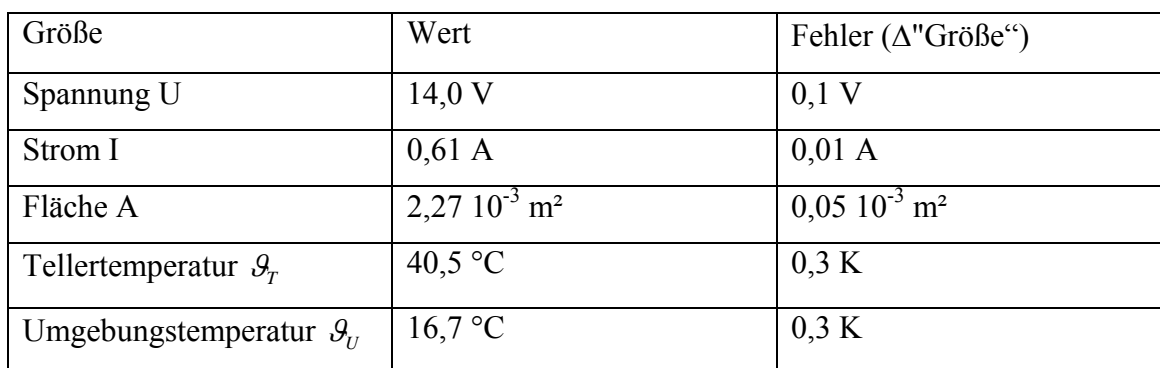

#### **Tabelle 3: Fehlerabschätzung Ausgangswerte**

Damit ergibt sich nach Gleichung 32 ein Fehler Δα von: 10,2 W/(m²K). Bei einem Wert des Wärmeübergangskoeffizienten  $\alpha$  von 109,9 W/(m<sup>2</sup>K) ergibt dies einen relativen Fehler  $\frac{\Delta \alpha}{\alpha}$  von 9,3 %.

## *4.7 Vorversuche*

### **4.7.1 Strömungsgeschwindigkeiten**

Bei den Vorversuchen wurden zunächst die realisierbaren Strömungsgeschwindigkeiten getestet. Dabei zeigte es sich, dass bei einer Beaufschlagung aller vier Quereindüsungen mit Druckluft eine maximale Strömungsgeschwindigkeit von etwa 35 m/s zu erreichen war (siehe Abb. 16).

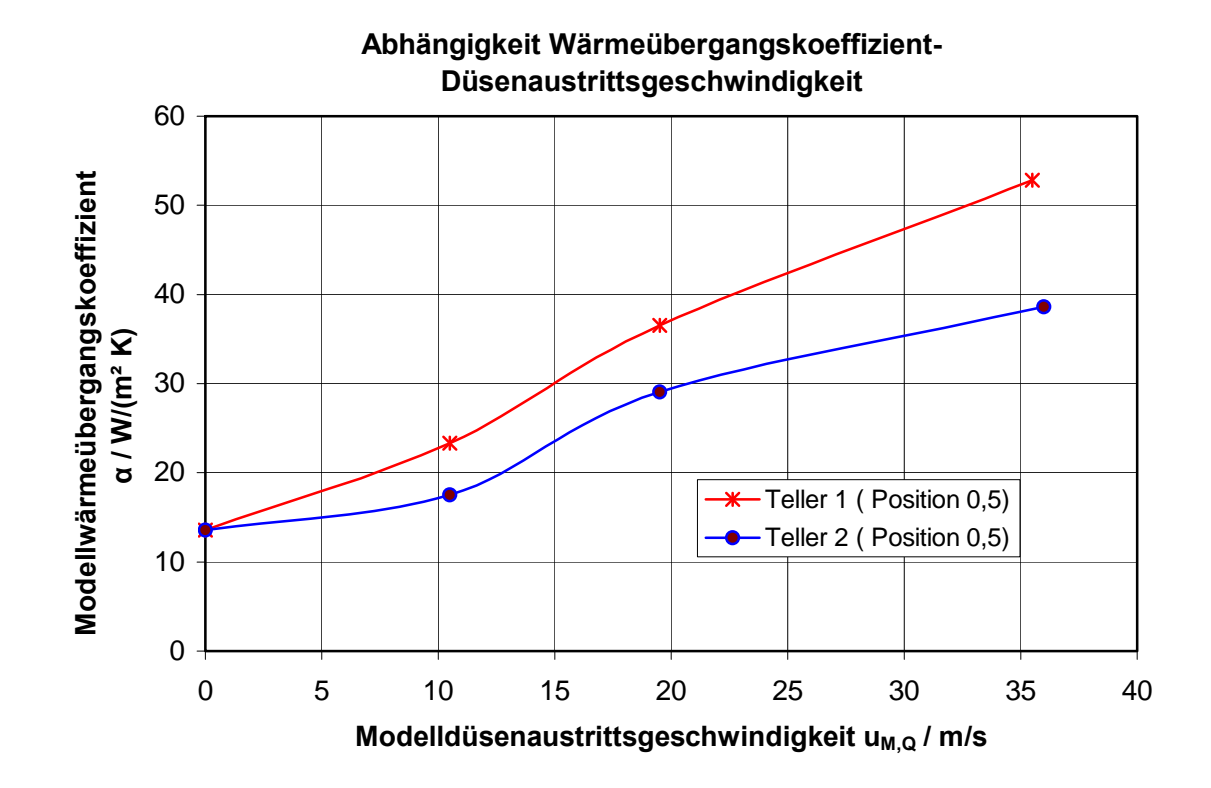

**Abb. 16: Voruntersuchungen zur Abhängigkeit zwischen Düsenaustrittsgeschwindigkeit und Wärmeübergangskoeffizient im Modell (Längsposition 0,5)** 

Im Vergleich mit den in Abschnitt 4.1.2 errechneten Zielgrößen für die Düsenaustrittsgeschwindigkeiten stellt sich heraus, dass eine weitere Steigerung der Austrittgeschwindigkeit notwendig ist.

Aus diesem Grund wurden Veränderungen am Ölabscheider der Druckluftentnahmestelle getroffen, was zu einer Verdopplung der Düsenaustrittsgeschwindigkeit (bis auf etwa 75 m/s) führte.

Außerdem wäre von einer Reduzierung der Düsen von vier auf zwei eine weitere Steigerung der Austrittsgeschwindigkeit zu erwarten, wobei aber der Einfluss auf die Strömungsverteilung berücksichtigt werden muss (siehe nächster Abschnitt).

## **4.7.2 Vergleich Zwei-/Vier-Düsenfeld**

Zum Vergleich zwischen dem Zwei- und dem Vierdüsenfeld wurden Testmessungen der Modellwärmeübergangskoeffizienten für beide Konfigurationen durchgeführt. Diese Messungen sollten für die Überlegung der weiteren Steigerung der Austrittsgeschindigkeit (Kapitel 4.7.1) zu gleichen Ergebnissen führen, da sonst eine nicht zulässige Veränderung der Versuchbedingungen stattgefunden hätte.

| Wärmeübergangskoeffizient [2] / W/(m K) |            |  |
|-----------------------------------------|------------|--|
| zwei Düsen                              | vier Düsen |  |
| 36.6                                    | 52.9       |  |
| 64.5                                    | 55.7       |  |
| 67.2                                    | 63.2       |  |
|                                         |            |  |

Messungen: Längsposition 0, obere Ebene,  $u_{M,L} = 0$ ,  $u_{M,Q} = 25 \frac{m}{s}$ 

**Tabelle 4: Vergleich Wärmeübergangskoeffizienten Zwei-/Vier-Düsenfeld** 

Wie aus Tabelle 4 entnommen werden kann, sind die Ergebnisse der Messungen für die beiden Düsenfeldanordnungen nicht gleich. Dies bedeutet, dass durch die Veränderung von vier auf zwei Düsen eine nicht zulässige Veränderung der Strömungsbedingungen eingetreten ist, so dass diese Möglichkeit der Steigerung der Düsenaustrittsgeschwindigkeit nicht angewendet werden kann.

#### **4.7.3 Reproduzierbarkeit der Ergebnisse**

Um die Reproduzierbarkeit der Ergebnisse zu testen, wurden zwei Versuche für den Teller 2 in der oberen Ebene miteinander verglichen. Die beiden Versuche unterscheiden sich nur in der Richtung der Anströmung von Teller 2, da sich bei Längsposition 0 bzw. 1 die Teller direkt fluchtend vor der Quereindüsung befinden. Die Längsgeschwindigkeit  $u_{ML}$  betrug bei diesen Versuchen zur Reproduzierbarkeit 0 m/s.

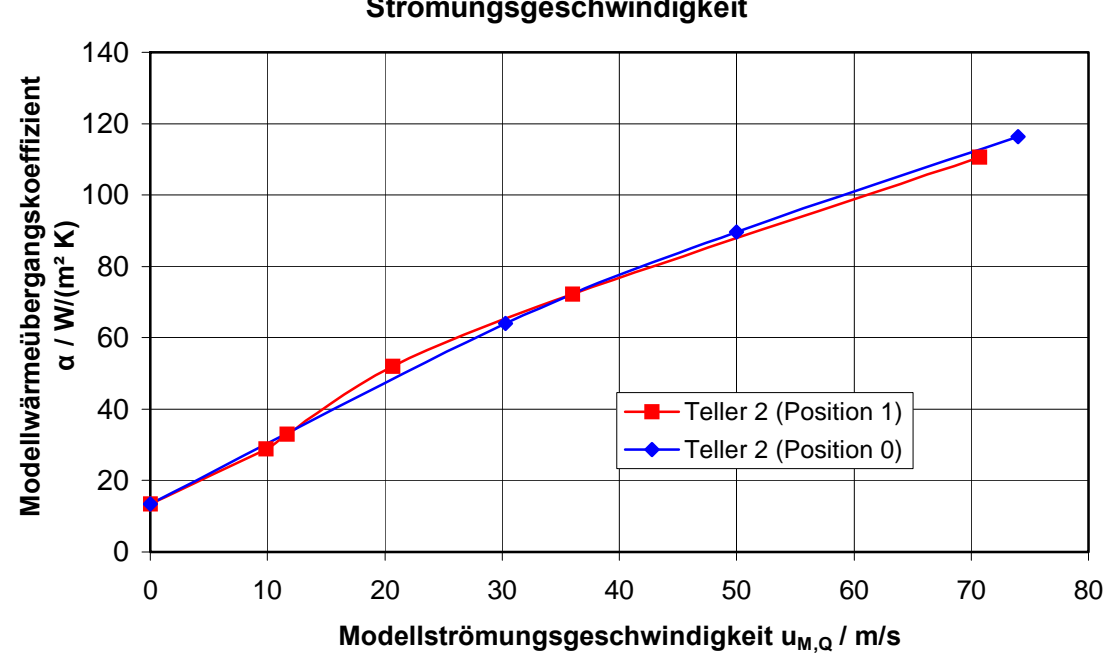

**Abhängigkeit Wärmeübergangskoeffizient-Strömungsgeschwindigkeit**

**Abb. 17: Reproduzierbarkeit der Ergebnisse für Teller 2 in der oberen Ebene** 

Wie in Abb. 17 erkennbar, besteht eine gute bis sehr gute Reproduzierbarkeit der Ergebnisse. Sie liegt bis auf einen Messwert innerhalb von  $\pm$  5 % der jeweilig anderen Messung.

# **5 Ergebnisse der Messungen**

## *5.1 Umfang und Darstellung*

## **5.1.1 Umfang der Messungen**

Nach Beendigung der Vorversuche ergibt sich ein Versuchsprogramm mit den folgenden variablen Parametern (Tabelle 5).

#### **Tabelle 5: Umfang der Messungen**

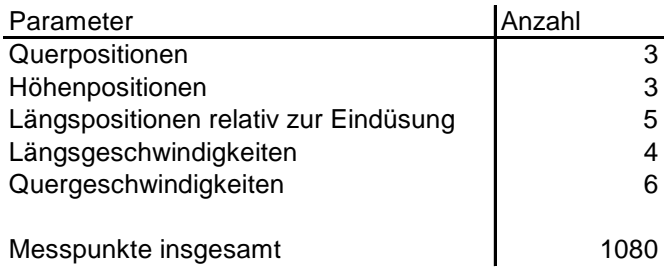

Da eine Variation aller Parameter untereinander möglich ist, ergibt sich die Anzahl der Messpunkte auf die in Tabelle 5 angegebenen 1080 Messpunkte.

## **5.1.2 Darstellung der Ergebnisse**

Die Ergebnisse der Messungen wurden in der Form Modellwärmeübergangskoeffizient = f(Modelldüsenaustrittsgeschwindigkeit) aufgenommen (siehe Abb. 18).

Daraus kann man die dimensionslose Darstellungsform Nu = f(Re) mit Hilfe der Definition der dimensionslosen Kennzahlen Gl. 20-24 aus Kapitel 4.1.2 ableiten (Abb. 19). Diese Darstellungsform wird auch im Weiteren verwendet, da sie unabhängig von Modell- oder Originalbedingungen ist und sich daraus ohne großen Aufwand die Darstellungsform für die Originalbedingungen im Ofen reproduzieren lässt (Abb. 21).

Aufgrund der Vielzahl von Messungen sollen hier nur einige exemplarisch voll präsentiert werden. Alle übrigen Ergebnisse der Messungen befinden sich in tabellarischer Form in Anhang B, sowie in elektronischer Form in Anhang C.

## 5.2 Messergebnisse für Re<sub>L</sub> = 0

#### **5.2.1 Messergebnisse für Längsposition 0, oben**

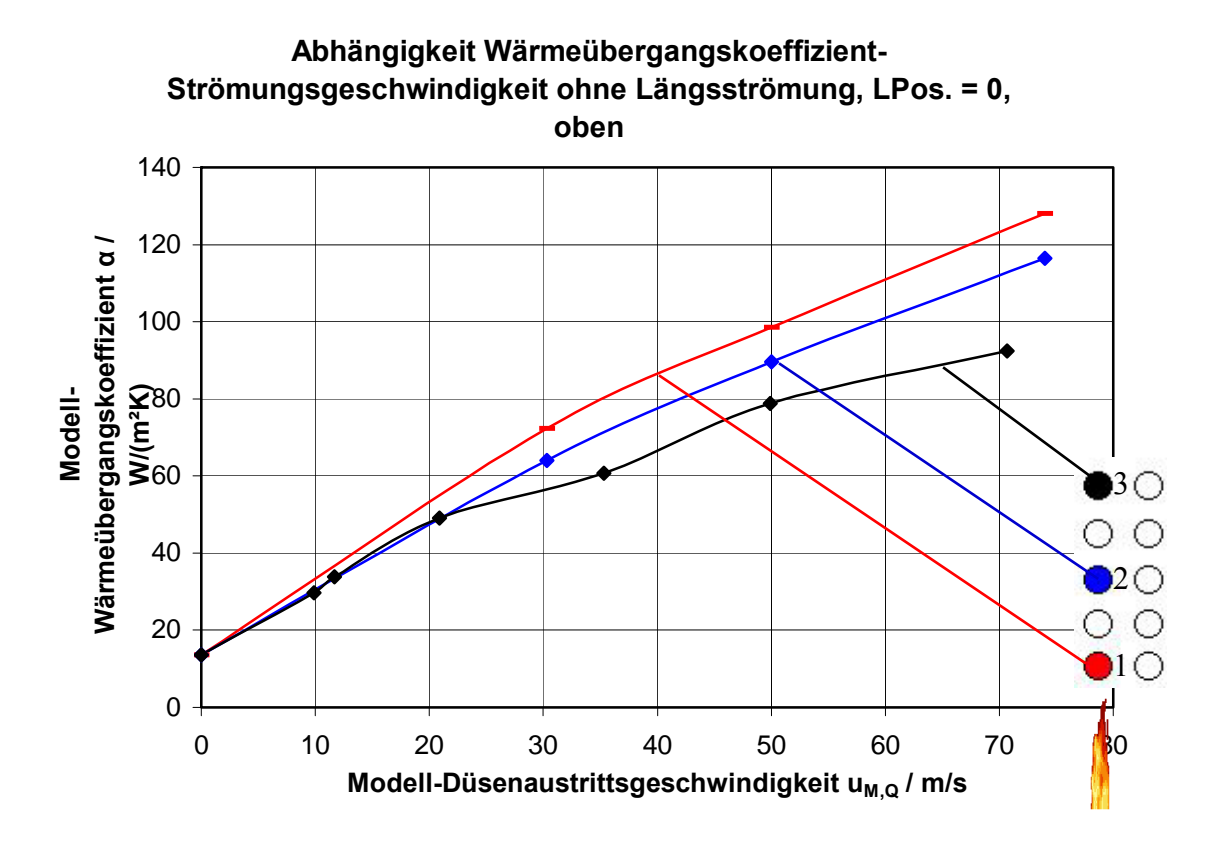

### **Abb. 18: Darstellungsform Modellwärmeübergangskoeffizient = f(Modelldüsenaustrittsgeschwindigkeit)**

Die Messergebnisse von Längsposition 0 für die drei Teller in der oberen Ebene im Stapel sind in Abb. 18 und Abb. 19 dargestellt. Dabei zeigt sich, dass bei nicht vorhandener Querströmung u<sub>M,Q</sub> = 0 die drei Messwerte nahezu identisch sind, da es nur zu freier Konvektion an den Tellern kommt und diese nicht wesentlich von der Längsoder Querposition des Tellers abhängt.

Erhöht man die Querströmung im Modell, führt dies zu unterschiedlichem Verhalten der konvektiven Wärmeübergangskoeffizienten an den einzelnen Tellern. Teller 1, der sich in unmittelbarer Nähe der Quereindüsung befindet, erreicht dabei die höchsten Wärmeübergangskoeffizienten, gefolgt von Teller 2 und Teller 3.

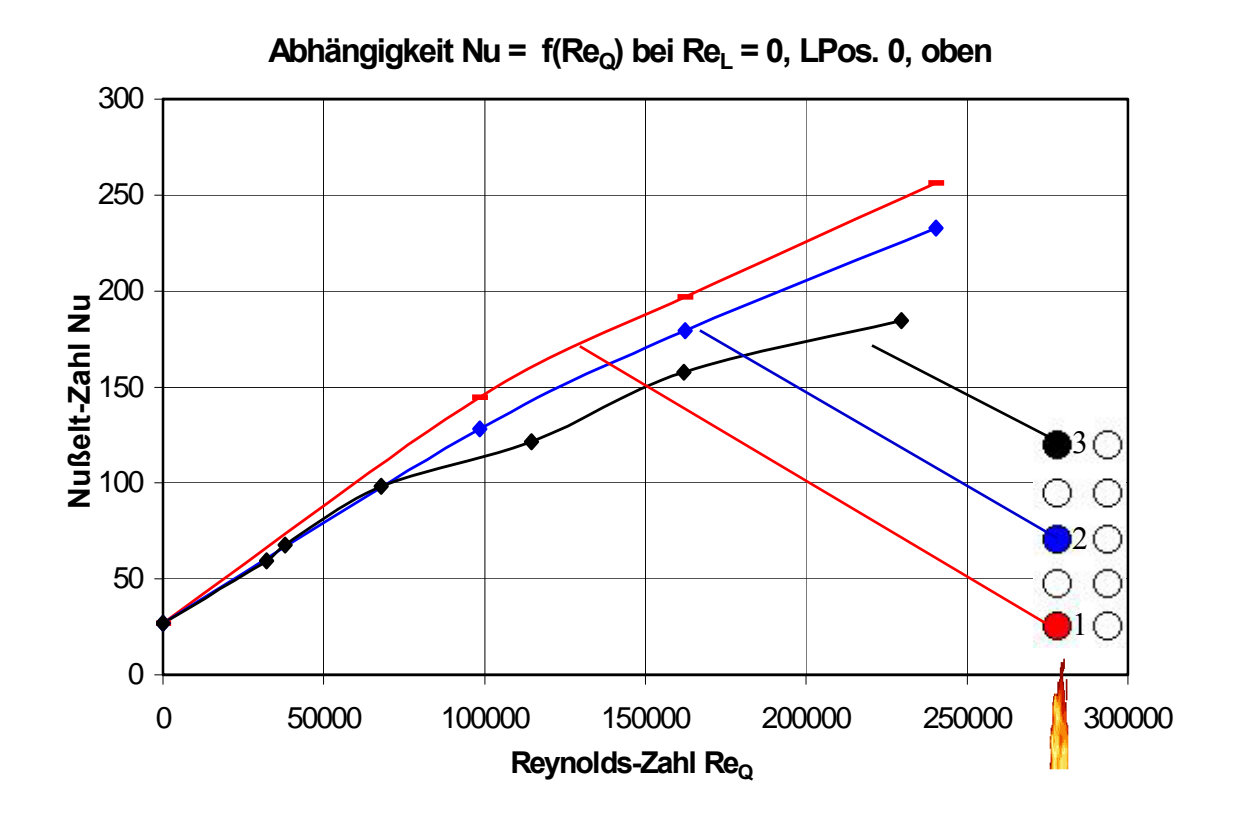

**Abb. 19: Darstellungsform Nu = f(Re)** 

An dieser Stelle soll die im Abschnitt 4.2.3 vorgeschlagene Kalibrierung der Messwerte der Modelltellerbeheizung vorgenommen werden. Als Ausgangspunkt dazu dient der Wert freier Konvektion, der sich bei Re $_L$  = 0 und Re $_Q$  = 0 ergibt.

Dieser Wert beträgt bei den in Abb. 19 dargestellten Messungen rund 20. In der Literatur [**Klan06**] findet man Beziehungen für die freie Konvektion

$$
Nu = 0.766 \cdot \left[ Ra \cdot \left( 1 + \left( \frac{0.322}{Pr} \right)^{\frac{11}{20}} \right)^{-\frac{20}{11}} \right]^{\frac{1}{5}}
$$
(40)

mit  $Ra = Gr \cdot Pr$  (41)

$$
\text{und} \qquad Gr = \frac{g \cdot l^3}{v^2} \cdot \beta \cdot \Delta \mathcal{G} \tag{42}
$$

ergibt sich für den hier vorliegenden Fall mit einer Temperaturdifferenz Δϑ von 20 K und Luft als Medium eine Nußelt-Zahl von etwa 5.

Diese Differenz zwischen Messung und Berechnung lässt sich über den Fehler der Spannungs- und Stromwerte erklären, da dort ein Fehler von 2 % vom Endwert zugelassen wird. Passt man nun die Messungen an den berechneten Wert an, kann man dies am einfachsten über ein Korrekturglied  $P_{Korr.}$  in Gleichung 29 realisieren:

$$
\dot{Q} = P - P_A - \dot{Q}_{Str.} - P_{Korr.} \tag{29a}
$$

Damit ergibt sich nun die in Abb. 20 korrigierte Darstellung der Nußelt-Zahl über der Reynolds-Zahl. Alle weiteren Berechnungen und Darstellungen erfolgen nun mit dieser Korrektur.

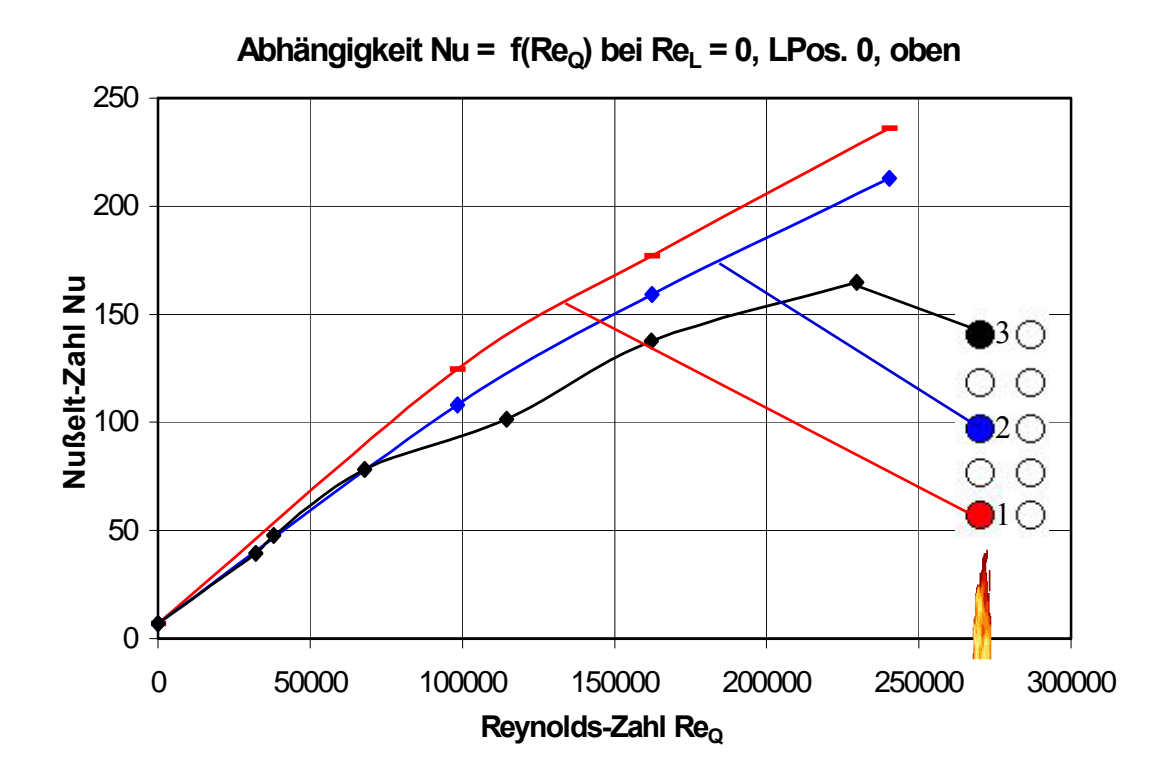

**Abb. 20: Darstellungsform Nu = f(Re) korrigiert** 

Die in Abb. 21 gezeigte Darstellung entspricht der Umrechnung von Abb. 20 in den Betriebspunkt der Anlage bei hier z.B. 800 °C. Zur Berechnung wurden die Gleichungen 20 und 21 angewendet.

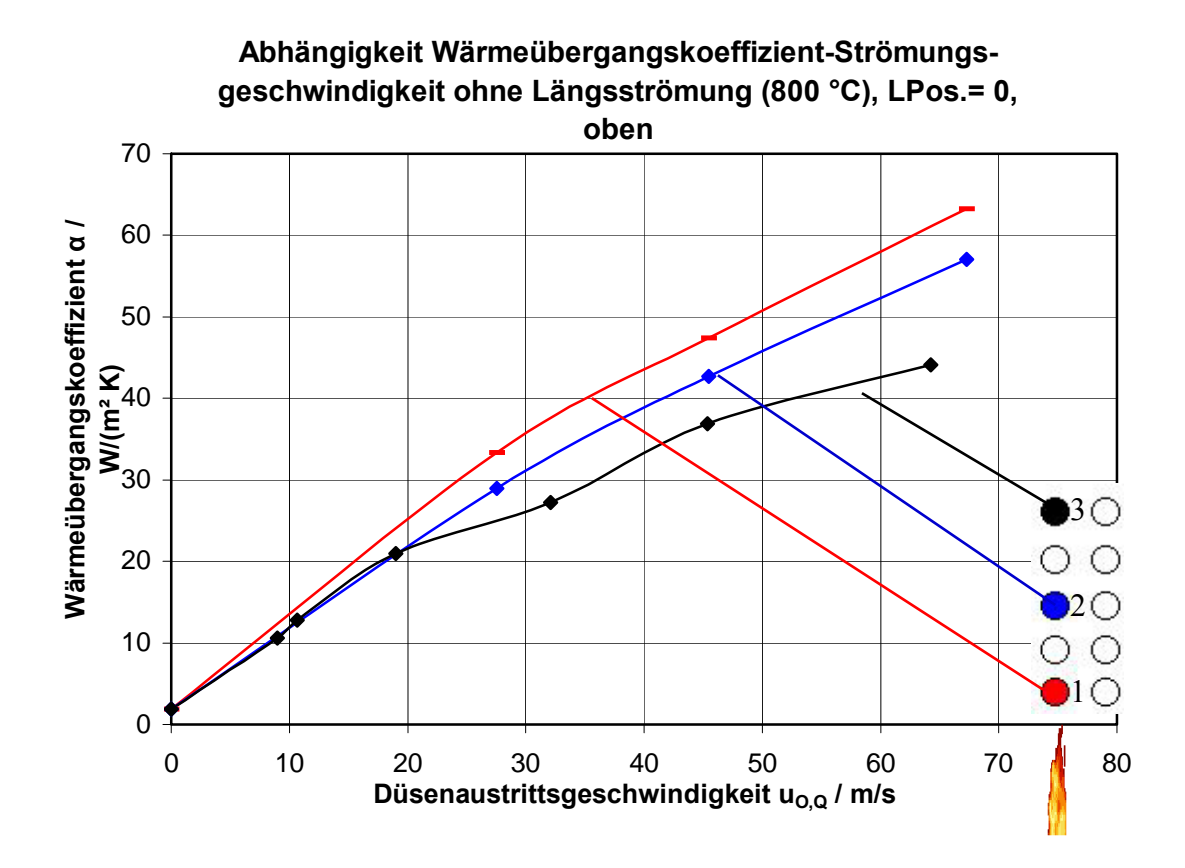

**Abb. 21: Darstellungsform für Bedingungen im realen Ofen** 

Mit dieser Umrechnung ist eine Übertragung der in dimensionsloser Form dargestellten Ergebnisse auf den realen Anwendungsfall im Ofen möglich.

#### **5.2.2 Messergebnisse für Längsposition 0, Mitte**

Geht man jetzt von den Tellern in der oberen Schicht zu den Tellern in der mittleren Schicht, so erhält man, unter ansonsten gleichen Bedingungen, die Kurven, welche in Abb. 22 dargestellt sind. Diese beginnen, wie schon im Falle der Teller in der oberen Reihe in einem gemeinsamen Punkt, nämlich dem der freien Konvektion, der nicht wesentlich von der Querposition des Tellers abhängig ist.

Im weiteren Verlauf sieht man, dass der Wärmeübergang an Teller 2 wesentlich geringer ist (z.B. bei  $\text{Re}_0 = 200000$  eine um etwa 1/3 reduzierte Nu-Zahl gegenüber Teller 1 bzw. 3). Dies lässt sich damit erklären, dass sich Teller 2 auf der mittleren Ebene in der Mitte des gesamten Besatzes befindet. Damit ist er sowohl von der Strömung im Deckenspalt als auch von der Seitenströmung um den Stapel abgeschirmt. Diese Seitenströmung hat aber in gleichem Maße Einfluss auf die beiden Teller am Rand, womit sich das höhere Wärmeübergangsniveau erklären lässt.

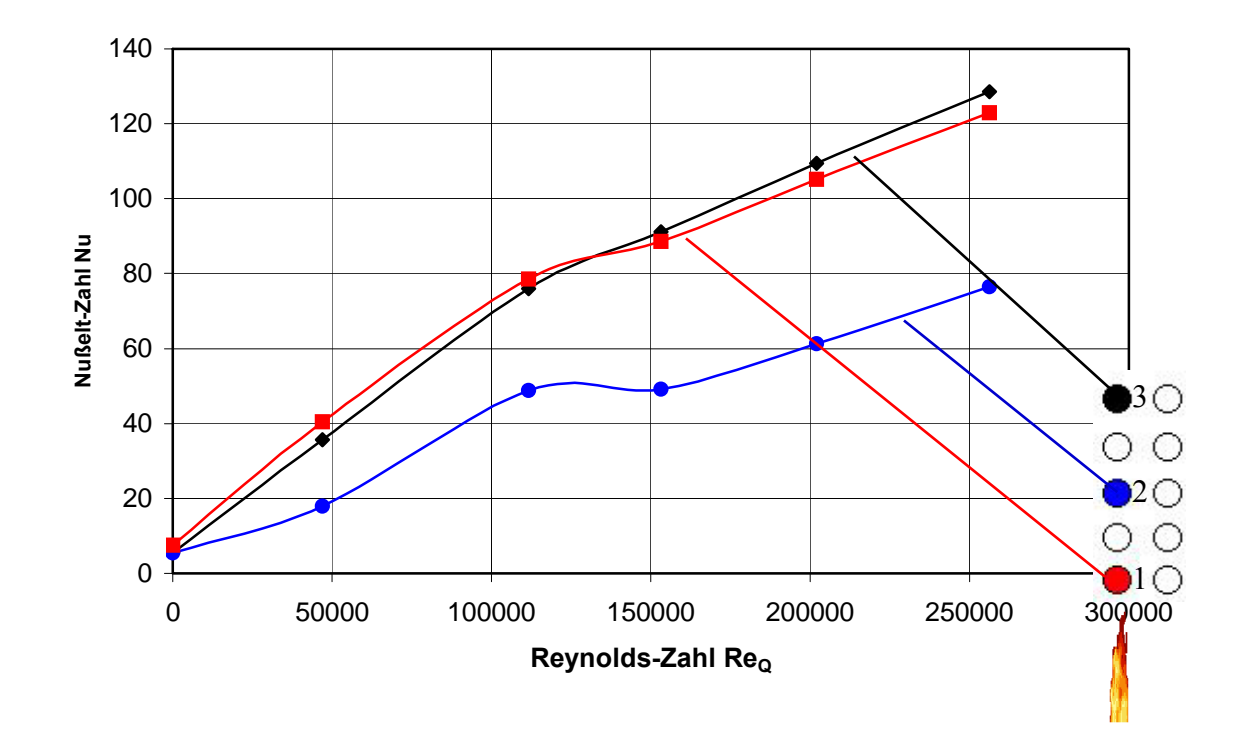

Abb. 22: Abhängigkeit Nu = f(Re<sub>O</sub>) bei Re<sub>L</sub> = 0, LPos. = 0, Mitte

#### **5.2.3 Messergebnisse für Längsposition 0, unten**

Verlässt man die mittlere Ebene und wendet sich den Tellern in der untersten Lage im Besatz zu, erhält man die in Abb. 23 abgebildeten Verhältnisse.

Ausgehend von dem gemeinsamen Punkt der freien Konvektion liefert in diesem Fall Teller 1 mit großem Abstand die höchsten Wärmeübergangswerte, während bei Teller 3, der sich am abgewandten Seitenspalt befindet, deutlich geringere Wärmeübergangskoeffizienten zu verzeichnen sind. Teller 2 stellt durch seine Innenlage im Stapel wieder den Teller mit dem niedrigsten Wärmeübergang dar.

Im Vergleich zur mittleren Ebene ist erkennbar, dass Teller 2 etwa auf dem gleichen Niveau des Wärmeüberganges bleibt, Teller 3 etwas geringere Werte zeigt (unten: Nu ≈ 130 Mitte: Nu  $\approx$  145 bei Re<sub>O</sub> = 250000) und bei Teller 1 ein starker Anstieg des Wärmeübergangs zu verzeichnen ist. Dieser Effekt kann zum jetzigen Zeitpunkt nicht erklärt werden, soll aber im Simulationsteil der Arbeit nochmals genauer beleuchtet werden, um eine Erklärung geben zu können.

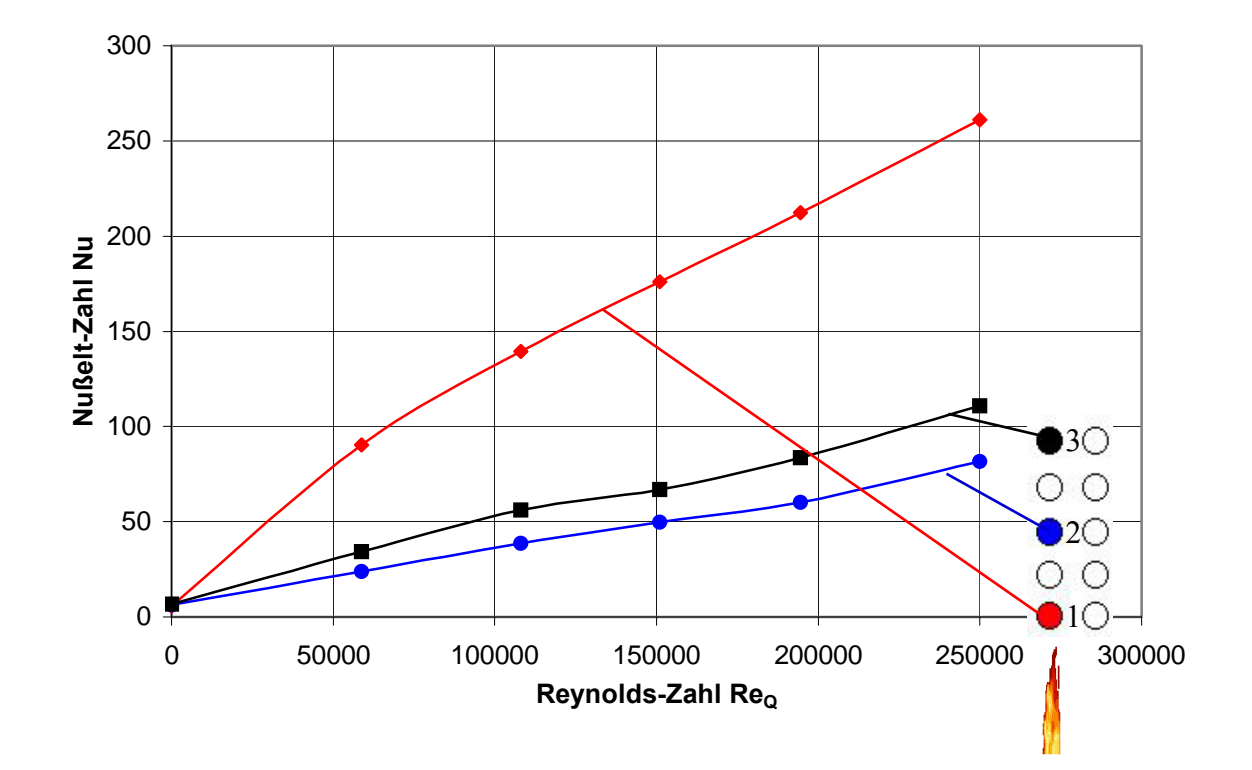

Abb. 23: Abhängigkeit Nu = f(Re<sub>O</sub>) bei Re<sub>L</sub> = 0, LPos. = 0, unten

## 5.3 Messergebnisse für Re<sub>L</sub> = 4221

### **5.3.1 Messergebnisse für Position 0, oben**

Betrachtet man nun die Messergebnisse für eine Strömungsgeschwindigkeit der Längsströmung mit der Reynolds-Zahl Re $_L$  = 4221, so erhält man die in Abb. 24 gezeigten Verläufe der Nußelt-Zahlen. Dabei kann man sehen, dass sich der Einfluss der hinzugefügten Längsströmung in einer "Abplattung" der Nußelt-Funktion im Bereich kleiner Reynolds-Zahlen der Querströmung bemerkbar macht. Dieser Einfluss nimmt mit steigender Entfernung von der Quereindüsung (von Teller 1 Richtung Teller 3) zu, da sich der Einfluss der Querströmung abschwächt, die Längsströmung aber einen konstanten Wert behält.

Nach dieser Plateauphase lässt sich für Teller 2 und 3 eine Erhöhung des Wärmeübergangskoeffizienten gegenüber der Versuche ohne Längsströmung feststellen.

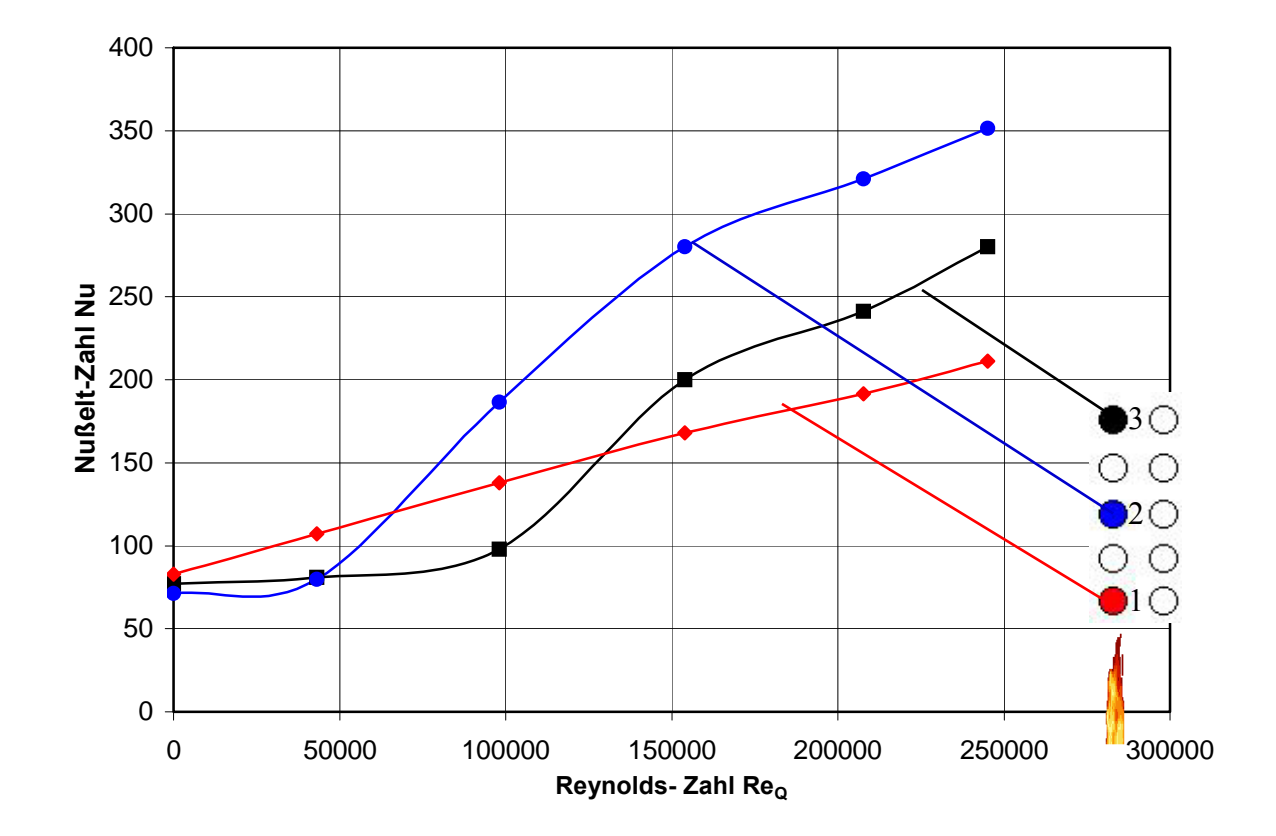

Abb. 24: Abhängigkeit Nu = f(Re<sub>O</sub>) bei Re<sub>L</sub> = 4221, LPos. = 0, oben

#### **5.3.2 Messergebnisse für Längsposition 0, Mitte**

Abb. 25 zeigt die Wärmeübergangsverhältnisse mit Längsströmung für die Teller in der mittleren Ebene im Stapel.

Dabei kann man sehen, dass im Zustand Re $<sub>Q</sub> = 0$  die Teller 1 und 3, also die Teller am</sub> Seitenspalt, einen höheren Wärmeübergang ausbilden als Teller 2 in der Mitte des Stapels.

Im weiteren Verlauf mit steigender Geschwindigkeit der Quereindüsung kann man bis auf den Bereich von Re $_0$  = 110000 sagen, dass am mittleren Teller (Teller 2) die geringste Nußelt-Zahl erreicht wird und die beiden Außenteller am Seitenspalt einen geringfügig höheren Wärmeübergangskoeffizienten ausbilden.

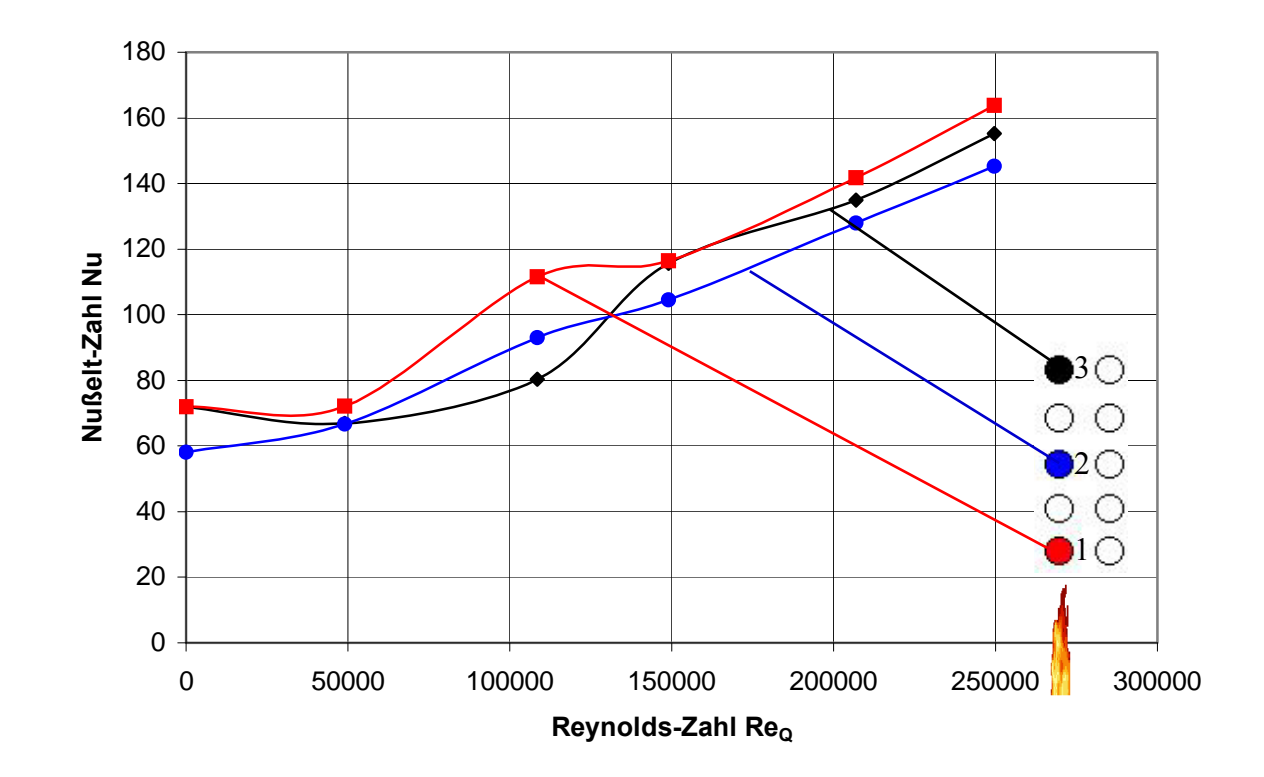

Abb. 25: Abhängigkeit Nu = f(Re<sub>O</sub>) bei Re<sub>L</sub> = 4221, LPos. = 0, Mitte

#### **5.3.3 Messergebnisse für Längsposition 0, unten**

Im Falle der unteren Ebene im Stapel (Abb. 26) sieht man, wie auch in der mittleren Ebene, dass bei reiner Längsströmung, d.h.  $\text{Re}_0 = 0$ , die Teller am Seitenspalt (Teller 1 und 3) einen höheren Wärmeübergang ausbilden als der Teller in der Mitte.

Im weiteren Verlauf mit steigender Geschwindigkeit der Querströmung lässt sich erkennen, dass bis zu einer Reynoldszahl Re<sub>O</sub> von etwa 130000 der Wärmeübergangskoeffizient am Teller 1 oberhalb dessen des Mitteltellers 2 bleibt, dann auf das Niveau von Teller 2 zurückfällt, um schließlich wieder über dieses Niveau anzusteigen.

Der Wärmeübergangskoeffizient am Teller 3 verhält sich quasi "umgekehrt" zu dem am Teller 1. Zuerst fällt der Wärmeübergang sogar unter das Niveau des Wärmeübergangs von Teller 2 ab, um schließlich den an beiden anderen Tellern zu übertreffen und schließlich wieder in der gleichen Größenordnung, wie bei Teller 1, bei maximal möglicher Querströmung zu enden.

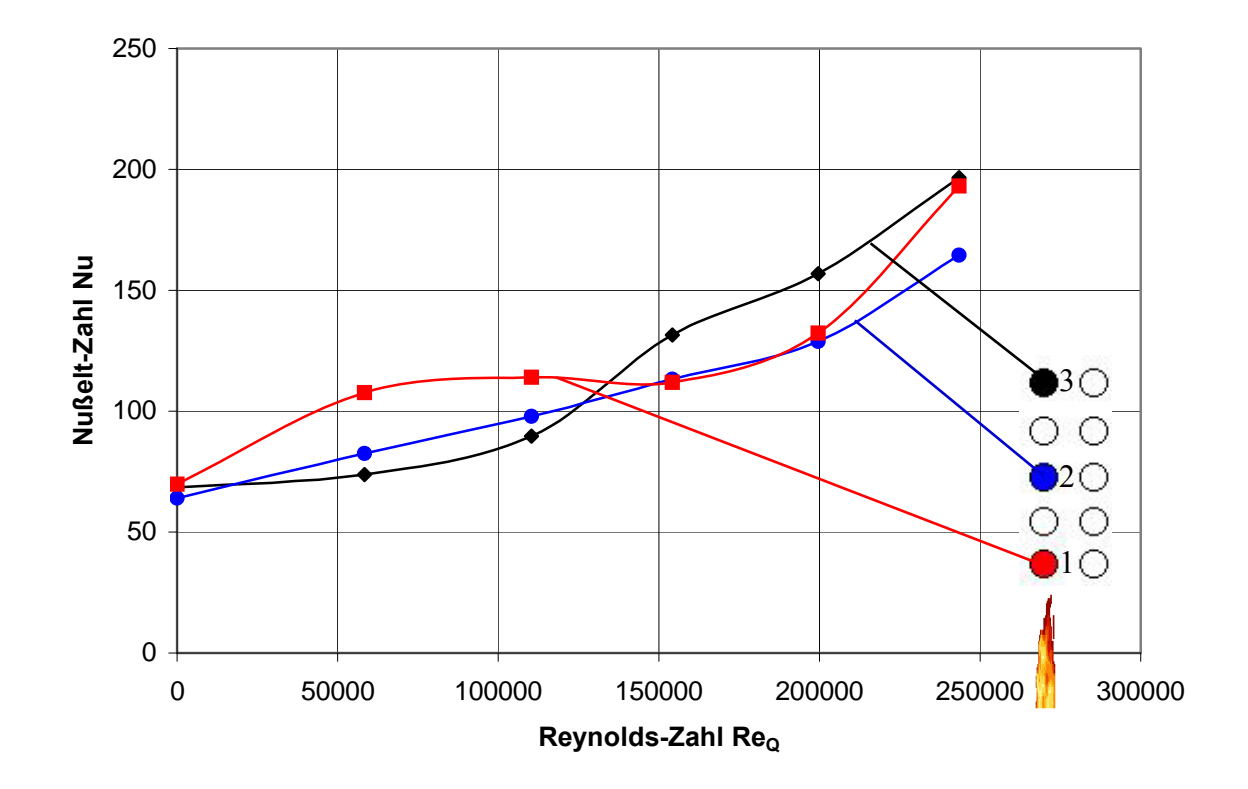

**Abb. 26: Abhängigkeit Nu = f(ReQ) bei ReL = 4221, LPos. = 0, unten**

## 5.4 Messergebnisse für Re<sub>L</sub> = 8631

### **5.4.1 Messergebnisse für Längsposition 0, oben**

Erhöht man die Längsgeschwindigkeit auf das Niveau, welches einer Reynolds-Zahl der Längsströmung  $Re_L = 8631$  entspricht, erhält man für die obere Ebene die in Abb. 27 dargestellten Abhängigkeiten. Dabei ist wiederum, wie schon beim  $Re<sub>L</sub> = 4221$ , eine Art Plateaubildung zu sehen, je weiter man sich von der Eindüsung entfernt (bei Teller 3 am größten).

Der Anfangswert bei Re<sub>Q</sub> = 0 liegt, wie dies zu vermuten war, etwas höher als bei Re<sub>L</sub> = 4221 (Nu =  $80$  zu etwa Nu = 95).

Die qualitativen Verläufe der Abhängigkeiten ähneln denen bei  $Re<sub>L</sub> = 4221$  sehr stark, nur das quantitative Niveau ist gestiegen. Dies lässt sich z.B. an den Werten bei den höchsten Quergeschwindigkeiten zeigen. Dort liegt der Wert der Nußelt-Zahl bei ca. 240 ( $Re<sub>L</sub> = 8631$ ), während er im Falle  $Re<sub>L</sub> = 4221$  bei ca. 215 liegt.

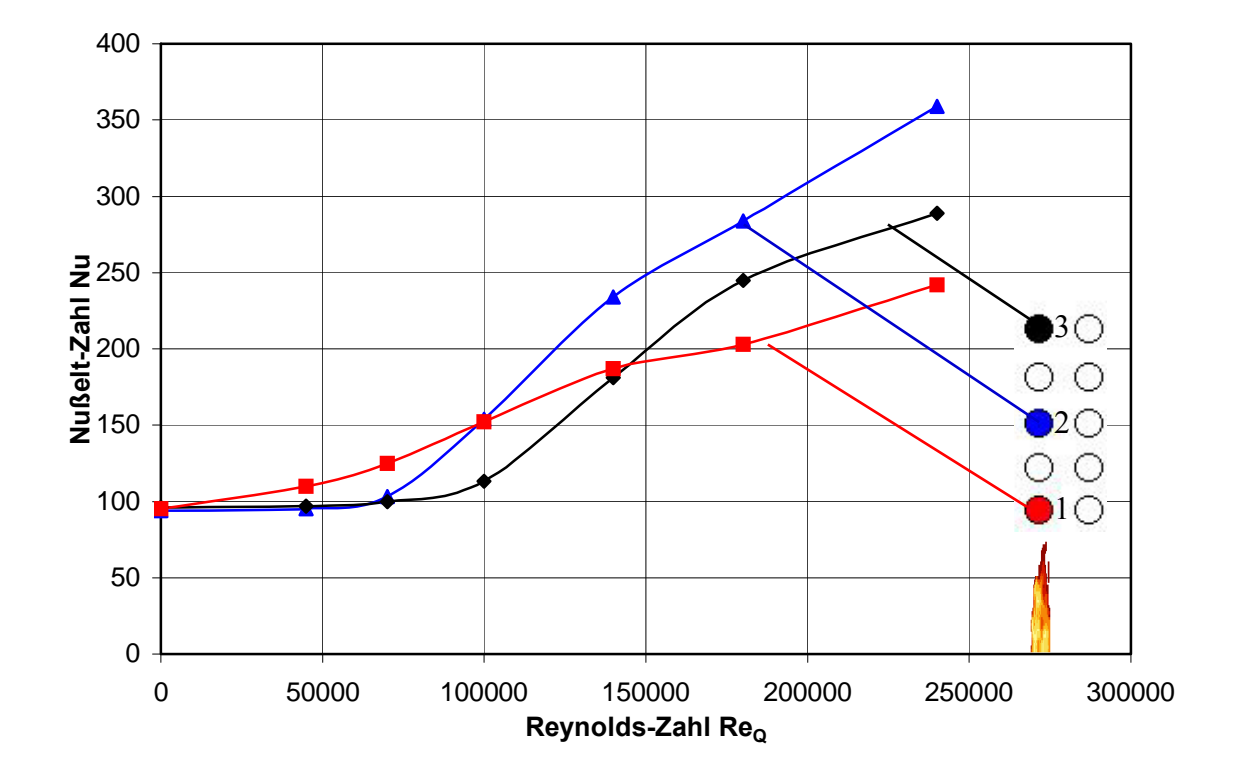

Abb. 27: Abhängigkeit Nu = f(Re<sub>O</sub>) bei Re<sub>L</sub> = 8631, LPos. = 0, oben

#### **5.4.2 Messergebnisse für Längsposition 0, Mitte**

Betrachtet man nun die mittlere Position im Stapel (Abb. 28), zeigt sich, wie bereits in Abschnitt 5.3.2, ein höherer Wärmeübergang an den Randspalten (Teller 1 und 3) bei reiner Längsströmung, d.h.  $\text{Re}_Q = 0$ . Die Nußelt-Zahl in der Mitte (Teller 2) beträgt etwa 75, während sich am Randspalt Nußelt-Zahlen von 87 einstellen.

Im weiteren Verlauf lässt sich dieser Unterschied fast nicht mehr feststellen, da sich die Nußelt-Zahlen aller drei Messteller in einem ziemlich schmalen Band bewegen.

Im Vergleich mit den Werten für  $Nu<sub>L</sub> = 4221$  kann man sagen, dass sich die gesteigerte Längsgeschwindigkeit in einer leichten Anhebung der Nußelt-Zahlen über den gesamten Bereich der Messungen bemerkbar macht. Im Bereich kleiner Quergeschwindigkeiten erhöht sich die Nußelt-Zahl um etwa 10 bis 15 und im Bereich großer Quergeschwindigkeiten (ab Re $<sub>Q</sub>$  = 150000) ist Erhöhung der Nußelt-Zahl dann</sub> nur noch im Bereich von 0 bis 10.

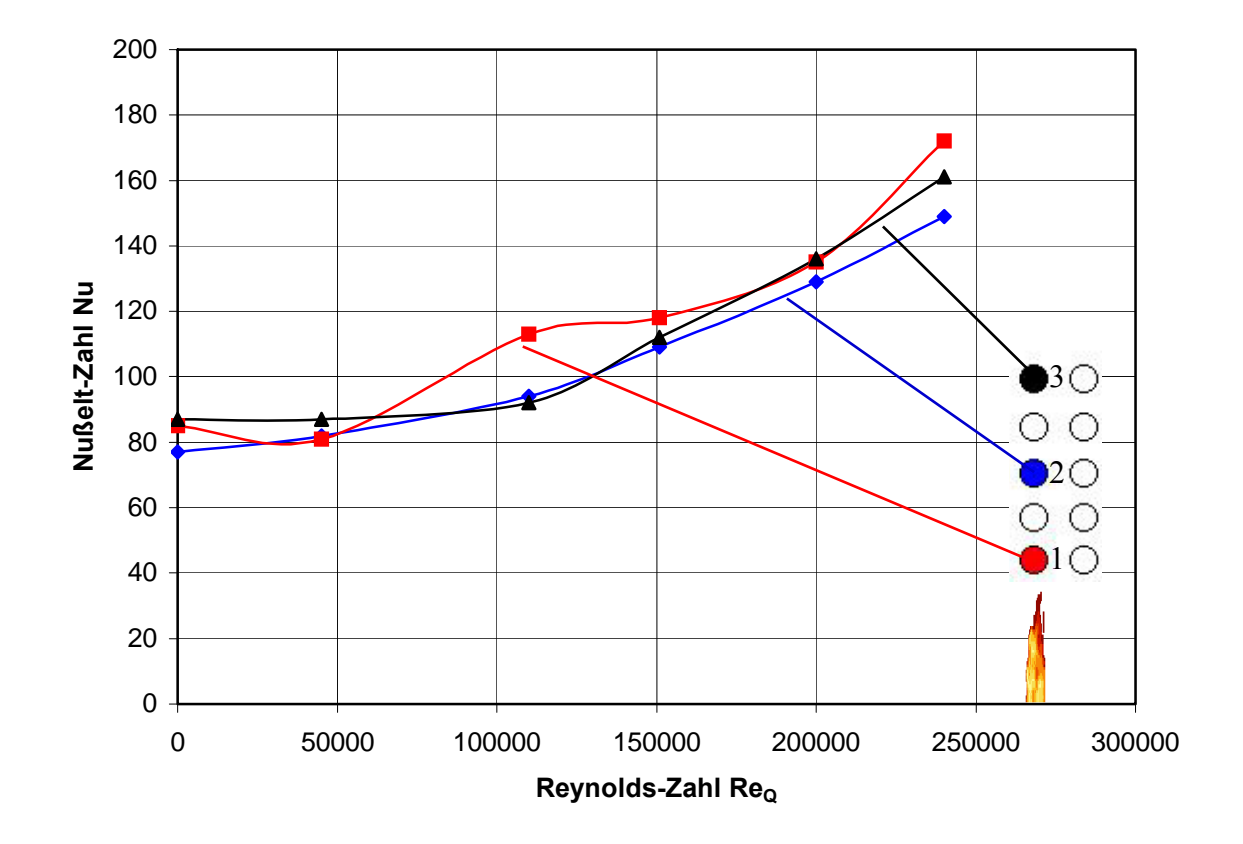

Abb. 28: Abhängigkeit Nu = f(Re<sub>O</sub>) bei Re<sub>L</sub> = 8631, LPos. = 0, Mitte

### **5.4.3 Messergebnisse für Längsposition 0, unten**

Bei den Messungen in der unteren Ebene des Tellerstapels zeigen sich die in Abb. 29 dargestellten Zusammenhänge.

Im Bereich reiner Längsströmung zeigt sich wiederum, dass der Wärmeübergang an den Seitenspalten (Teller 1 und 3) höher ist als in der Mitte des Stapels (Teller 2). Die Differenz in der Nußelt-Zahl beträgt etwa 10.

Im weiteren Verlauf beträgt der Abstand zwischen den maximalen und minimalen Nußelt-Zahlen maximal ca. 20. Damit kann man wiederum von einem ziemlich engen Band sprechen. Im hier betrachteten Fall hat, wie schon im Fall  $Re_l = 4221$  (Abschnitt 5.3.3), Teller 2 stets eine niedrige oder die niedrigste Nußelt-Zahl, was wiederum mit der Lage in der Mitte der unteren Reihe begründet werden kann.

Die quantitative Auswertung im Vergleich zu den Werten bei Re $_L$  = 4221 zeigt im Bereich kleiner Quergeschwindigkeiten eine Steigerung der Nußelt-Zahlen um etwa 20. Im weiteren Verlauf geht diese Steigerung immer weiter zurück, um bei den maximalen Quergeschwindigkeiten auf einem sogar leicht niedrigeren Niveau zu enden (genauere Betrachtung siehe auch Abschnitt 5.6.3).

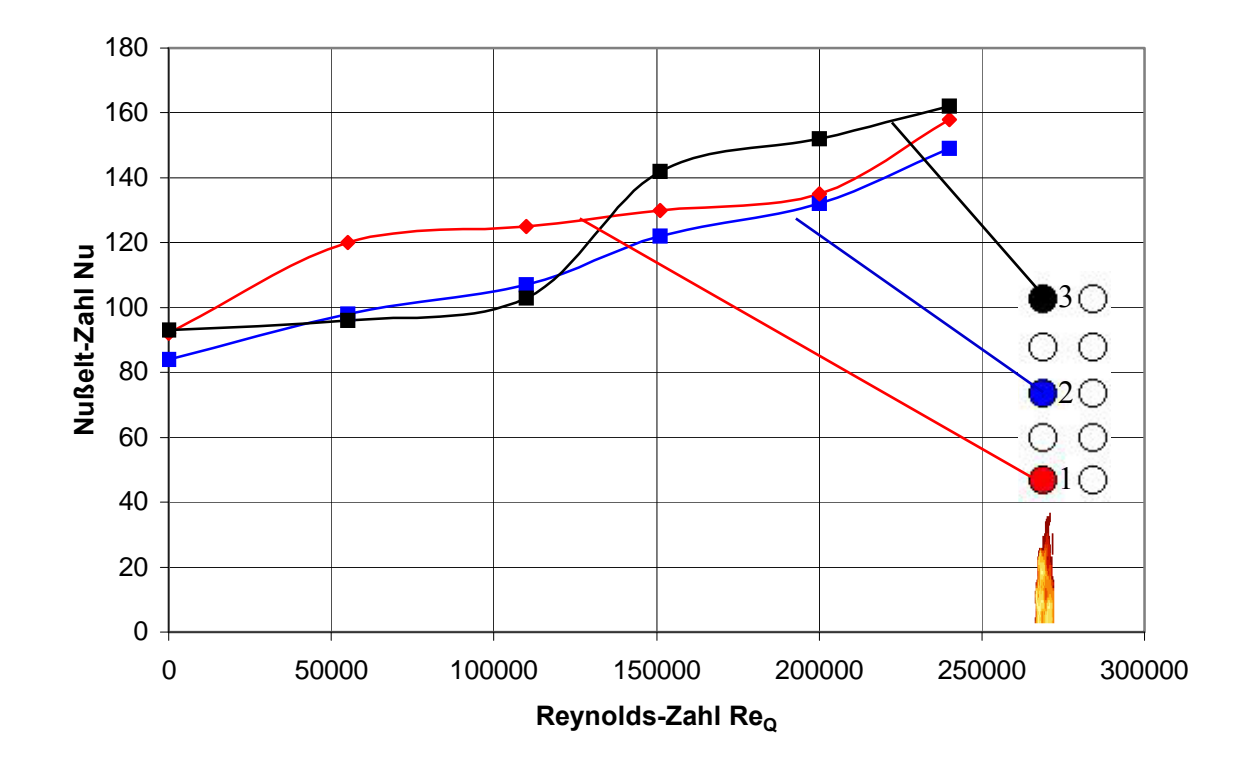

Abb. 29: Abhängigkeit Nu = f(Re<sub>O</sub>) bei Re<sub>L</sub> = 8631, LPos. = 0, unten

## 5.5 Messergebnisse für Re<sub>L</sub> = 12987

#### **5.5.1 Messergebnisse für Längsposition 0, oben**

Erhöht man die Längsgeschwindigkeit weiter auf eine Größe, die einer Reynoldszahl ReL von 12987 entspricht, erhält man die in Abb. 30 gezeigten Messergebnisse. In der oberer Ebene starten alle drei Kurven von etwa dem gleichen Niveau bei Nußelt-Zahlen von 120-130. Wie schon bei der niedrigeren Längsgeschwindigkeit zeigt Teller 1 einen relativ kontinuierlichen Anstieg der Nußelt-Zahl mit steigender Reynolds-Zahl der Querströmung. Dies ist erklärbar durch die Lage des Tellers 1 direkt vor der Quereindüsung.

Bei Teller 2 und 3, die sich entsprechend weiter von der Quereindüsung entfernt befinden, entsteht wieder eine "Plateauphase" fast konstanten Wärmeübergangs. Diese Plateauphase ist umso größer, je weiter der Teller von der Quereindüsung entfernt ist.

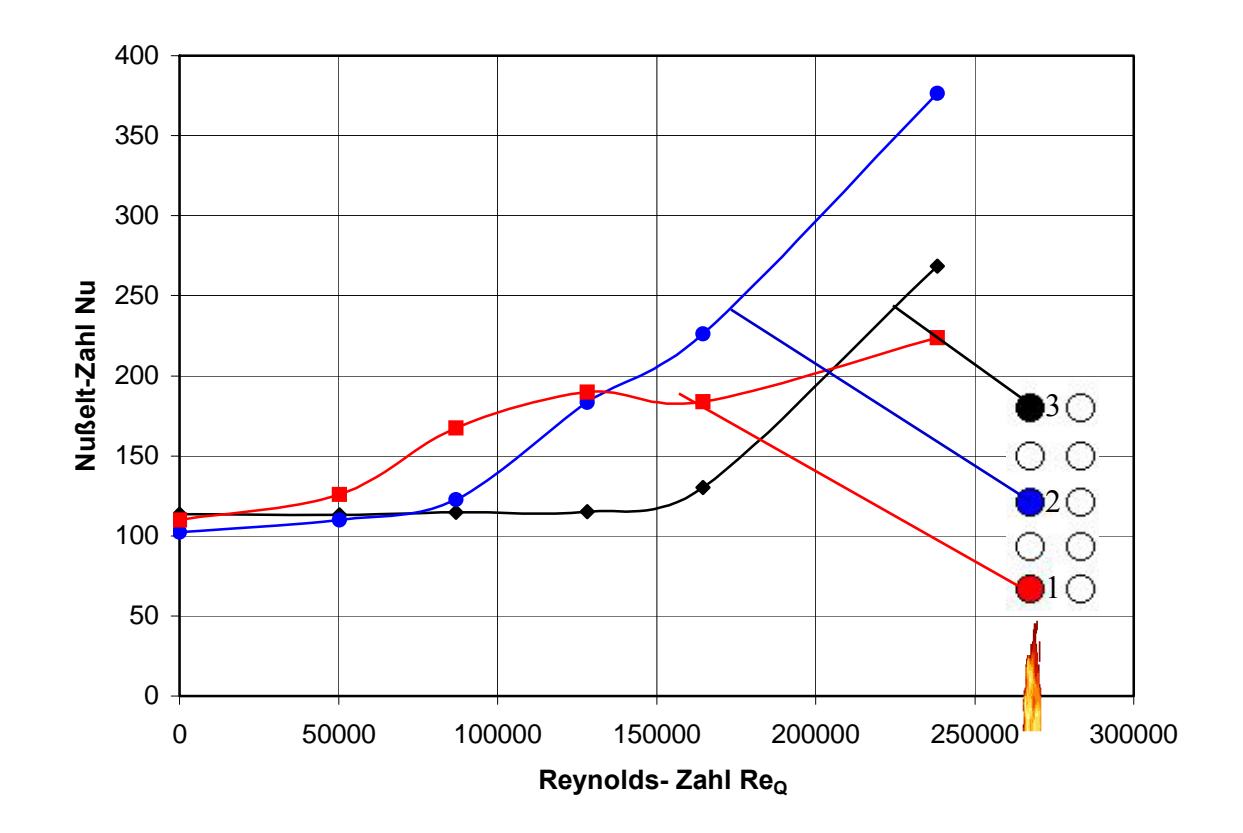

**Abb. 30: Abhängigkeit Nu = f(ReQ) bei ReL = 12987, LPos. = 0, oben** 

#### **5.5.2 Messergebnisse für Längsposition 0, Mitte**

Betrachtet man die Teller in der Mittelebene des Stapels, erhält man die in Abb. 31 gezeigten Verhältnisse. Wie auch bei den vorherigen Messungen in der Mittelebene ist auch hier der Wärmeübergang der Teller am Seitenspalt (Teller 1 und 3) höher als in der Mitte des Stapels. Die beiden Teller am Seitenspalt haben bei einer Querströmung von 0 m/s einen annähernd gleichen Wärmeübergangskoeffizienten.

Teller 3 zeigt bis zu einer Reynolds-Zahl von ca. 160000 einen etwa konstanten Wärmeübergang (Nu ≈ 125). Die Nußelt-Zahl steigt erst danach auf über 200 an. Der Wärmeübergang an Teller 2 zeigt ebenfalls im ersten Bereich bis etwa  $Re<sub>Q</sub> = 100000$ keinen signifikanten Anstieg, steigt danach aber bis auf ein Niveau von Nu = 180.

Teller 1 zeigt einen Verlauf mit einem Maximum bei etwa  $Re_0 = 100000$ . Dieses Maximum könnte man im ersten Anschein als Ausreißer deuten, die Wiederholungsmessung und die Messung des gleichen Teller in der unteren Position deuten aber nicht darauf hin. Es bilden sich außerdem zwei Bereiche annähernd konstanter Nußelt-Zahl zwischen Re $_{\text{Q}}$  = 0 und 50000 sowie 150000 und 225000. Danach tritt ein ähnlicher Anstieg wie bei Teller 2 auf etwa Nu = 180 auf.

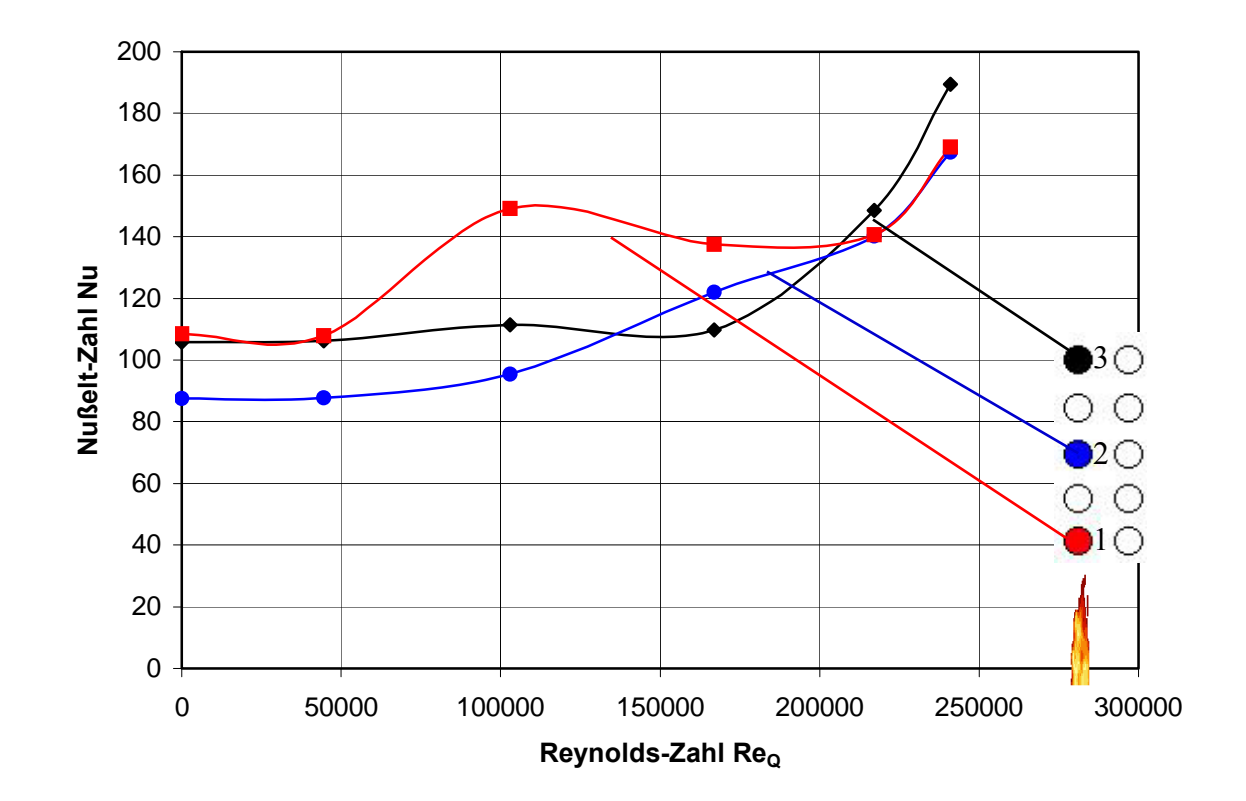

Abb. 31: Abhängigkeit Nu = f(Re<sub>O</sub>) bei Re<sub>L</sub> = 12987, LPos. = 0, Mitte

#### **5.5.3 Messergebnisse für Längsposition 0, unten**

In der unteren Ebene bilden sich die Wärmeübergangsbedingungen nach dem in Abb. 32 dargestellten Diagramm aus.

Im Falle der reinen Längsströmung erkennt man erneut, dass die Teller am Seitenspalt einen höheren Wärmeübergangskoeffizient ausbilden als Teller 2 in der Mitte des Stapels.

Bei Teller 1 lässt sich wieder ein Maximum im Bereich von  $Re_0 = 100000$  beobachten. Danach schwächt sich der Wärmeübergang um 15 % ab, um danach wieder auf Nu = 180 anzusteigen.

Der Wärmeübergang an Teller 2 in der Mitte des Stapels steigt, wie auch schon in der mittleren Ebene stetig auf Nu=170 an.

Teller 3 zeigt wieder einen im ersten Teil bis etwa Re $_{\text{Q}}$  =150000 fast konstanten Verlauf, um dann bis etwa  $Re_0 = 250000$  auf das Niveau von Teller 1 anzusteigen.

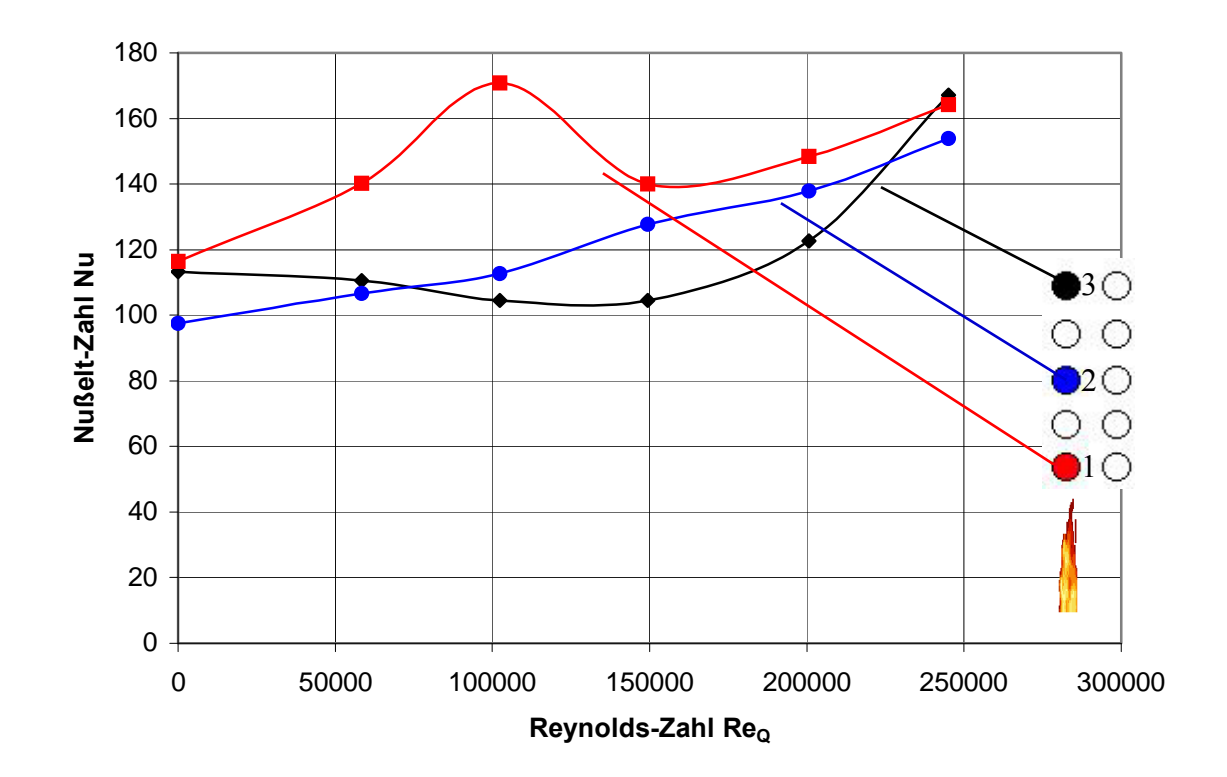

Abb. 32: Abhängigkeit Nu = f(Re<sub>O</sub>) bei Re<sub>L</sub> = 12987, Position 0, unten

#### *5.6 Vergleich ausgewählter Messergebnisse*

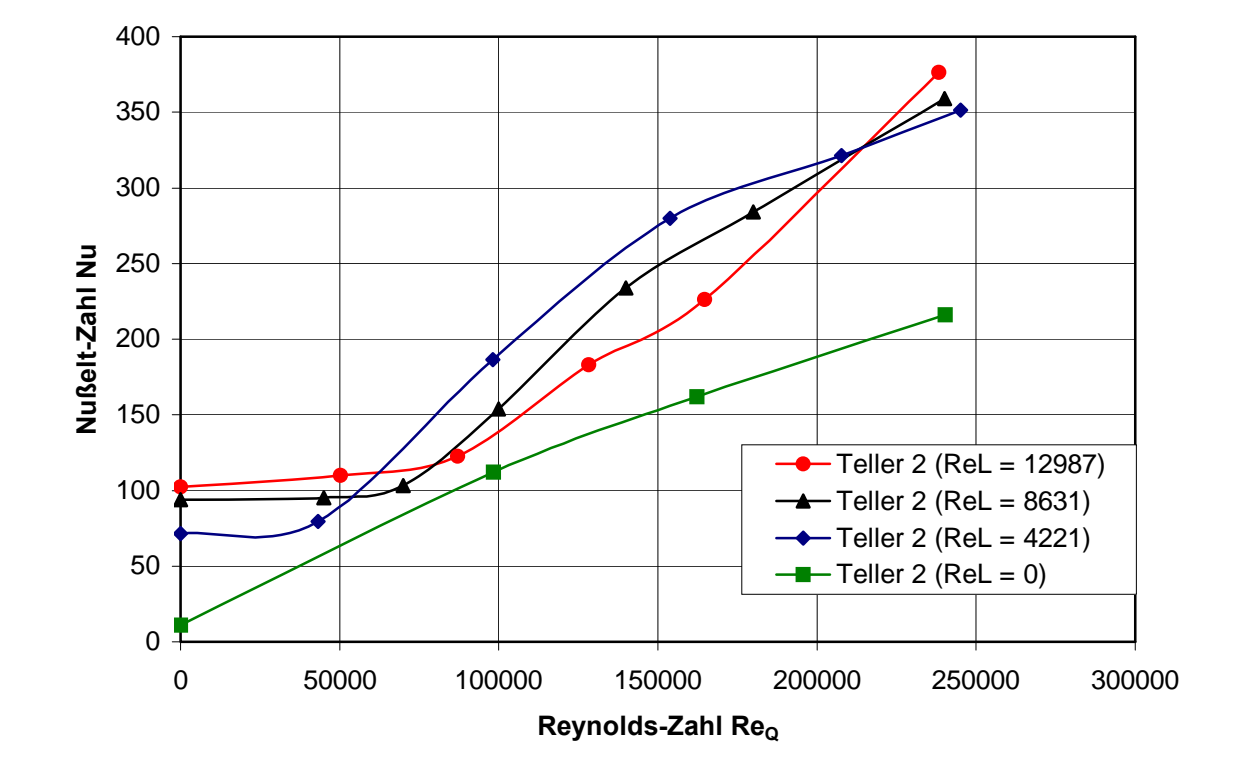

#### **5.6.1 Teller 2 an Position 0, oben**

Abb. 33: Vergleich der Abhängigkeit Nu = f(Re<sub>O</sub>) bei verschiedenen  **Reynoldszahlen der Längsströmung, LPos. = 0, oben** 

In Abb. 33 wird der Wärmeübergang an Teller 2 in der oberen Ebene bei verschiedenen Längsgeschwindigkeiten verglichen. Dabei kann man sehen, dass, wie zu erwarten war, bei Re $_0$  = 0 die Nußelt-Zahl den niedrigsten Wert aufweist. Mit steigender Anströmgeschwindigkeit in Längsrichtung steigt dieser Wert bis auf etwa Nu = 120. Im weiteren Verlauf mit steigender Querströmung ist ein fast linearer Anstieg in Fall von 0 m/s Längsströmung zu beobachten. Erhöht man die Längsströmung bildet sich im Bereich kleiner Reynoldszahlen der Querströmung zuerst eine Zone relativ konstanter Nußelt-Zahl. Erst danach steigt die Nußelt-Zahl ähnlich wie bei 0 m/s Längsströmungsgeschwindigkeit an. Dieser Bereich konstanter Nußelt-Zahl vergrößert sich mit steigender Geschwindigkeit der Längsströmung (bei Re $_L$  = 4221 bis rund Re $_O$  = 50000, bei Re<sub>L</sub> = 8631 bis rund Re<sub>Q</sub> = 70000 und bei Re<sub>L</sub> = 12987 bis rund Re<sub>Q</sub> = 100000).

**5.6.2 Teller 2 an Position 0, Mitte** 

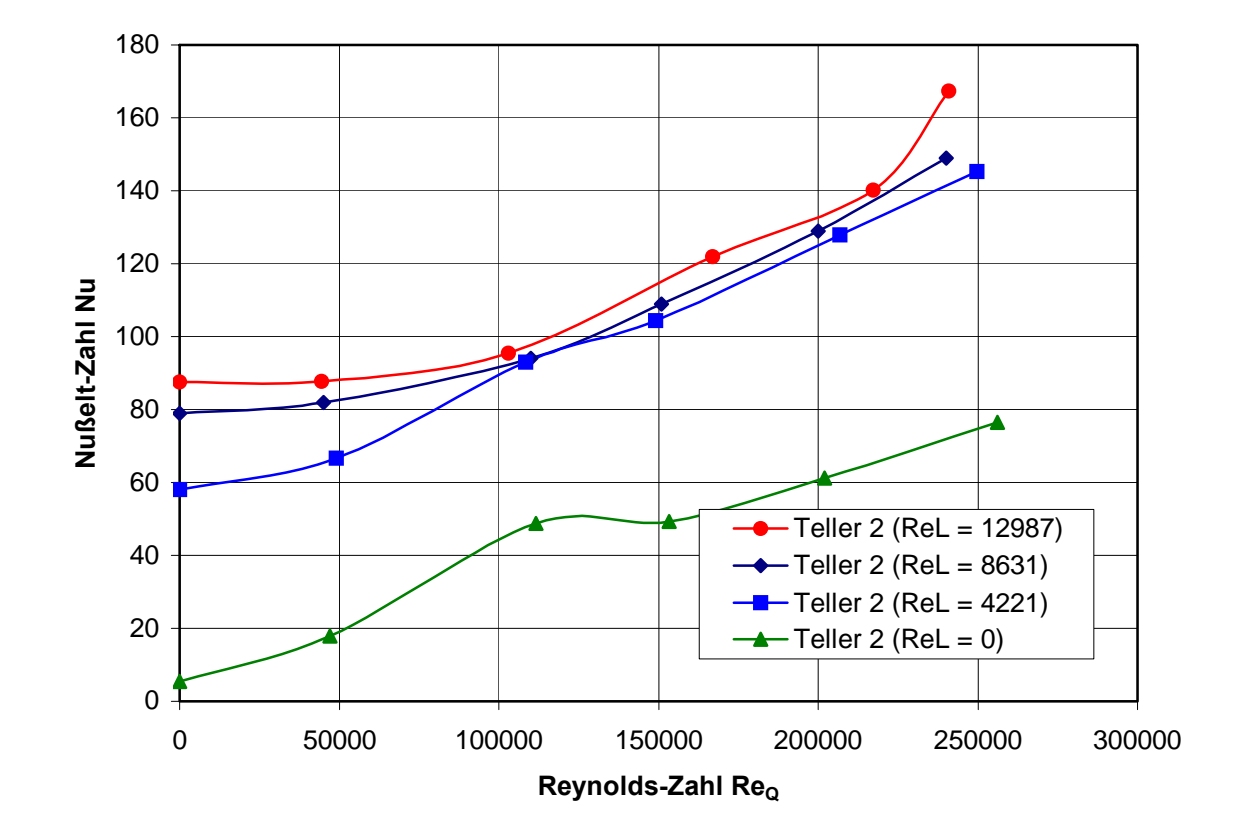

Abb. 34: Vergleich der Abhängigkeit Nu = f(Re<sub>O</sub>) bei verschiedenen  **Reynoldszahlen der Längsströmung, Position 0, Mitte** 

Betrachtet man Teller 2 in der mittleren Ebene des Stapels (Abb. 34), dann kann man erkennen, dass eine Steigerung der Strömungsgeschwindigkeit in Längsrichtung und der damit verbundenen Reynolds-Zahl von Re $<sub>L</sub>$  = 0 auf 4221 eine deutliche Steigerung der</sub> konvektiven Wärmeübertragung auf etwa den doppelten Wert (außer bei Re $_Q = 0$ ) nach sich zieht. Die Steigerung über dieses Maß hinaus hat aber nur noch im Bereich kleiner Reynolds-Zahlen der Quereindüsung einen signifikanten Anstieg der Nußelt-Zahl zur Folge.

**5.6.3 Teller 2 an Position 0, unten** 

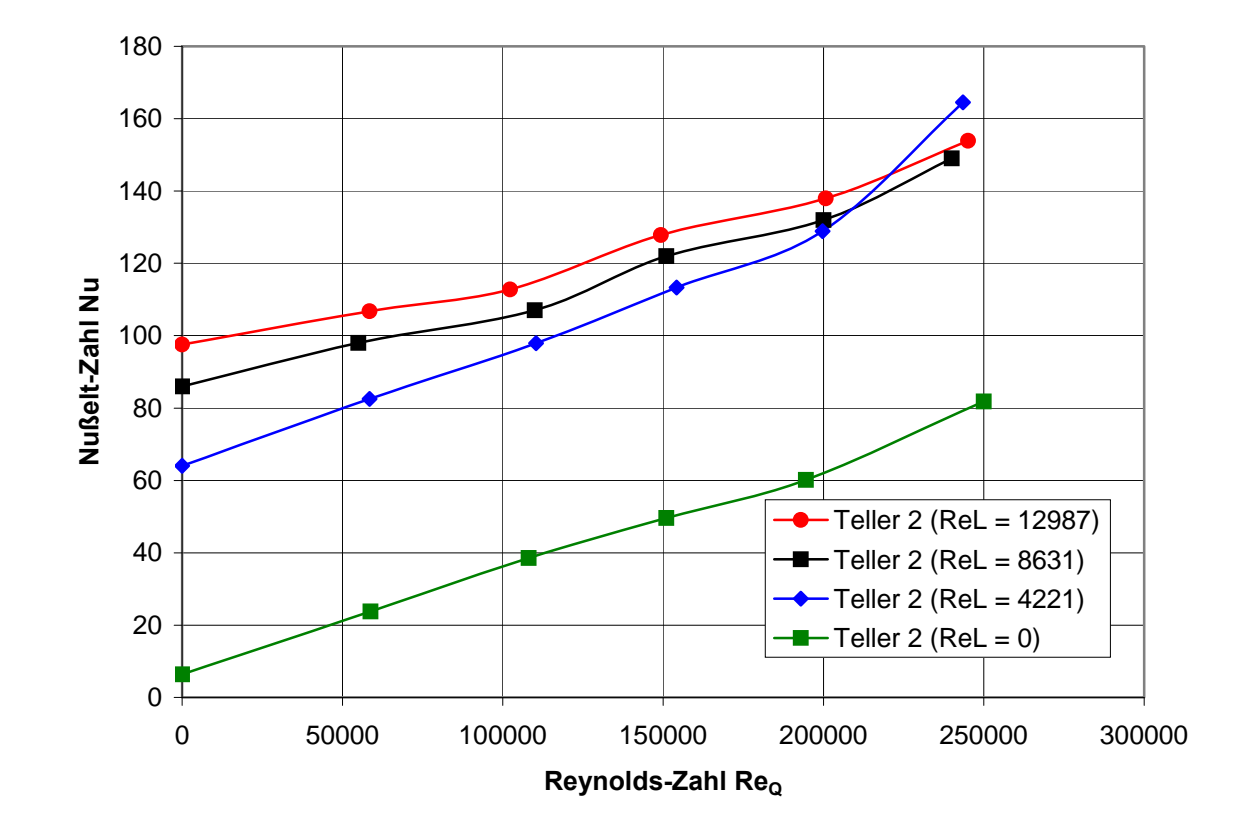

Abb. 35: Vergleich der Abhängigkeit Nu = f(Re<sub>O</sub>) bei verschiedenen  **Reynoldszahlen der Längsströmung, Position 0, unten** 

Die gleiche Betrachtung für den zweiten Teller, aber in diesem Fall auf der untersten Ebene des Stapels, wird in Abb. 35 dargestellt. Wie schon in der mittleren Ebene kann man den deutlichen Einfluss der Steigerung der Längsgeschwindigkeit von  $Re<sub>L</sub> = 0$  auf 4221 erkennen. Dabei kann man wiederum etwa von einer Verdopplung der Nußelt-Zahl sprechen (außer bei Re $<sub>Q</sub> = 0$ ). Eine weitere Erhöhung der Längsgeschwindigkeit</sub> trägt auch in diesem Fall nicht mehr signifikant zur Erhöhung des Wärmeüberganges bei. Nur im Bereich kleiner Reynoldszahlen der Quereindüsung ist noch mit einer Erhöhung von 20 - 30 % zu rechnen.

## *5.7 Verallgemeinerung der gewonnenen Erkenntnisse aus Kapitel 5*

Diese Zwischenzusammenfassung soll kurz die gewonnenen Ergebnisse aus den Messungen zusammenfassen und verallgemeinern.

Die hier getroffenen Aussagen beziehen sich auf alle Messwerte und nicht nur auf die im Kapitel 5 exemplarisch dargestellten.

Als erste allgemeine Aussage kann man aus den Messungen ableiten, dass eine Aufprägung einer Längsströmung zusätzlich zu einer Querströmung den Wärmeübergang im Stapel erhöht. Vergleicht man die prozentuale Erhöhung des Wärmeübergangs bei Längsströmung, so ist diese umso höher je geringer die Querströmung ist. Im Extremfall "keine Querströmung" kann diese Erhöhung je nach Stärke der Längsströmung mehrere 100 % betragen.

Eine Steigerung der Längsgeschwindigkeit über ein gewisses Maß hinaus erzielt nur noch geringe Effekte in der Steigerung des Wärmeüberganges, vor allem im Bereich hoher Quergeschwindigkeiten.

Der Einsatz von Querströmung erhöht ebenfalls den Wärmeübergang im Stapel, führt aber vor allen in der oberen Ebene gleichzeitig zu einer Verungleichmäßigung des Wärmeübergangs über die Kanalbreite.

Mit einsetzender Längsgeschwindigkeit wird diese Verungleichmäßigung wiederum reduziert.

Man kann also sagen, dass es vorteilhaft für den Wärmeübergangs ist, eine Längsströmung im Ofen zu haben. Diese Längsströmung ins Unendliche zu treiben, erweist sich aber wiederum nicht als vorteilhaft, da ab einem gewissen Wert (hier etwa der Wert von  $Re<sub>L</sub> = 4000$ ) keine signifikante Steigerung der Wärmeübertragung bzw. deren Vergleichmäßigung erzielt werden kann.

Eine starke Querströmung ist wiederum vorteilhaft für den Wärmeübergang. Durch die Neigung der Querströmung zur Verungleichmäßigung des Wärmeübergangs wird aber dringend empfohlen, mindestens eine der folgenden Maßnahmen zur Vergleichmäßigung des Wärmeübergangs zu ergreifen:

- Aufprägung einer Längsströmung

- abwechselnde Umströmung des Stapels mit "rechts- und linksdrehenden Feuerwalzen" (siehe Abb. 36). Der zwischen den Feuerwalzen entstehende Bereich der Aufhebung der entgegengesetzten Impulse ist allerdings im Hinblick auf die Größe des Wärmeüberganges als kritisch anzusehen.

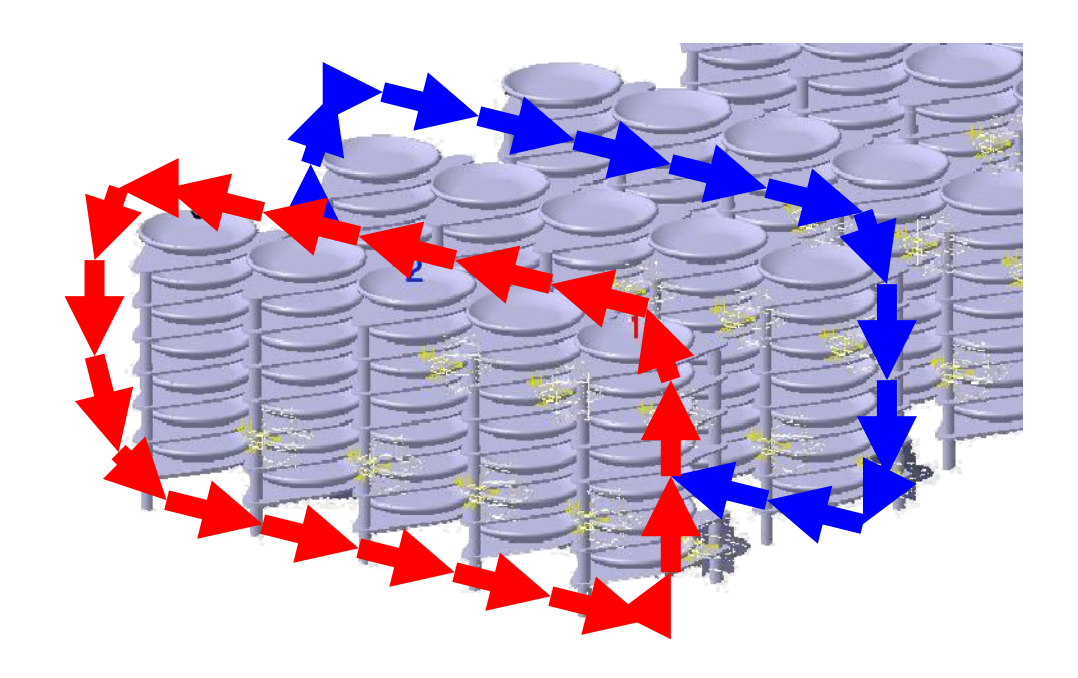

Abb. 36: gegenläufige "Feuerwalzen" schematisch

### *5.8 3D-Darstellung der Ergebnisse und Regression*

Um die Vielzahl der Messwerte bei verschiedenen Längs- und Quergeschwindigkeiten in einer effizienten Art und Weise darzustellen, bietet sich die Darstellungsform  $Nu = f(Re<sub>L</sub>, Re<sub>O</sub>)$  an. Dabei lassen sich durch Regression Ausgleichfunktionen finden, die sich zur Programmierung der Ergebnisse in eigenen oder auch kommerziellen Programmcodes eignen. Das Beispiel von Teller 2 in Abb. 37 zeigt eine solche Regression mit den entstehenden Koeffizienten. Dabei befindet sich Teller 2 in der Längsposition LPos. = 1 und in der unteren Lage des Stapels. Die Nußelt-Zahl wird als z-Koordinate, die Reynolds-Zahl der Querströmung als x und die Reynolds-Zahl der Längsströmung als y aufgetragen.

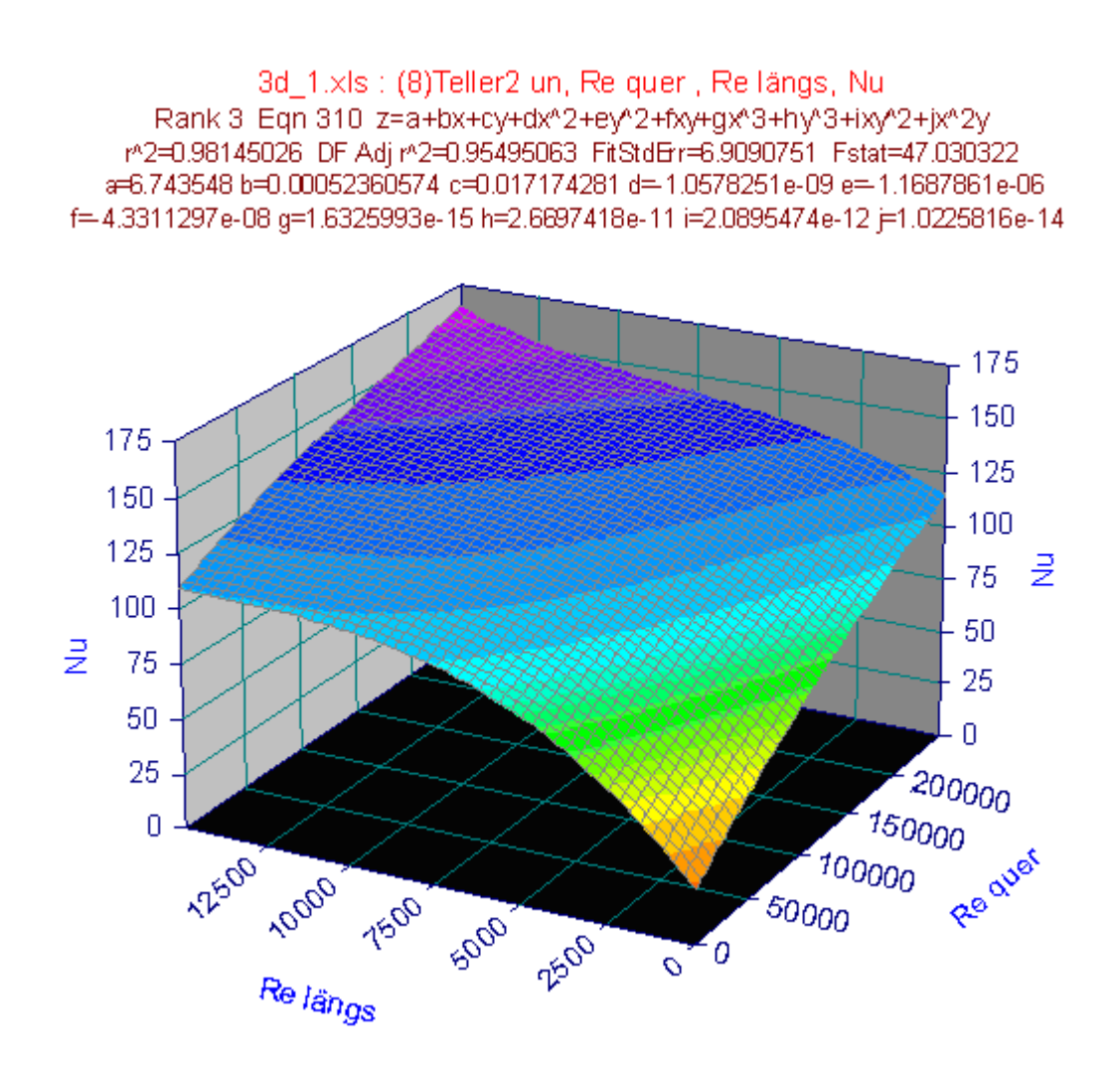

Abb. 37: 3D-Darstellung der Abhängigkeit Nu = f(Re<sub>L</sub>, Re<sub>O</sub>) für den mittleren  **Teller in der unteren Ebene des Stapel (Position 1)** 

Die Formeln der Ausgleichfunktionen der anderen Messwerte befinden sich im Anhang B, so dass damit die Ergebnisse des gesamten Messprogramms in komprimierter Form wiedergegeben werden.

# **6 Simulation**

## *6.1 Allgemeines*

Die Möglichkeiten der Computersimulation haben in den letzten Jahren neue Wege zur Berechnung von Strömungsfeldern und den damit verbundenen Wärmeübergangsbedingungen eröffnet. Diese Entwicklung wurde möglich, da die zu Verfügung stehende Rechen- bzw. Speicherleistung kontinuierlich seit der Entwicklung der ersten Prozessoren gestiegen ist. Das empirische "Mooresche Gesetz" beschreibt diese Entwicklung anhand der Integrationsdichte von Transistoren pro Mikrochip. Gordon Moore (Mitgründer von Intel) sagte schon 1965 eine Verdopplung der Integrationsdichte alle 12 Monate voraus [**Moore65**]. 1975 revidiert er es auf alle 24 Monate. Diese Aussage hat bis heute ihre Gültigkeit behalten und wird wahrscheinlich auch in absehbarer Zukunft gelten [**Moore05**], sodass eine weitere Entwicklung auf dem Gebiet der rechnergestützten Simulation zu erwarten ist.

## *6.2 Grundlagen*

#### **6.2.1 Grundgleichungen**

Um die Simulation des Gases und der damit verbundenen Umströmung des Stapels vornehmen zu können, dienen die Navier-Stokes-Gleichungen als Bilanzgleichungen. Sie bilden einen kompletten Satz von Differentialgleichungen zur Berechnung von Temperatur-, Druck- und Geschwindigkeitsfeld.

Für den zweidimensionalen, instationären, kompressiblen Fall können die Erhaltungsgleichungen in folgender Art und Weise geschrieben werden [**And84**]:

• Masseerhaltung

$$
\frac{\partial \rho}{\partial t} + \frac{\partial}{\partial x} (\rho \cdot u) + \frac{\partial}{\partial y} (\rho \cdot v) = 0 \tag{43}
$$

• Impulserhaltung in x-Richtung

$$
\frac{\partial}{\partial t}(\rho \cdot u) + \frac{\partial}{\partial x}(\rho \cdot u^2) + \frac{\partial}{\partial y}(\rho \cdot u \cdot v) =
$$
\n
$$
-\frac{\partial p}{\partial x} + \frac{\partial}{\partial x}\left[2 \cdot \mu \cdot \frac{\partial u}{\partial x} - \frac{2}{3} \cdot \mu \cdot \left(\frac{\partial u}{\partial x} - \frac{\partial v}{\partial y}\right)\right] + \frac{\partial}{\partial y}\left[\mu \cdot \left(\frac{\partial u}{\partial y} + \frac{\partial v}{\partial x}\right)\right] + \rho \cdot f_x
$$
\n(44)

• Impulserhaltung in y-Richtung

$$
\frac{\partial}{\partial t}(\rho \cdot v) + \frac{\partial}{\partial x}(\rho \cdot u \cdot v) + \frac{\partial}{\partial y}(\rho \cdot v^{2}) =
$$
\n
$$
-\frac{\partial p}{\partial y} + \frac{\partial}{\partial x}\left[2 \cdot \mu \cdot \frac{\partial v}{\partial y} - \frac{2}{3} \cdot \mu \cdot \left(\frac{\partial u}{\partial x} - \frac{\partial v}{\partial y}\right)\right] + \frac{\partial}{\partial x}\left[\mu \cdot \left(\frac{\partial u}{\partial y} + \frac{\partial v}{\partial x}\right)\right] + \rho \cdot f_{y}
$$
\n(45)

• Energieerhaltung

$$
\frac{\partial}{\partial t}(\rho \cdot H) + \frac{\partial}{\partial x}(\rho \cdot u \cdot H) + \frac{\partial}{\partial y}(\rho \cdot v \cdot H) =
$$
\n
$$
\frac{\partial \rho}{\partial t} + \frac{\partial q_x}{\partial x} + \frac{\partial q_y}{\partial y} + \rho \cdot u \cdot f_x + \rho \cdot v \cdot f_y
$$
\n
$$
+ \frac{\partial}{\partial x} \left[ 2 \cdot \mu \cdot u \cdot \frac{\partial u}{\partial x} - \frac{2}{3} \cdot \mu \cdot u \cdot \left( \frac{\partial u}{\partial x} + \frac{\partial v}{\partial y} \right) + \mu \cdot v \cdot \left( \frac{\partial u}{\partial y} + \frac{\partial v}{\partial x} \right) \right]
$$
\n
$$
+ \frac{\partial}{\partial y} \left[ 2 \cdot \mu \cdot v \cdot \frac{\partial v}{\partial y} - \frac{2}{3} \cdot \mu \cdot v \cdot \left( \frac{\partial u}{\partial x} + \frac{\partial v}{\partial y} \right) + \mu \cdot u \cdot \left( \frac{\partial u}{\partial y} + \frac{\partial v}{\partial x} \right) \right]
$$
\n(46)

$$
\text{mit} \qquad H = h + \frac{1}{2} \left( u^2 + v^2 \right) \tag{47}
$$

Dabei sind u und v die Geschwindigkeiten in x- bzw. y-Richtung, t die Zeit,  $\rho$  die Dichte, p der statische Druck, H die Gesamtenthalpie, T die Temperatur, • *q* der Wärmestrom (Index gibt die Richtung an), μ die dynamische Viskosität und *f* eventuelle äußere Kräfte. Diese Kräfte sollen im Weiteren vernachlässigt werden. Aus diesen Gleichungen kann man eine allgemeine Formulierung ableiten:

$$
\frac{\partial}{\partial t}(\rho \cdot \phi) + \frac{\partial}{\partial x}\left(\rho \cdot u \cdot \phi - \Gamma_{\phi} \frac{\partial \phi}{\partial x}\right) + \frac{\partial}{\partial y}\left(\rho \cdot v \cdot \phi - \Gamma_{\phi} \frac{\partial \phi}{\partial y}\right) = S_{\phi}
$$
(48)

Diese hat den Vorteil, dass sie, einmal numerisch aufbereitet, für alle Erhaltungsgleichungen genutzt werden kann. Tabelle 6 zeigt das Transformationsschema für die allgemeine Erhaltungsgleichung in die speziellen Erhaltungsgleichungen.

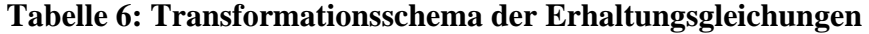

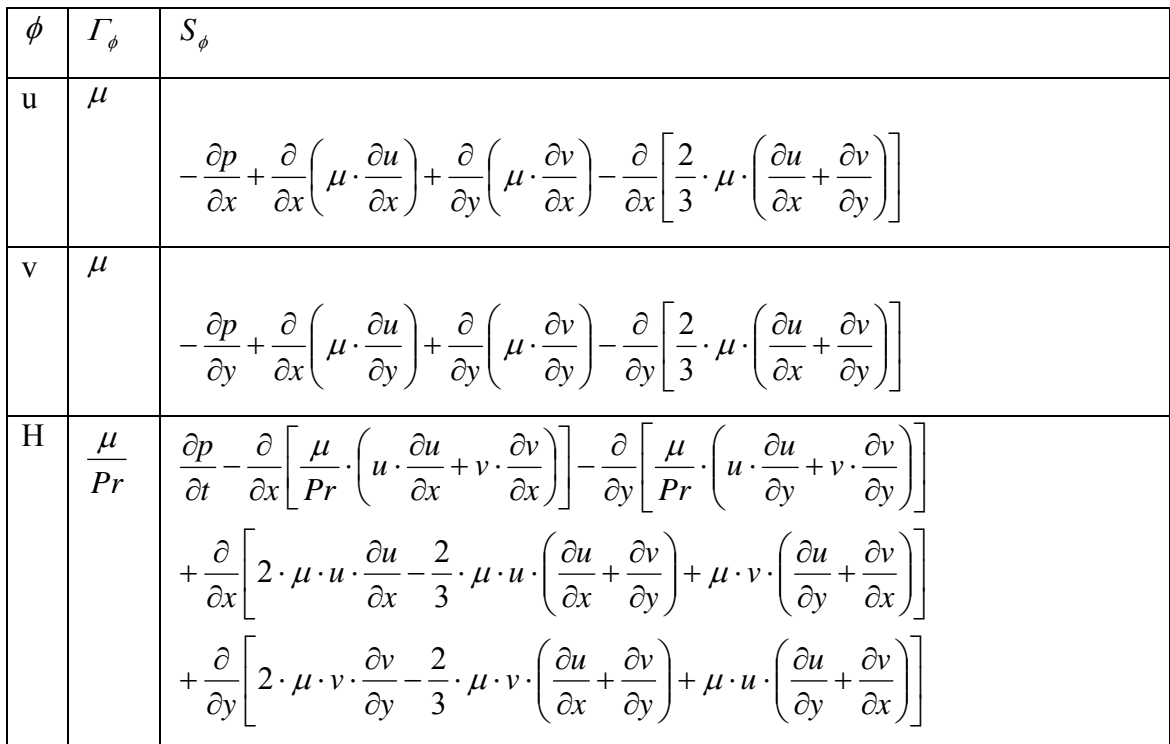

### **6.2.2 Turbulenzmodellierung**

Turbulente Strömungen sind stets instationär und im Vergleich mit laminaren Strömungen klein strukturiert. Deshalb ist für eine genaue Auflösung eine viel feinere zeitliche und räumliche Diskretisierung notwendig. Der damit enorm steigende Rechenaufwand kann reduziert werden, wenn lediglich die Auswirkungen der Turbulenz interessieren. Diese Auswirkungen können statistisch modelliert werden indem man die Feldgröße aus einer mittleren Größe und einer turbulenten Schwankungsbreite zusammensetzt. Für die Geschwindigkeiten kann somit geschrieben werden:

$$
U = u + u^{'} \qquad \text{bzw.} \qquad V = v + v^{'} \tag{49}
$$

Wendet man diesen Ansatz auf die Navier-Stokes-Gleichungen an, entstehen neue unbekannte Terme, sogenannte Reynolds-Spannungs-Terme:

$$
\tau' = -\rho \overline{u'v'} \qquad \qquad \tau' = -\rho \overline{u'u'} \qquad \qquad \tau' = -\rho \overline{v'v'} \qquad (50)
$$

$$
q' = -\rho \cdot c_p \overline{u'H} \qquad q' = -\rho \cdot c_p \overline{v'H} \qquad (51)
$$

Mit dem Wirbelviskositätsprinzip von Boussinesq werden die unbekannten Schwankungsgrößen in bekannte Größen überführt, indem die Proportionalität zwischen Spannungen und Geschwindigkeitsgradienten genutzt wird.

$$
-\rho \overline{u'v'} = v_{\text{nurb}} \left( \frac{\partial u}{\partial x} + \frac{\partial v}{\partial y} \right)
$$
(52)

Damit werden die Unbekannten auf eine Wirbelviskosität  $v_t$  reduziert. Dazu analog:

$$
-\rho \cdot c_p u \overline{H'} = a_{\text{turb}} \frac{\partial T}{\partial x}
$$
\n(53)

Hierbei wird eine turbulente Temperaturleitfähigkeit at eingeführt und zusammen mit der Wirbelviskosität zu einer turbulenten Prandtl-Zahl vereint:

$$
Pr_{turb} = \frac{V_{turb}}{a_{turb}} \tag{54}
$$

Die Wirbelviskosität wird mit Hilfe von Turbulenzmodellen berechnet. Das hier verwendete Turbulenzmodell ist das sogenannte SST-Modell (shear stress transport). Es stellt die Verbindung von zwei so genannten Zweigleichungsmodellen, dem k-ε- und dem k-ω−Modell, dar.

Das k-ε-Modell verwendet für die turbulente kinetische Energie k und für die Dissipation ε Differentialgleichungen. Zur Lösung dieser Differentialgleichung wird ebenfalls die allgemeine Transportgleichung verwendet. Die Platzhalter sind dabei mit folgenden Variablen besetzt:

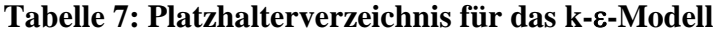

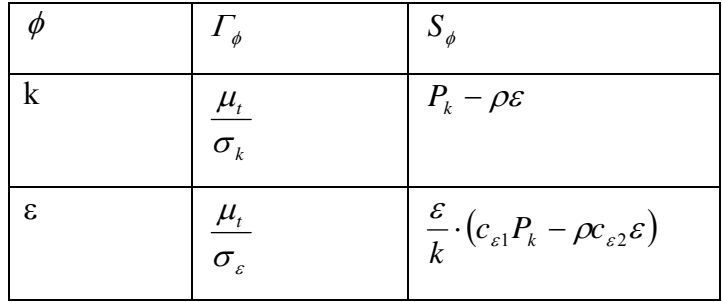

Sind die Größen k und ε bestimmt, lässt sich aus dem Modell

$$
\mu_t = \rho c_\mu \frac{k^2}{\varepsilon} \tag{55}
$$

errechnen, wobei  $c_{\mu} = 0.09$  ein Bestandteil des Turbulenzmodells ist.

Das k-ε-Modell hat eine isotrope Verteilung der Turbulenz als Voraussetzung. Damit ist es für die Modellierung in Wandnähe nur eingeschränkt einsetzbar. Für die Modellierung im SST-Modell wird deshalb in Wandnähe das k-ω-Modell verwendet, um eine hohe Genauigkeit zu erreichen (Vergleich der Turbulenzmodelle für einen überströmten Flügel siehe Abb. 38). Der Übergangsbereich zwischen freier Strömung (k-ε-Modell) und Wandeinflussbereich (k-ω-Modell) wird durch eine Übergangsfunktion dargestellt, um die Modelle ineinander zu überführen.

**Aerofoil Flow** 

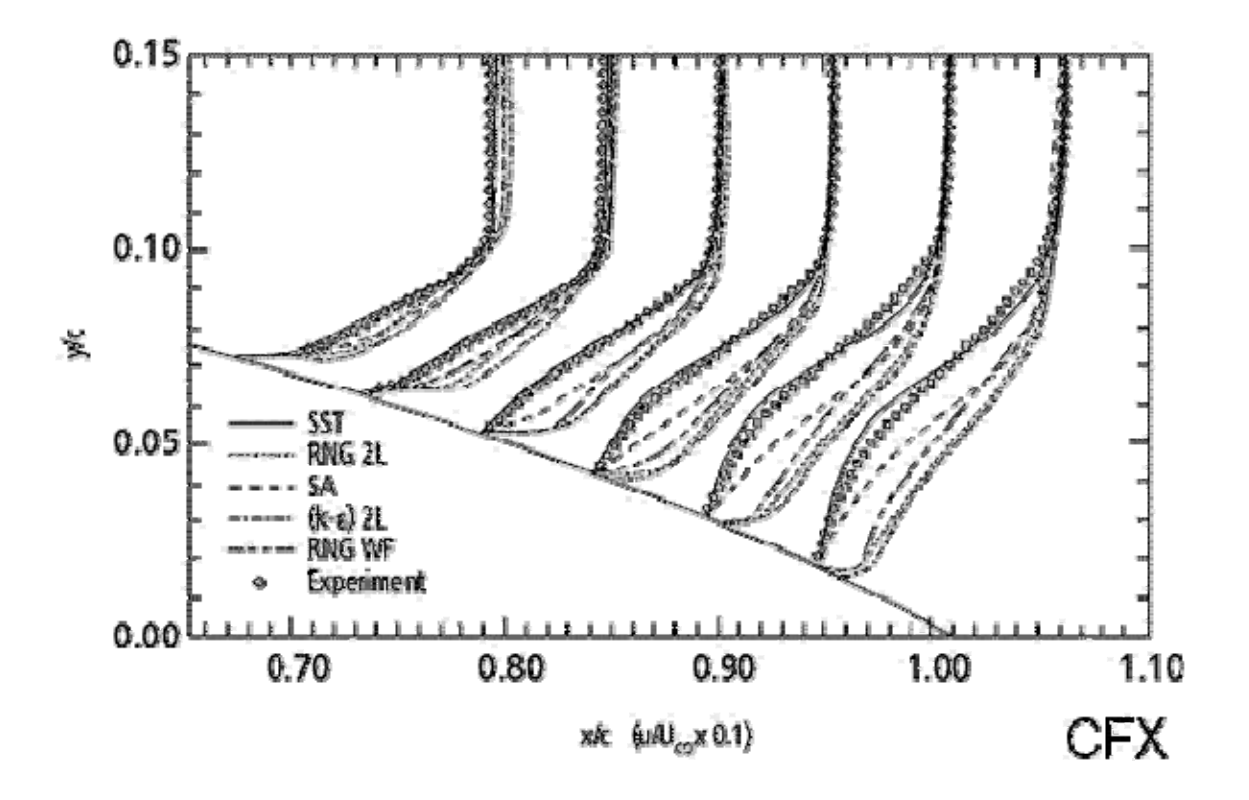

#### **Abb. 38:Vergleich verschiedener Turbulenzmodelle mit experimentellen Daten für die Überströmung einer Tragfläche [CFX06]**

Ersetzt man nun die Spannungsterme durch die Terme aus dem Turbulenzmodell, erhält man die Navier-Stokes-Gleichungen in Reynolds-gemittelter Form. Dabei addieren sich die Stoffwerte zu Effektivwerten, der Summe aus molekularem und turbulentem Wert:

$$
\mu_{\text{eff}} = \mu + \mu_{\text{turb}} \tag{56}
$$

Um nun laminare und turbulente Strömungen berechnen zu können, sind die Variablen der allgemeinen Transportgleichungen in Tabelle 6 entsprechend durch die Effektivwerte zu verändern.
#### **6.2.3 Wärmetransport**

Der Wärmetransport erfolgt auf drei Arten:

- Wärmeleitung
- Konvektion
- Wärmestrahlung

Die Wärmeleitung innerhalb von Fluid und strukturellen Körpern lässt sich im instationären zweidimensionalen Fall in folgender Art und Weise formulieren:

$$
\rho \cdot \frac{\partial}{\partial t} (c \cdot T) = \frac{\partial}{\partial x} \left( \lambda \cdot \frac{\partial T}{\partial x} \right) + \frac{\partial}{\partial y} \left( \lambda \cdot \frac{\partial T}{\partial y} \right) + \dot{q}_s \tag{57}
$$

Schreibt man diese Gleichung mit Hilfe der allgemeinen Transportgleichung, ergibt sich folgendes Platzhalterverzeichnis:

#### **Tabelle 8: Platzhalterverzeichnis für die Wärmeleitungsgleichung**

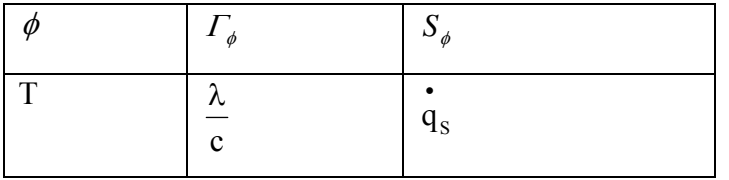

Die Konvektion wird, wie in den vorangegangenen Abschnitten bereits angewendet, durch die Gleichung

$$
\mathbf{q}_{\text{Konv.}} = \alpha \cdot \Delta \mathbf{T} \tag{58}
$$

beschrieben. Dabei hängt der Wärmeübergangskoeffizient α vom Zustand des Strömungs- und Temperaturfeldes ab.

Die Wärmestrahlung ergibt sich aufgrund der Temperatur eines Mediums. Die emittierte Strahlungswärmedichte ergibt sich aus:

$$
\mathbf{q}_{\text{Str.}} = \varepsilon \cdot \boldsymbol{\sigma} \cdot \mathbf{T}^4 \tag{59}
$$

Zur Berechnung der resultierenden Wärmeströme zwischen den Einzelflächen der Körper und dem Gas muss das Gesamtsystem der Strahlung berechnet werden. Dies erfolgt über ein Strahlungsmodell, welches im Folgenden beschrieben wird.

#### **6.2.4 Discrete-Transfer-Strahlungsmodell**

Das Discrete-Transfer-Modell (DTM) als Strahlungsmodell ist eines der meist angewandten Strahlungsmodelle, da es einen guten Kompromiss zwischen Genauigkeit (Abb. 39) und Schnelligkeit darstellt [**Tat04**]**.** 

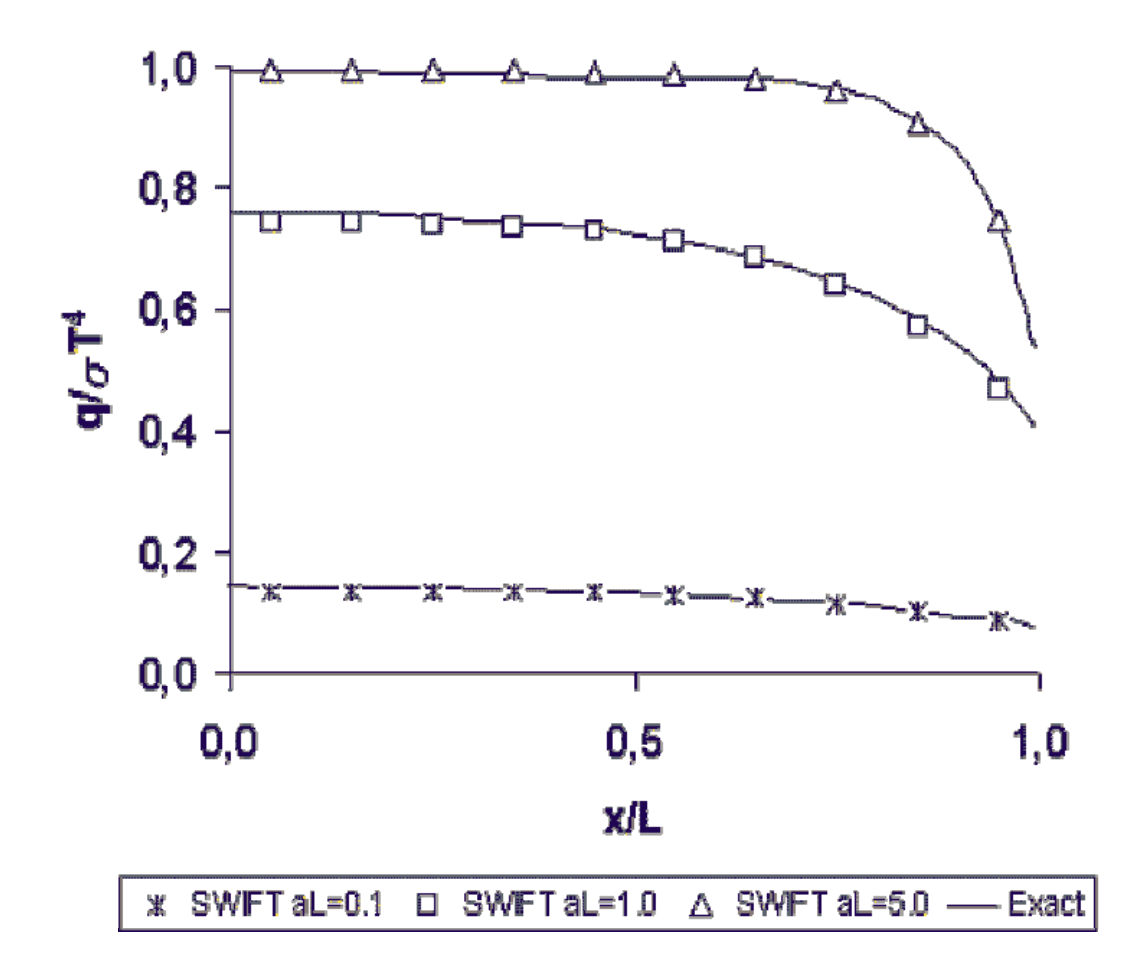

#### **Abb. 39:Wärmestrom über Wandabstand für unterschiedliche optische Dichten an Beispiel des Zylinders [Tat04]**

Auch bei der Modellierung von Verbrennung liefert das DTM sehr gute Ergebnisse (Abb. 40).

## **Flame temperature**

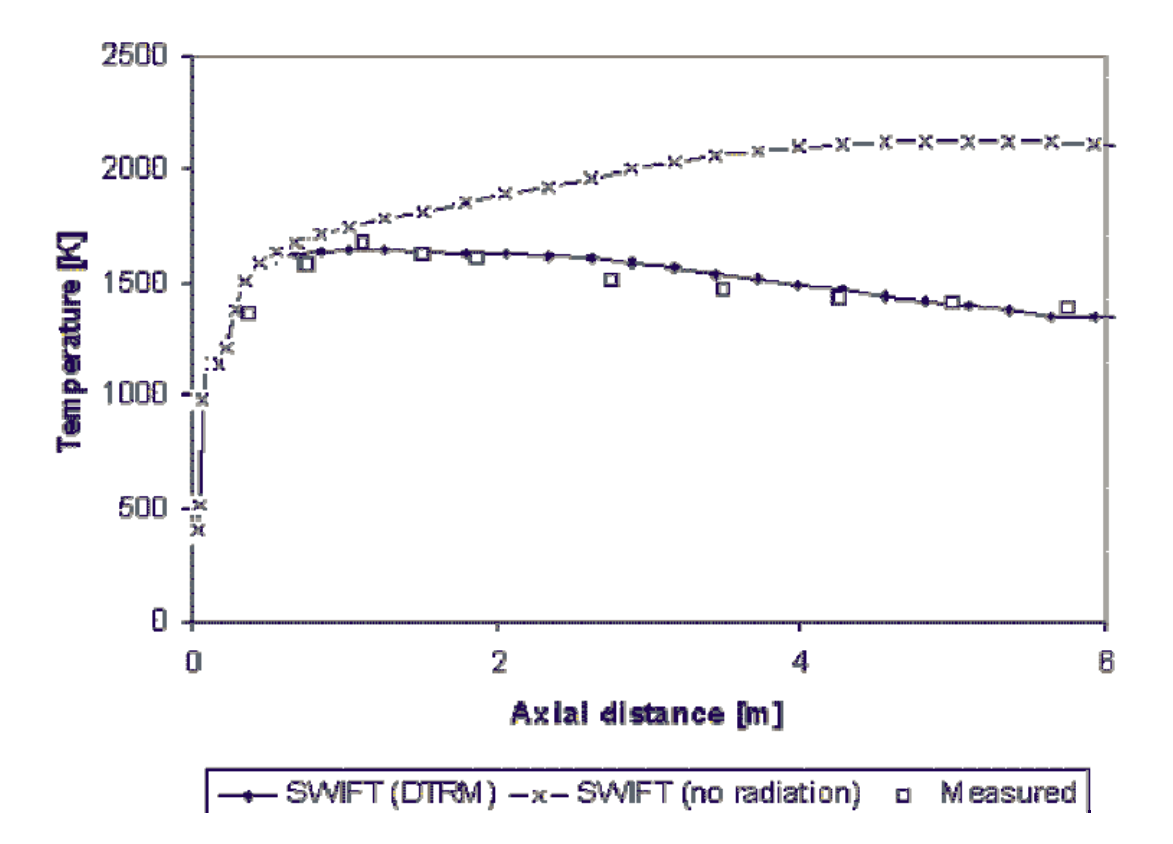

**Abb. 40: Verlauf der Flammentemperatur - Modellierung und Messung** 

Das DTM diskretisiert die Strahlung entlang einer festgelegten Anzahl an Einzelstrahlen. Dabei ändert sich die Strahlungsintensität entlang eines Einzelstrahles nach:

$$
\dot{i}_{n+1} = \dot{i}_n \cdot (1 - \varepsilon) + \frac{\sigma \cdot T_s^4}{\pi} \cdot \varepsilon \tag{60}
$$

Die Strahlungsintensität an einem Oberflächenelement berechnet sich nach:

$$
i^{'} = \frac{q_{out}}{\pi} = (1 - \varepsilon_{w}) \cdot \frac{q_{in}}{\pi} + \varepsilon_{w} \frac{\sigma T_{w}^{4}}{\pi}
$$
(61)

und die Änderung der Strahlungsintensität in einem Kontrollvolumen nach:

$$
\overline{S}_{j,i} = (i'_{n+1} - i'_{n}) \cdot A_j \cdot cos \Theta_{j,i} \cdot \Delta \Omega_{j,i}
$$
(62)

$$
\overline{S}_{j,total} = \sum_{i} \overline{S}_{j,i} \tag{63}
$$

## *6.3 Durchführung*

## **6.3.1 Netzgenerierung**

Das Netz, auf dem die Berechnung stattfindet, ist ein wesentlicher Qualitätsparameter einer jeden Berechnung. Im vorliegenden Fall ist die Vernetzung als besonders komplex einzustufen, da es Bereiche mit großen Abmessungen (Deckenspalt, Randspalt, etc.) und Bereiche mit kleinen Abmessungen (z.B. das Stapelinnere) gibt, die einer unterschiedlichen Vernetzungsdichte bedürfen.

Am Beispiel des Zwischenraumes von Teller und Brennhilfsmittel soll deshalb die Vernetzungsstrategie demonstriert werden. In Abb. 41 ist das Rechennetz angezeigt, welches sich nach der automatischen Gittergenerierung als Tetraedernetz ergibt.

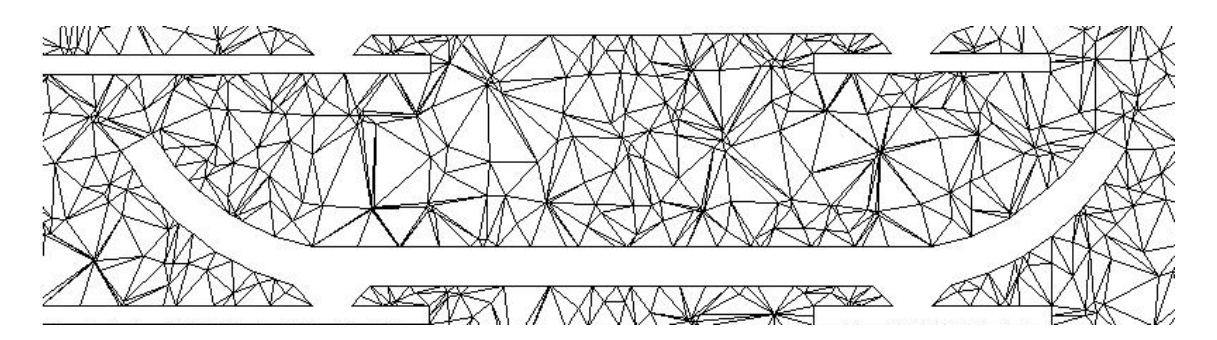

**Abb. 41: Netz im Zwischenraum von Teller und Brennhilfsmittel nach automatischer Gittergenerierung** 

Bei diesem Netz fallen vor allem die unzureichenden Auflösung der Grenzschichten und die damit verbundene unzureichende Zellenanzahl in den Querschnitten auf.

Um diese Nachteile des automatisch generierten Netzes zu beseitigen, wurden zwei Maßnahmen getroffen:

- Prismenschichten auf den Grenzflächen zur besseren Abbildung der Grenzschichten
- Erhöhung der Zellenanzahl im gesamten Zwischenraum

Damit ergibt sich das in Abb. 42 dargestellte Netz, welches die Nachteile des alten Netzes nicht mehr aufweist. Vergleichende Berechnungen auf verschiedenen anderen Netzen haben ergeben, dass eine weitere Verfeinerung des Netzes zwischen Teller und Brennhilfsmittel nicht notwendig ist und somit nur den Rechenaufwand unnötig in die Höhe treiben würde.

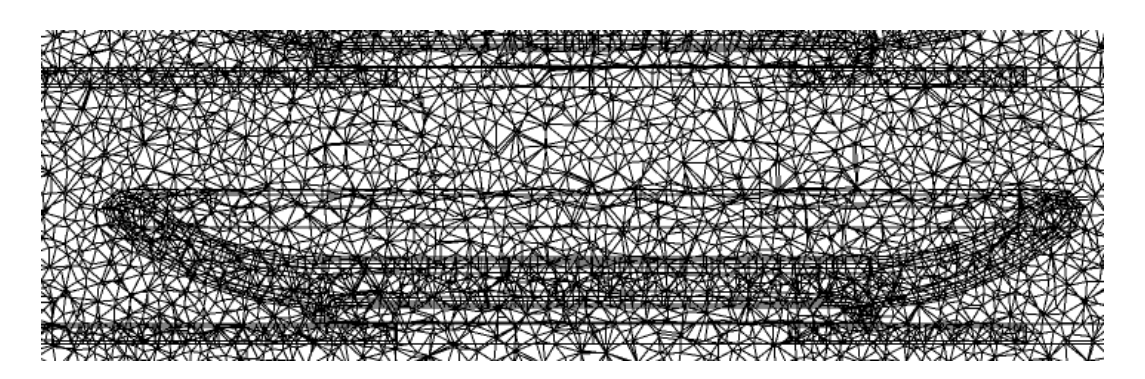

**Abb. 42: Netz im Zwischenraum von Teller und Brennhilfsmittel nach Optimierung** 

Insgesamt ergibt sich nach der Optimierung eine Zellenanzahl in einem Segment von etwa 10 Millionen.

#### **6.3.2 Randbedingungen**

Die Strömungssimulation erfolgte mit Hilfe der kommerziellen CFD-Codes FLUENT und Ansys CFX. Dabei werden aufgrund der komplexen Geometrie und der damit verbundenen hohen Anzahl der Zellen nicht alle drei Segmente des Versuchsaufbaus in einem Schritt berechnet. Die Berechnung erfolgte segmentweise, d.h. zuerst wurde das vordere Segment zur Einstellung des Strömungszustandes berechnet. Danach erst folgt wie im Strömungsmodell das eigentliche Messsegment, wobei für dessen Anströmung das "outflow"-Geschwindigkeitsprofil des vorderen Segmentes genutzt wird. Die Definition der Randbedingungen ist in Abb. 43 aufgezeigt.

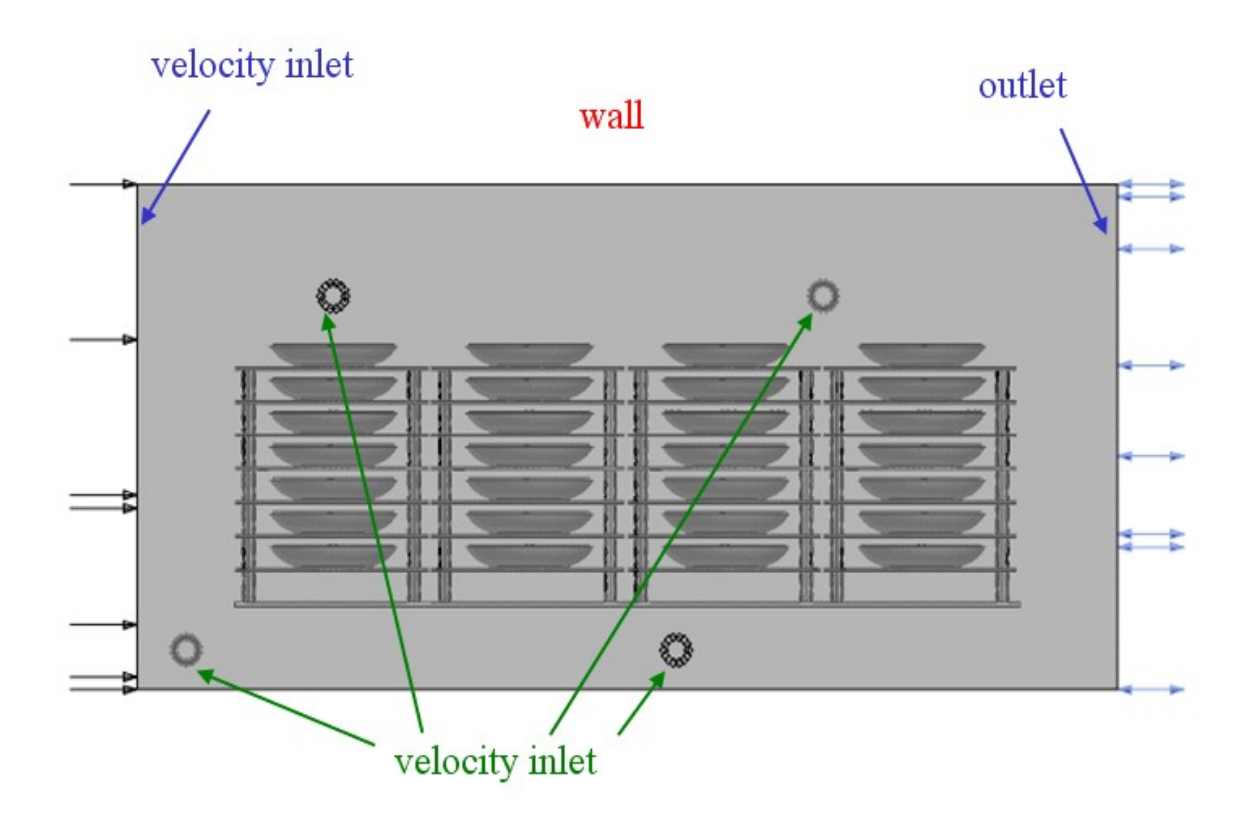

**Abb. 43: Randbedingungen zur Simulation** 

### **6.3.3 Ergebnisse**

Das Ergebnis einer solchen Simulation ist in Abb. 44 dargestellt. Es zeigt schon bei 0 m/s Längsgeschwindigkeit eine leichte Ablenkung der Quereindüsung. Die Ablenkung verstärkt sich mit zunehmender Längsgeschwindigkeit beachtlich (siehe Abb. 45), da der Quereindüsung entlang ihres Weges in den Ofenraum ständig eine gleich bleibende Längsgeschwindigkeit aufgeprägt wird, die sich vektoriell mit der Geschwindigkeit der Quereindüsung überlagert. Diese Erkenntnisse der Simulation decken sich mit den Erkenntnissen bezüglich der Strömungsablenkungen in früheren Arbeiten [**Kon03**]

Verbindet man nun diese Strömungsberechnung mit den Formeln für einfache Geometrien z.B. aus dem VDI-Wärmeatlas [**Gnie06-1**], so kann man einen Vergleich zwischen Simulation und physikalischer Modellierung anstellen. Dies soll aber nicht hier, sondern im Kapitel 7 durchgeführt werden.

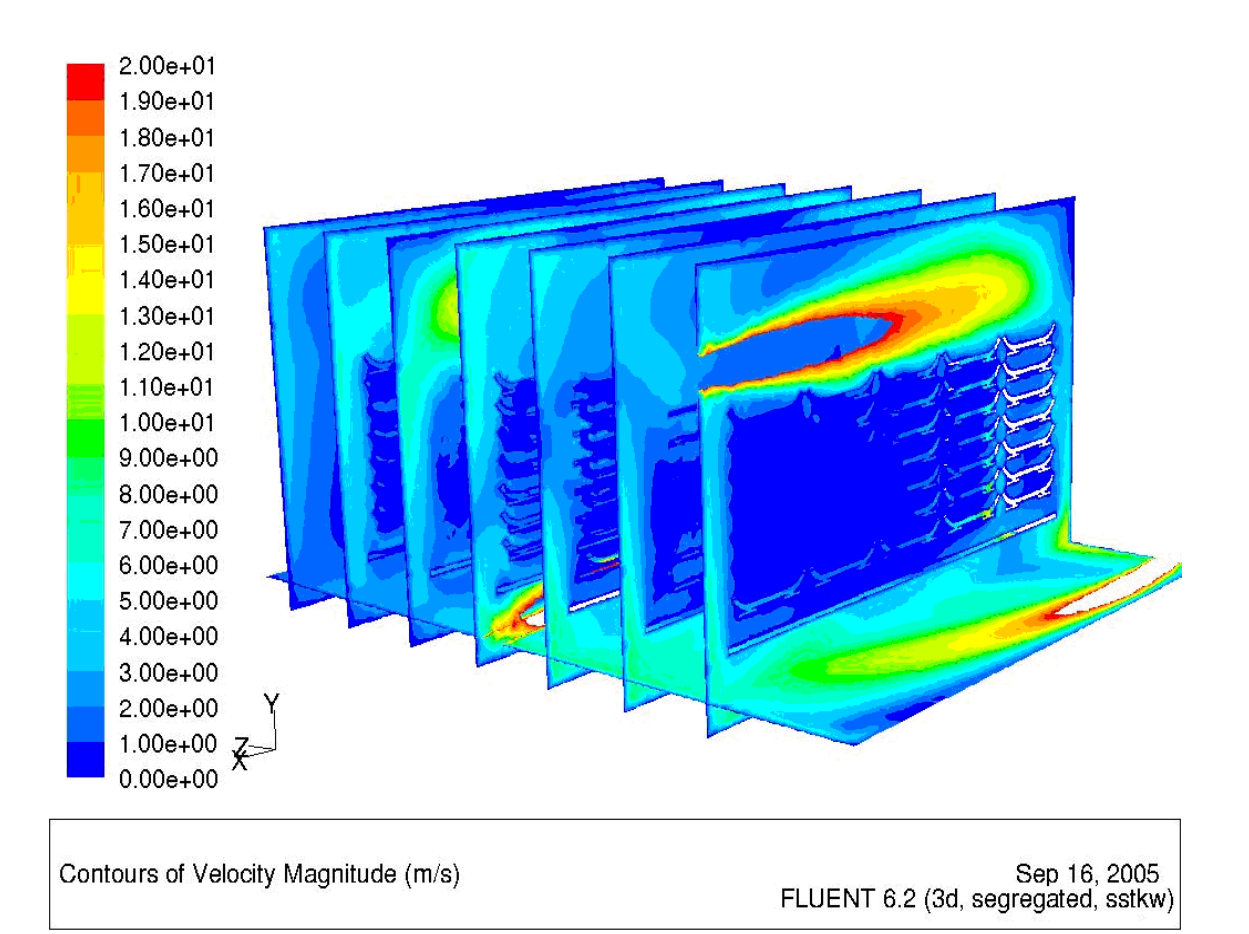

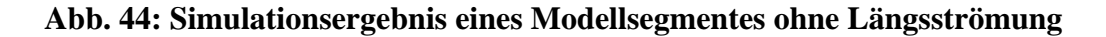

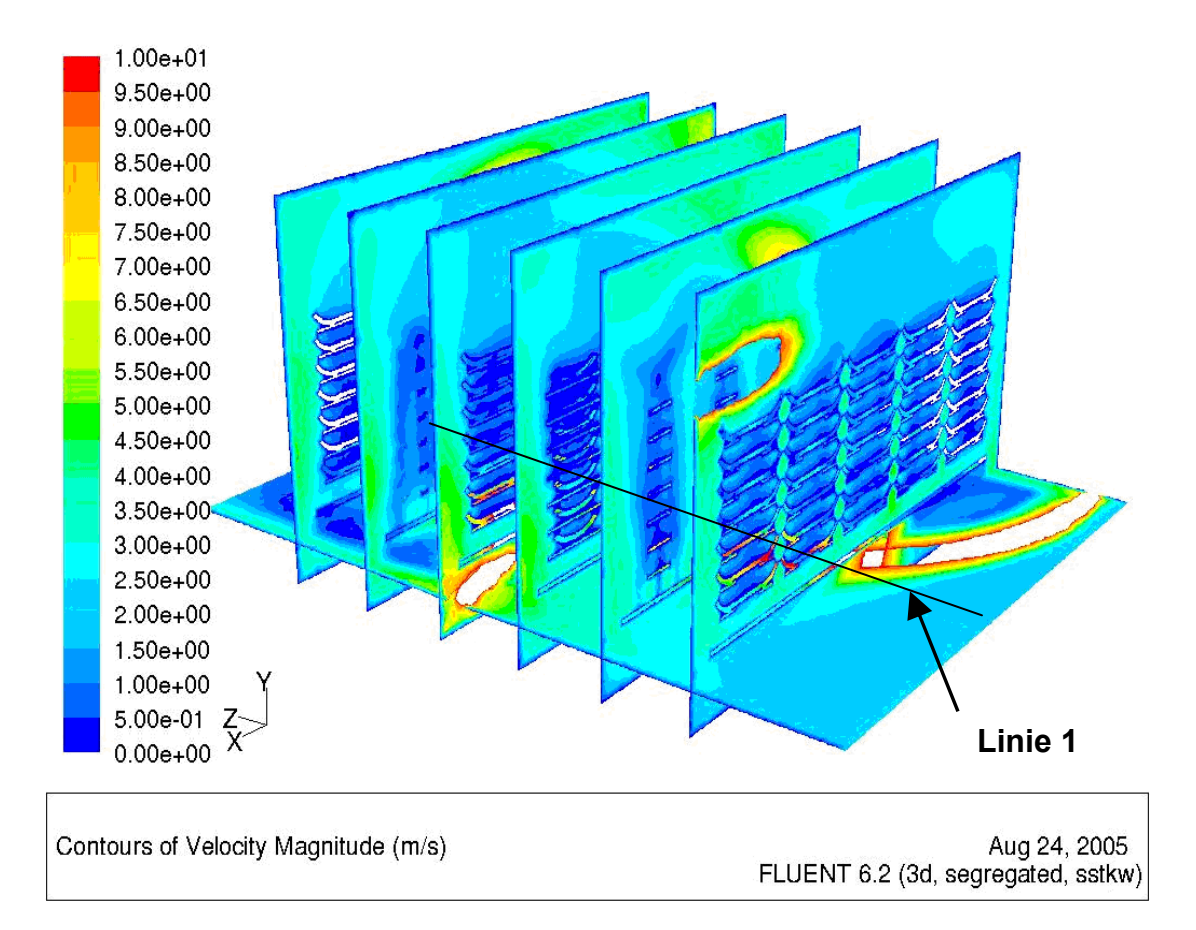

#### **Abb. 45: Simulationsergebnis eines Modellsegmentes (Längsströmung 2 m/s)**

Da Berechnungen sowohl mit Fluent als auch mit Ansys CFX durchgeführt wurden, soll an dieser Stelle die Übereinstimmung der Berechnungen der beiden Programme gezeigt werden.

Um diesen Vergleich möglichst nah an den hier vorherrschenden Bedingungen zu machen, wurde als Testszenario die stationäre Durchströmung des hier eingesetzten Segmentes aufgegriffen. Dabei wurden sowohl Längs- als auch Querströmung als Randbedingungen aufgebracht, so dass das Strömungsbild dem in Abb. 45 für die Berechnung mit Fluent entspricht. Diese Berechnung wurde danach mit dem gleichen Netz und den gleichen Randbedingungen in Ansys CFX durchgeführt.

Abb. 46 zeigt die Ergebnisse der Auswertung der Strömungsgeschwindigkeit entlang Linie 1. Dabei ist zu sehen, dass der Unterschied zwischen den Berechnungen von Fluent und Ansys CFX in den meisten Bereichen nicht vorhanden ist bzw. bei den hohen Strömungsgeschwindigkeiten maximal 1,5 % beträgt.

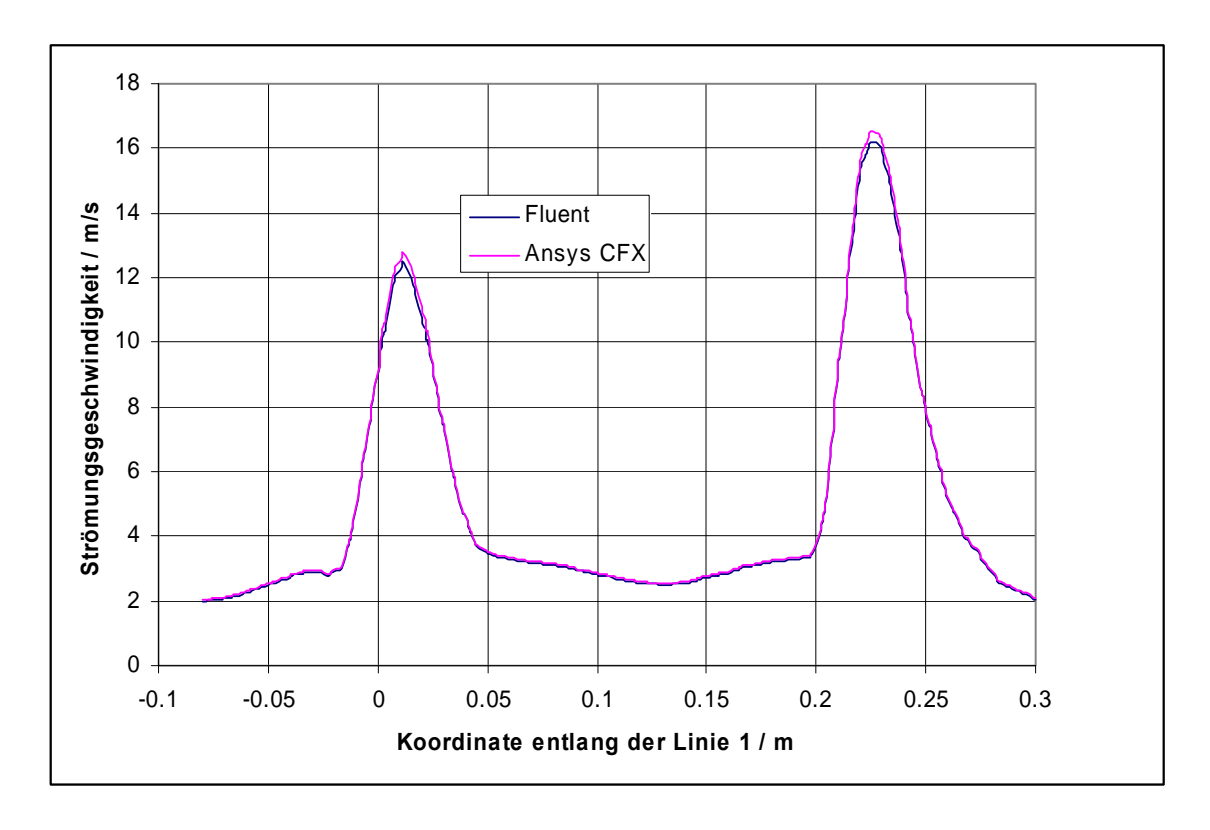

**Abb. 46: Vergleich der Berechnungen in Fluent und Ansys CFX: Strömungsgeschwindigkeit entlang der Linie 1** 

#### **6.3.4 Validierung des Strömungsverlaufes**

Um nun den berechneten Strömungsverlauf überprüfen zu können, wurden als Erstes Strömungsfäden in das Modell eingebracht. Sie bestanden aus dünnen Wollfäden (siehe Abb. 47). Das dargestellte Bild entstammt einem Videofilm, der über einen Zeitraum konstanter Strömungsbedingungen gedreht wurde. Die Ausrichtung der Strömungsfäden aus diesem Videofilm wurde anschließend mit der Strömungsrichtung aus der Simulation verglichen und das Ergebnis war eine qualitative Übereinstimmung der auswertbaren Wollfäden. Auswertbare Wollfäden deshalb, da sich einige Fäden gerade im Inneren des Stapels teilweise so verhakt hatten, dass sie nicht mehr sinnvoll ausgewertet werden konnten. Eine quantitative Aussage war durch die Wollfäden natürlich nicht möglich, diese folgt im Kapitel 7 über den Vergleich der Wärmeübergangskoeffizienten.

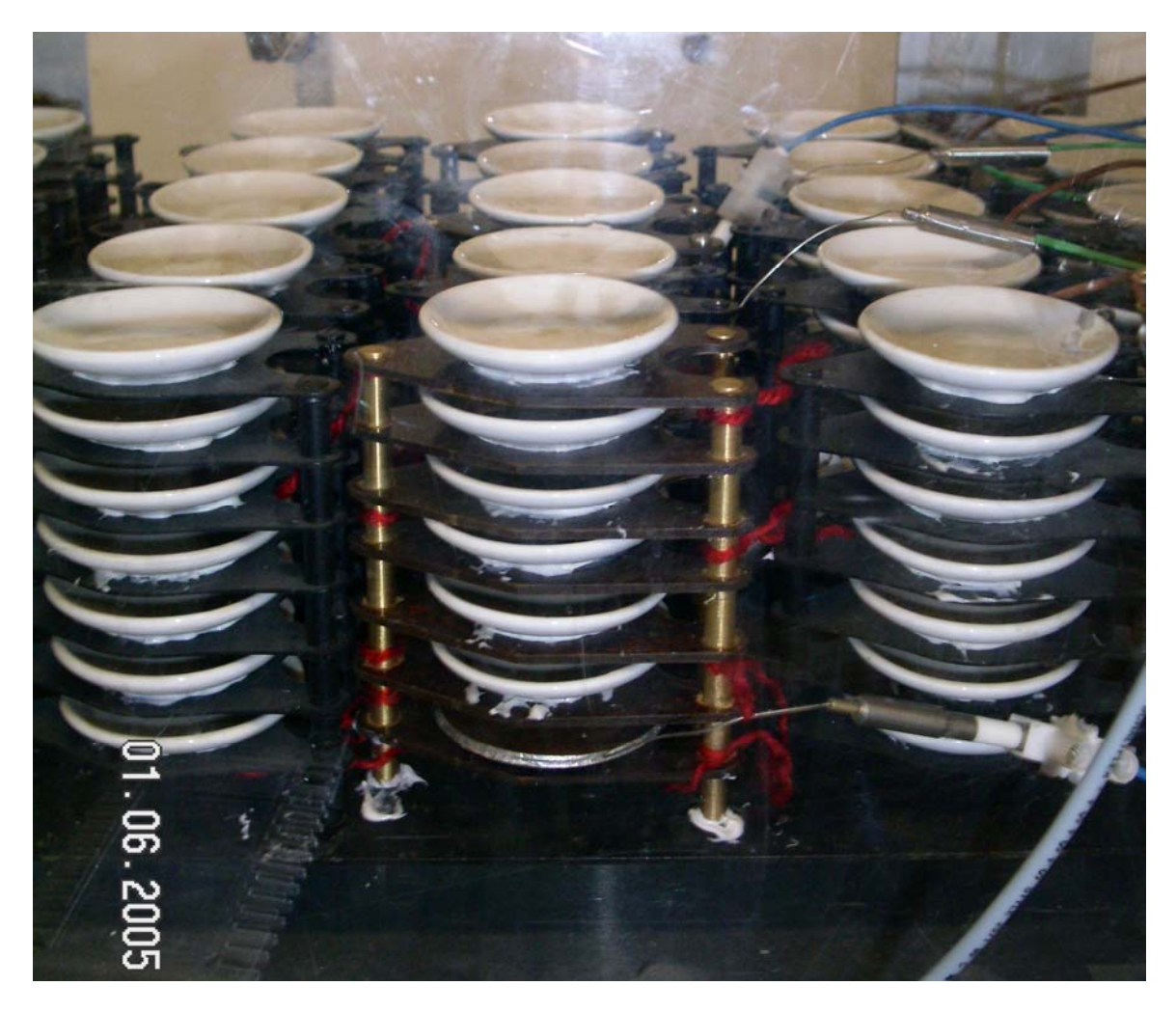

**Abb. 47: Strömungsfäden aus Wolle zur Validierung der Strömungsrichtungen** 

#### **6.3.5 Nachweis für den Fall aus Abschnitt 5.2.3**

Die im Abschnitt 5.2.3 offen gebliebene Fragestellung, warum der Teller 1 einen wesentlich höheren Wärmeübergangskoeffizienten hat, lässt sich jetzt hier anhand Abb. 48 erklären. In dieser Abbildung sieht man eine wesentlich höhere Strömungsgeschwindigkeit um Teller 1 als um den mittleren und linken Teller der unteren Reihe. Diese im Mittel etwa doppelt so hohe Geschwindigkeit an Teller 1 führt zu den höheren Wärmeübergangskoeffizienten an diesem Teller.

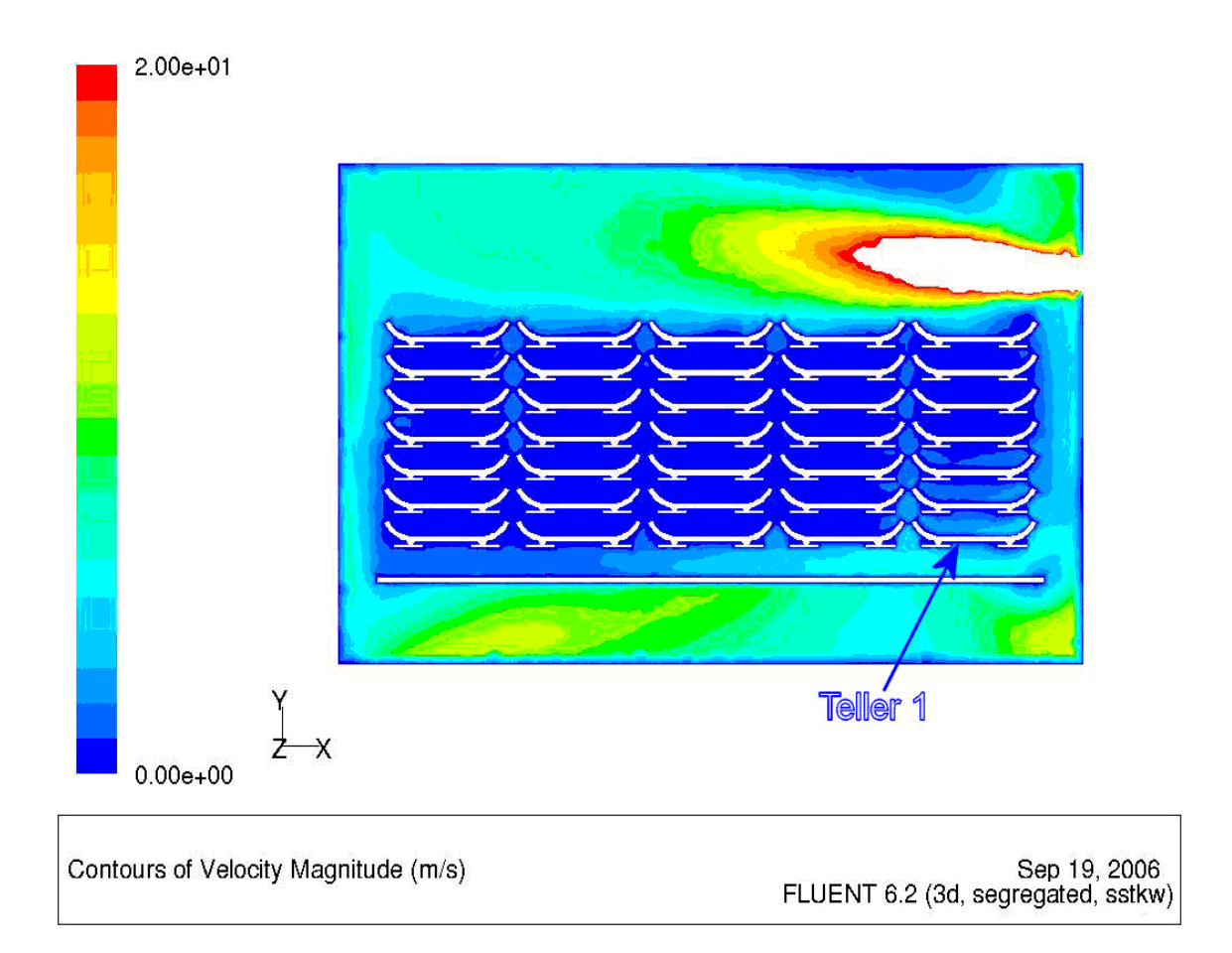

**Abb. 48: Strömungsgeschwindigkeiten im Querschnitt LPos. = 0** 

## *6.4 Strahlung*

## **6.4.1 Randbedingungen**

Die Strahlung ist ein wichtiger Wärmeübergangsmechanismus innerhalb eines Tunnelofens. Dabei strahlen sowohl die festen Oberflächen (Teller, Hilfsmaterial und Wände) als auch die Gasbestandteile Kohlendioxid, Kohlenmonoxid und Wasser innerhalb des Ofens. Diese nicht diathermanen Gase entstehen bei der Verbrennung von Erdgas.

Bezüglich der Anordnung des Besatzes zu den Wänden des Tunnelofens lässt sich die in Abb. 49 dargestellte Einteilung der Teller vornehmen.

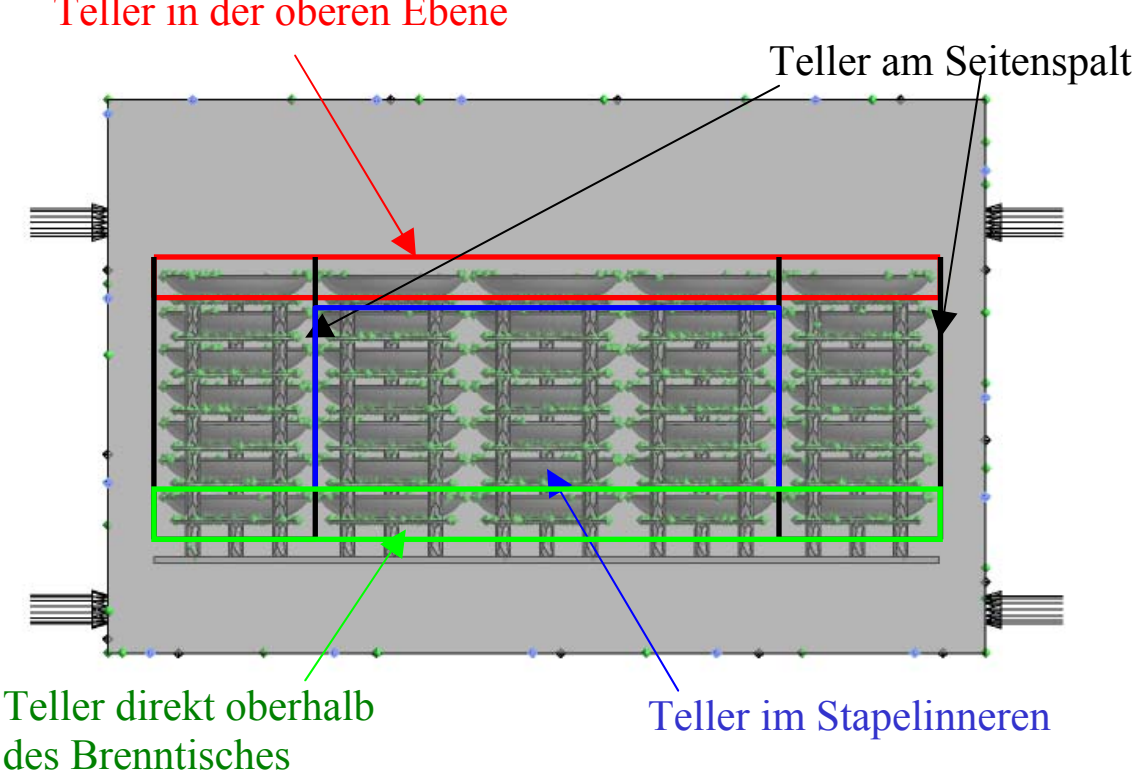

# Teller in der oberen Ebene

**Abb. 49: Einteilung der Teller im Stapel** 

Für die Simulation der Strahlung ist eine Definition der Strahlungsrandbedingungen notwendig. Abb. 50 zeigt die Emissionsgrade am Teller und am Hilfsmaterial, dabei wird die in Realität engobierte Oberseite des Hilfsmaterials durch den veränderten Emissionsgrad abgebildet.

Als Strahlungsmodell wird ein "discrete transfer model" eingesetzt, was sich nach mehreren Versuchen als schnell und genau erwiesen hat (siehe Abschnitt 6.2.4.)

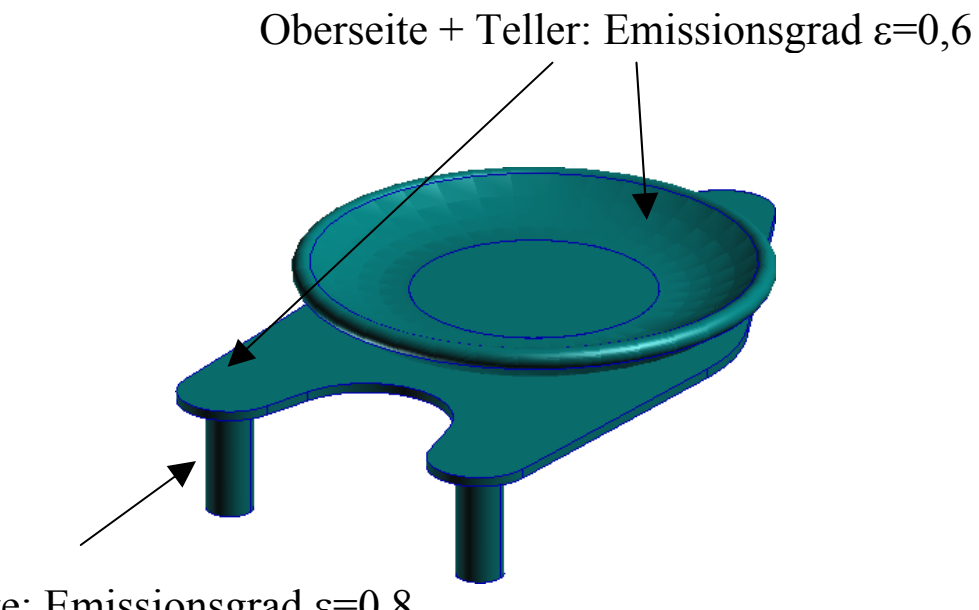

# Unterseite: Emissionsgrad  $\varepsilon$ =0,8

#### **Abb. 50: Emissionsgrade von Teller und Hilfsmaterial**

Die Randbedingungen an den Wänden, Gas und anderen Tellern wurden realen Messdaten eines Tunnelofens entnommen und betragen die in der Tabelle dargestellten Werte.

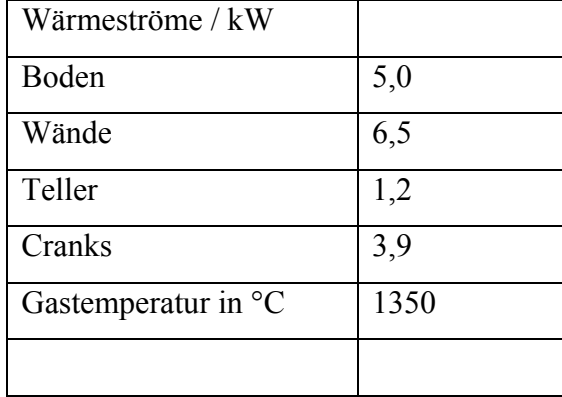

## **Tabelle 9: Randbedingungen bei der Berechnung von Strahlung und Konvektion**

## **6.4.2 Ergebnisse**

Das Temperaturprofil eines Tellers in der oberen Ebene ist in Abb. 51 dargestellt. Dabei ist zu erkennen, dass der Einfluss der Strahlung der Decke des Ofens zu einer deutlichen Temperaturerhöhung an der Oberseite des Tellers führt.

Abb. 52 zeigt die Temperaturverteilung eines Tellers im Stapelinneren. Dabei sieht man im Gegensatz zu Abb. 51, dass es aufgrund der Lage im Inneren des Stapels zu keiner Übertemperatur der Telleroberseite kommt.

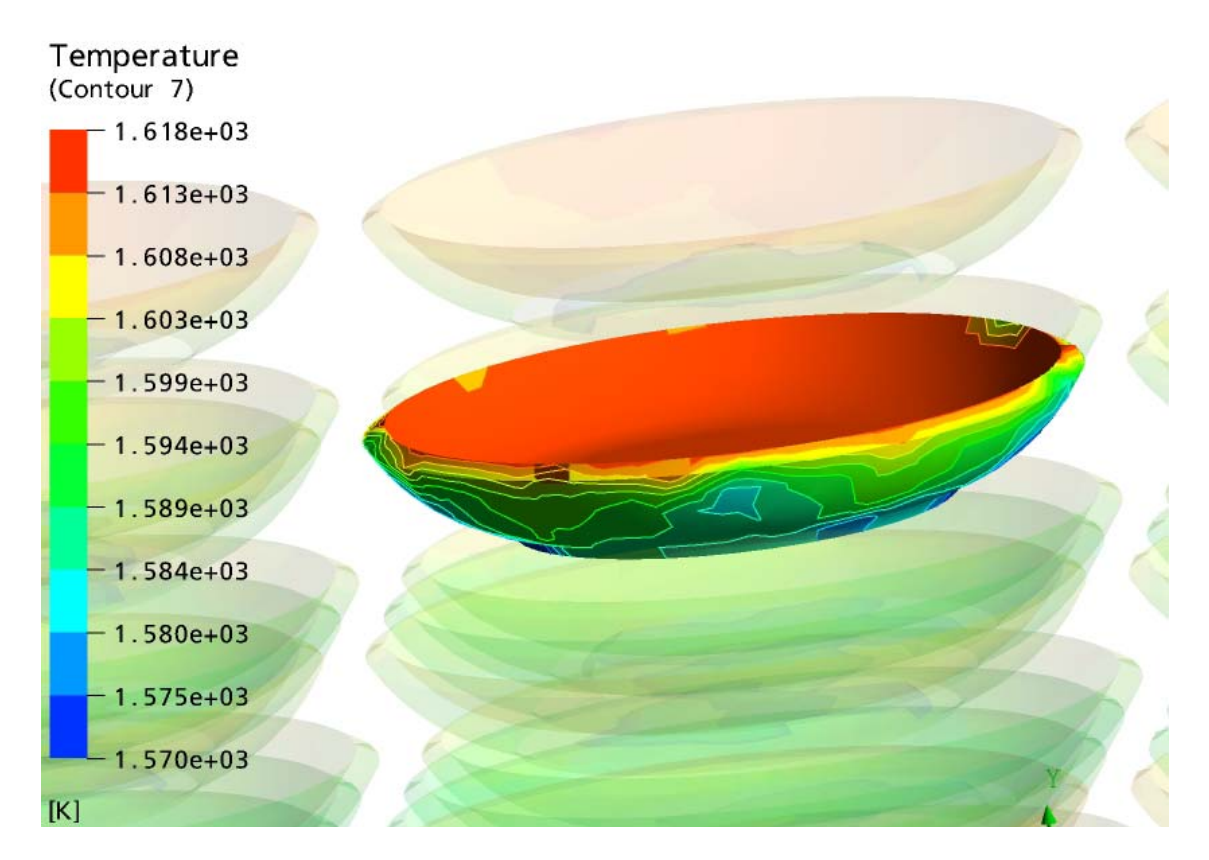

**Abb. 51: Temperaturverteilung eines Tellers in der oberen Ebene** 

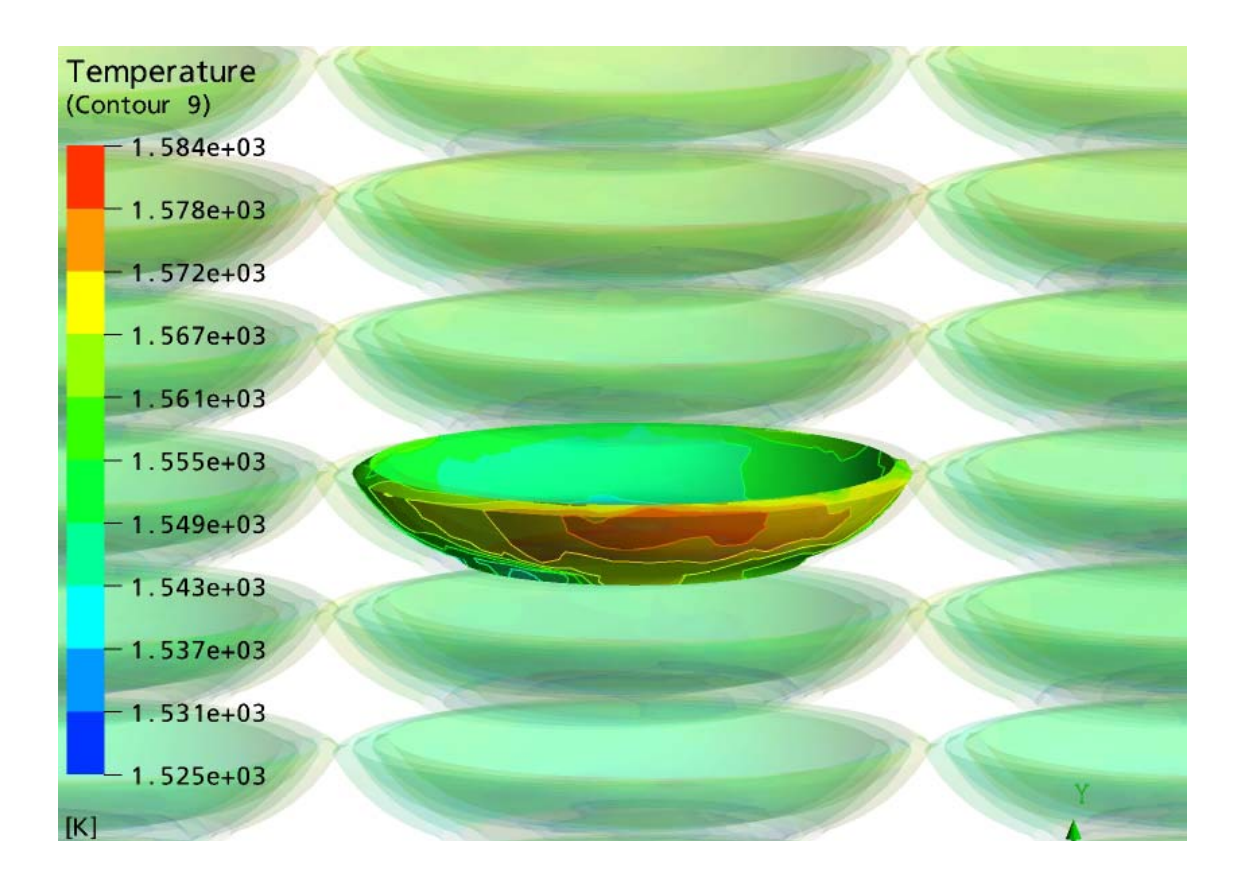

**Abb. 52: Temperaturverteilung eines Tellers im Stapelinneren** 

Die in Abb. 53 gezeigte Temperaturverteilung am Randspalt lässt wiederum genau den Einfluss der Seitenwand erkennen, die sich in der Simulation links des Tellers befunden hat.

Abb. 54 zeigt die Temperaturen auf einem Teller, der direkt oberhalb des Brenntisches angeordnet ist. Dabei ist zu erkennen, dass sich das Temperaturprofil nicht signifikant von dem in Abb. 52 unterscheidet. Die Unterseite weist eine nur leicht höhere Temperatur auf.

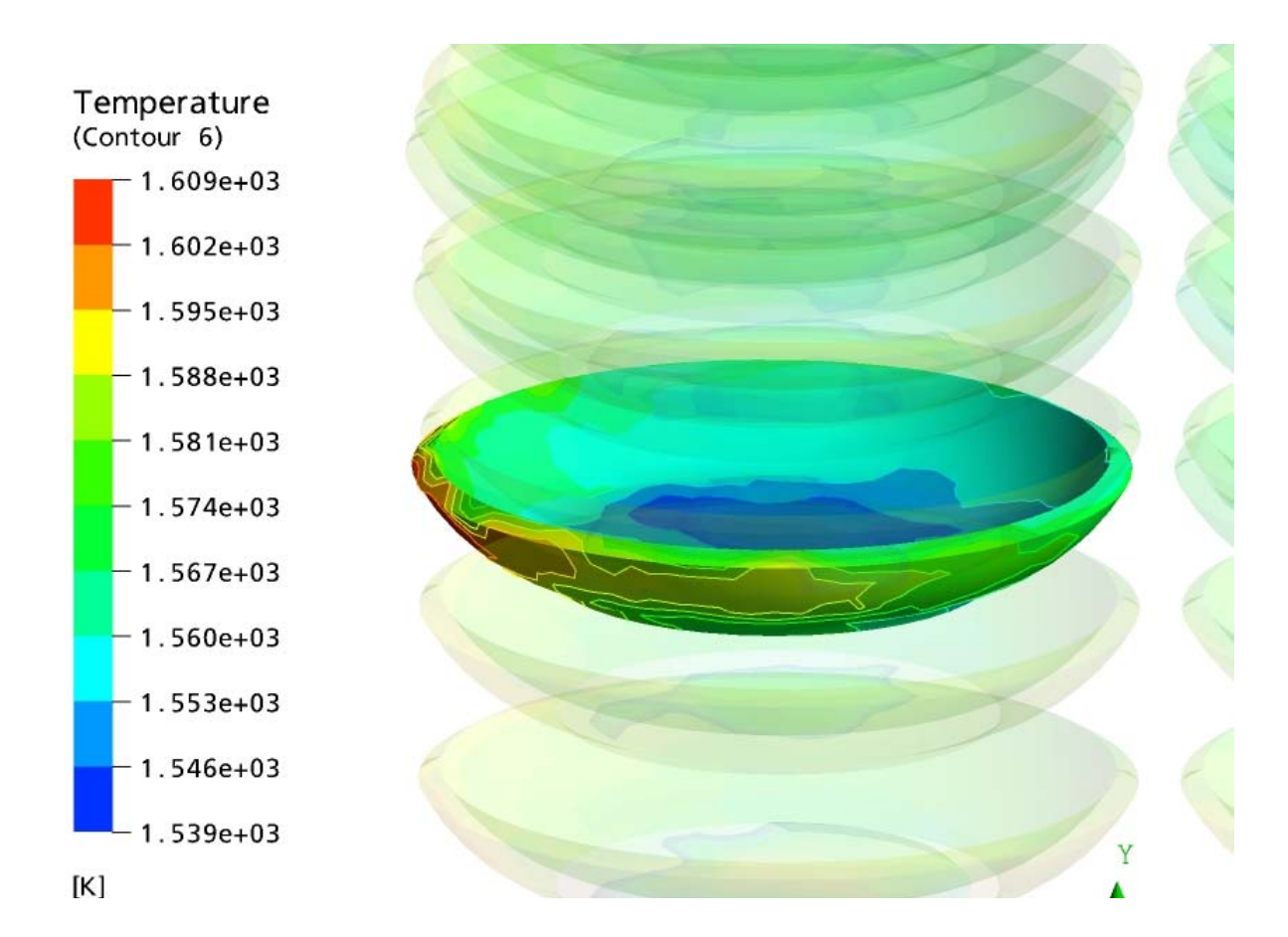

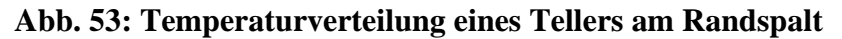

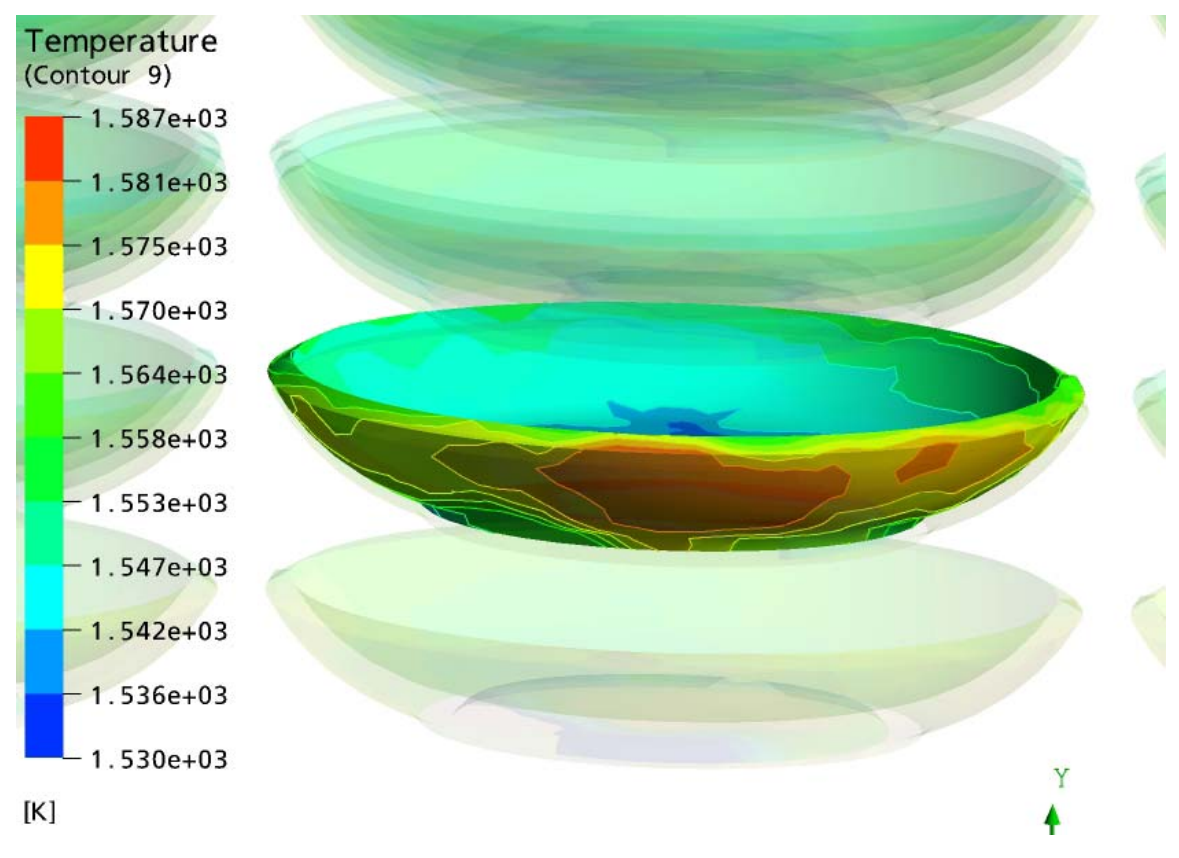

**Abb. 54: Temperaturverteilung eines Tellers direkt über dem Brenntisch** 

#### **6.4.3 Vergleich Konvektion – Strahlung**

Der Vergleich der beiden Wärmeübertragungsmechanismen Strahlung und Konvektion gibt Auskunft über die Bedeutung des jeweiligen Übertragungsmechanismus an einem speziellen Ort im Stapel bei einer bestimmten Temperatur. Die durch Simulation gewonnenen Zahlenwerte für das Verhältnis des konvektiven Wärmestromes zum

Strahlungswärmestrom ( $\dot{Q}_{Konv}/\dot{Q}_{Str.}$ ) des betreffenden Tellers sind in Abb. 55 zusammengefasst. Dabei zeigt sich der zunehmende Einfluss der Strahlung mit steigender Temperatur. Außerdem ist der Einfluss von direkt strahlenden Wandflächen, siehe Teller in der oberen Ebene, deutlich zu erkennen. Dort sinkt das Verhältnis $\dot{\mathcal{Q}}_{\textit{Konv}}$  /  $\dot{\mathcal{Q}}_{\textit{Str.}}$  mit steigender Temperatur stärker ab als bei stark abgeschatteten

Tellern, wie z.B. in der Mitte des Stapels. Es wurden für die Berechnung die Konvektionswerte für die LPos. = 0,5 eingesetzt.

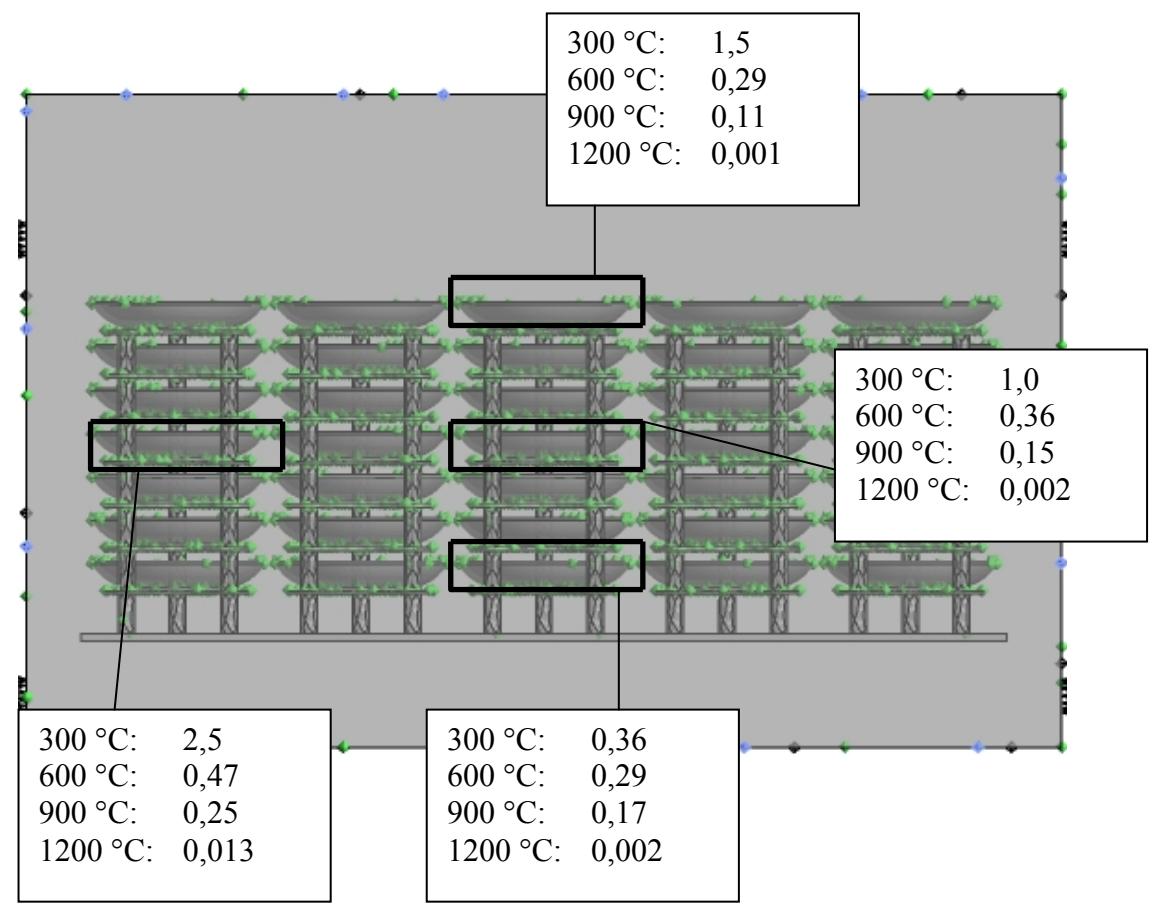

Abb. 55: Verhältnis  $\dot{\mathcal{Q}}_{\textit{Komv}}/\dot{\mathcal{Q}}_{\textit{Str.}}$  von konvektivem Wärmetransport und Strahlung **in Abhängigkeit von der Position im Stapel und der Temperatur** 

Vergleicht man den Teller in der Mitte des Stapels mit dem Teller am Randspalt, fällt auf, dass aufgrund der höheren Strömungsgeschwindigkeit im Seitenspalt der konvektive Anteil deutlich höher ausfällt und damit das Verhältnis  $\dot{Q}_{Kom}$  / $\dot{Q}_{Str}$  steigt.

Stellt man sich nun die Frage, ab welcher Temperatur der Einfluss der Konvektion so gering wird, dass man ihn in der Berechnung vernachlässigen kann, so sieht man anhand Abb. 55, dass der konvektive Anteil der Wärmeübertragung im Bereich von 900 °C auf etwa 10–25 % abgesunken ist. Je nach Genauigkeitsanforderungen an die Berechnung kann in diesem Bereich schon eine reduzierte Betrachtung der Konvektion vorgenommen werden, spätestens aber im Bereich von 1200 °C ist die Konvektion dann vernachlässigbar klein gegenüber der Strahlung.

Geht man davon aus, dass der konvektive Anteil des Fehlers 5 % nicht überschreiten soll, so lassen sich folgende Werte für die Genauigkeit der Ermittlung der konvektiven

Wärmeübergangskoeffizienten in Abhängigkeit des Verhältnisses  $Q_{\kappa_{\text{env}}}$  /  $Q_{\kappa_{\text{tr}}}$ berechnen:

| $\dot{\mathcal{Q}}_{\textit{Kony}}/\dot{\mathcal{Q}}_{\textit{Str.}}$ | $\mathcal{Q}_{\textit{Konv.}}$<br>$\overline{\left( \stackrel{\bullet}{\mathcal{Q}}_{\mathit{Str.}} + \stackrel{\bullet}{\mathcal{Q}}_{\mathit{Konv.}} \right)}$ | Erforderliche Genauigkeit im<br>konvektiven Anteil / % |
|-----------------------------------------------------------------------|----------------------------------------------------------------------------------------------------|--------------------------------------------------------|
| $\overline{3}$                                                        | 0,75                                                                                                    | 6,7                                                    |
| $\overline{2}$                                                        | 0,66                                                                                                    | 7,5                                                    |
| 1,5                                                                   | 0,6                                                                                                    | 8,3                                                    |
| $\mathbf{1}$                                                          | 0,5                                                                                                    | $10\,$                                                 |
| 0,9                                                                   | 0,47                                                                                                    | 10,6                                                   |
| 0,8                                                                   | 0,44                                                                                                    | 11,3                                                   |
| 0,7                                                                   | 0,41                                                                                                    | 12,1                                                   |
| 0,6                                                                   | 0,38                                                                                                    | 13,3                                                   |
| 0,5                                                                   | 0,33                                                                                                    | 15                                                     |

**Tabelle 10: Genauigkeitsanforderung an die Konvektion bei 5% Fehler im konvektiven Anteil des Gesamtwärmeübergangs** 

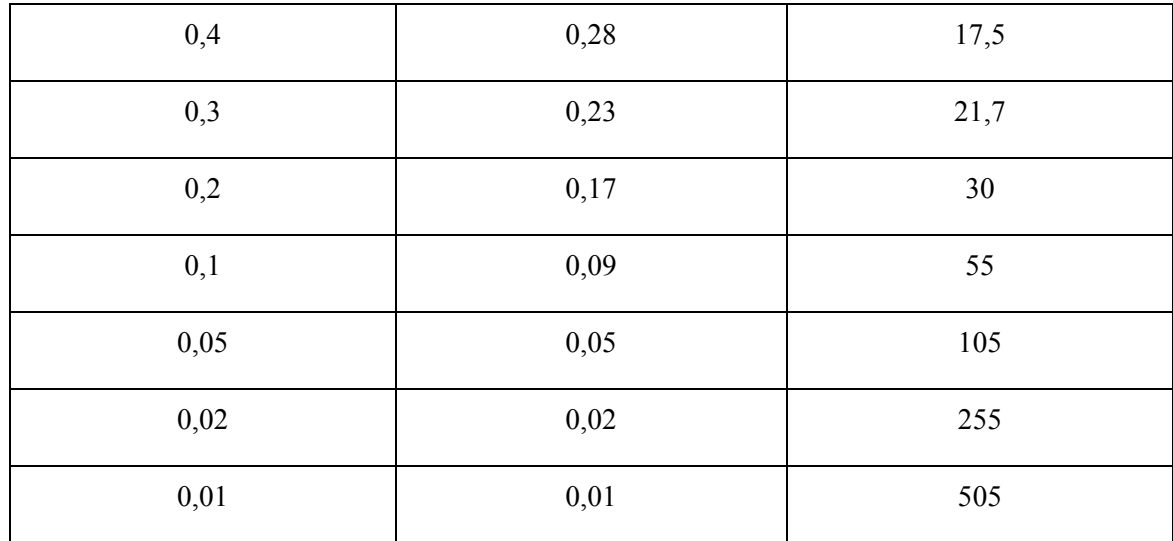

# **7 Vergleich Messungen - Simulation**

## *7.1 Bekannte Geometrien*

In der Literatur finden sich für einfache Geometrien empirische Gleichungen für den Wärmeübergang. Im hier vorliegenden Fall des Tellers bietet sich als Vergleich die ebene Platte an, wobei ein laminarer und ein turbulenter Anteil unterschieden werden [**Gnie06-1**].

$$
Nu_{lam} = 0,664 \cdot \sqrt{\text{Re}} \cdot \sqrt[3]{\text{Pr}} \tag{2}
$$

$$
Nu_{turb} = \frac{0.037 \cdot \text{Re}^{0.8} \cdot \text{Pr}}{1 + 2.443 \cdot \text{Re}^{-0.1} \cdot (\text{Pr}^{2/3} - 1)}
$$
(3)

Die Nußelt-Zahl ist dabei als

$$
Nu = \frac{\alpha \cdot l}{\lambda} \tag{4}
$$

definiert, wobei l die überströmte Länge ist.

Durch Überlagerung dieser beiden Anteile ergibt sich die Nußelt-Zahl zu

$$
Nu = \sqrt{Nu_{lam}^2 + Nu_{nurb}^2} \tag{5}
$$

Diese Gleichung gilt für einen weiten Bereich der Reynolds-Zahl  $(10^1 \text{ bis } 10^7)$  und für Prandtl-Zahlen zwischen 0,6 und 2000.

## *7.2 Vergleich Messungen – Strömungsgeschwindigkeiten +Nußeltgleichungen*

Vergleicht man die Ergebnisse der gemessenen Wärmeübergangskoeffizienten mit den Ergebnissen, die man durch Einsetzen der durch Simulation gewonnenen Anströmgeschwindigkeiten in die Nußelt-Gleichungen erhält, so erhält man die in **Abb. 57** bis Abb. 59 dargestellten Kurven für den Wärmeübergang. Dabei wird die Anströmgeschwindigkeit für den Teller über eine geometrische Mittelung der lokalen Längs- und Queranströmung ermittelt:

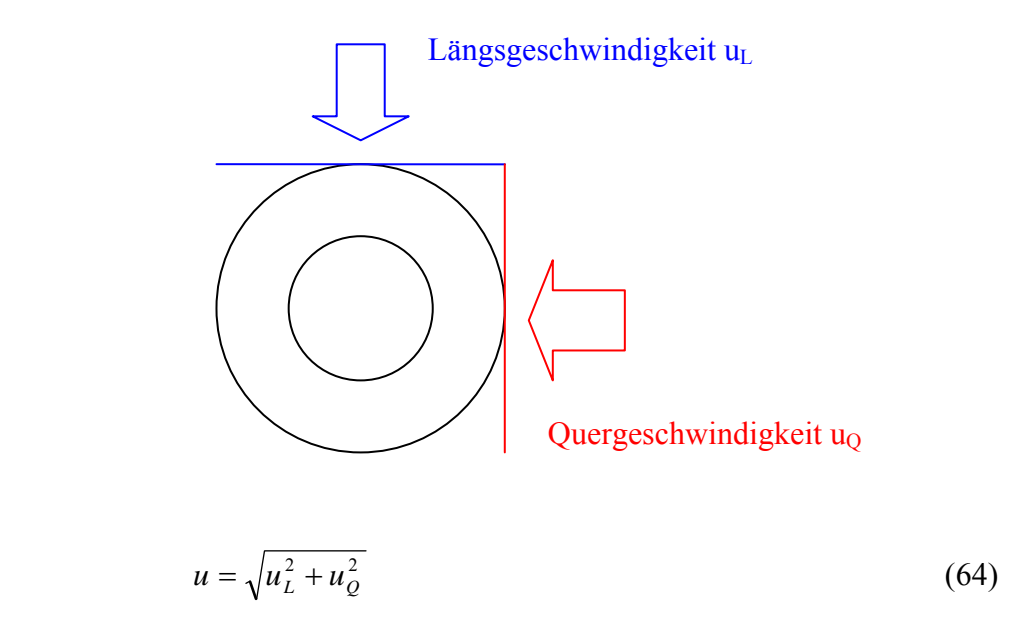

## **Abb. 56: Definition der lokalen Überströmgeschwindigkeit**

Die Messungen (durchgezogene Linie) zeigen eine gute bis sehr gute Übereinstimmung mit den Ergebnissen, die aus Strömungssimulation und den zugehörigen Nußeltgleichungen gewonnen werden können (gepunktete Linie).

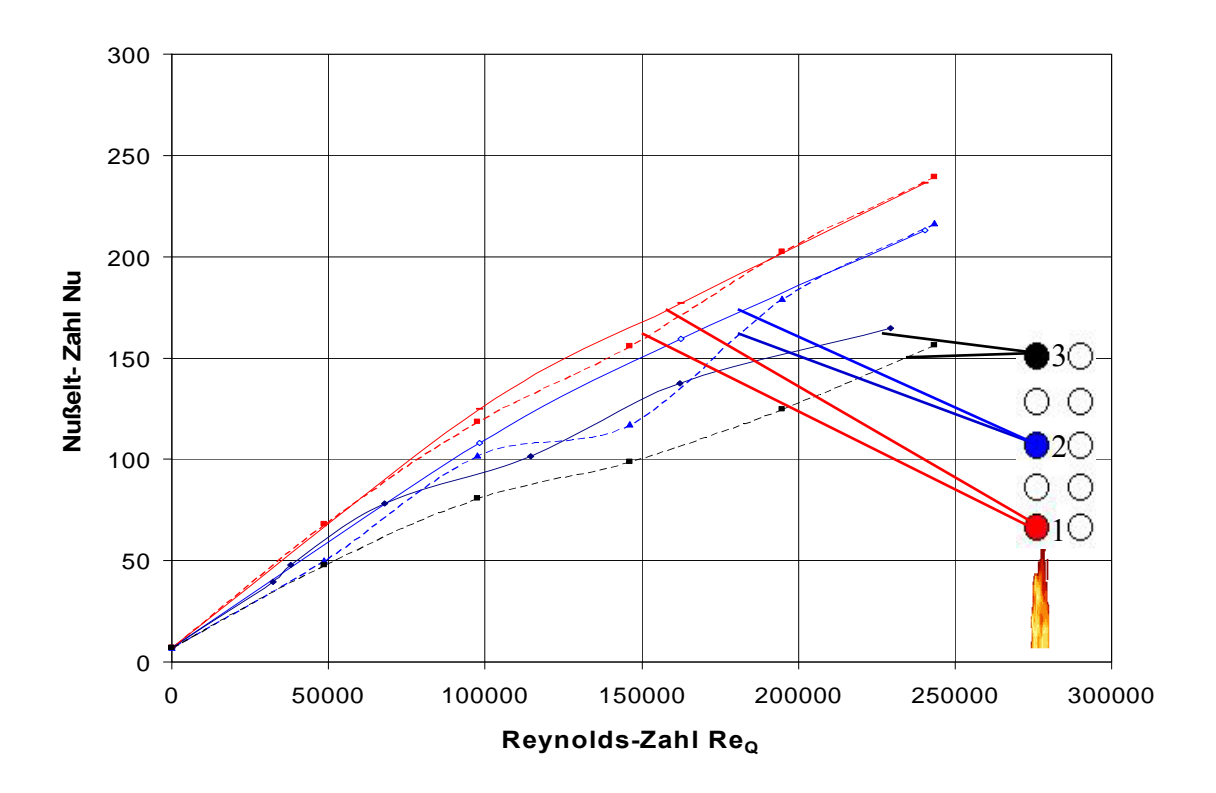

**Abb. 57: Vergleich zwischen Simulation und Messergebnissen für LPos. = 0, oben,**   $Re<sub>L</sub> = 0$ 

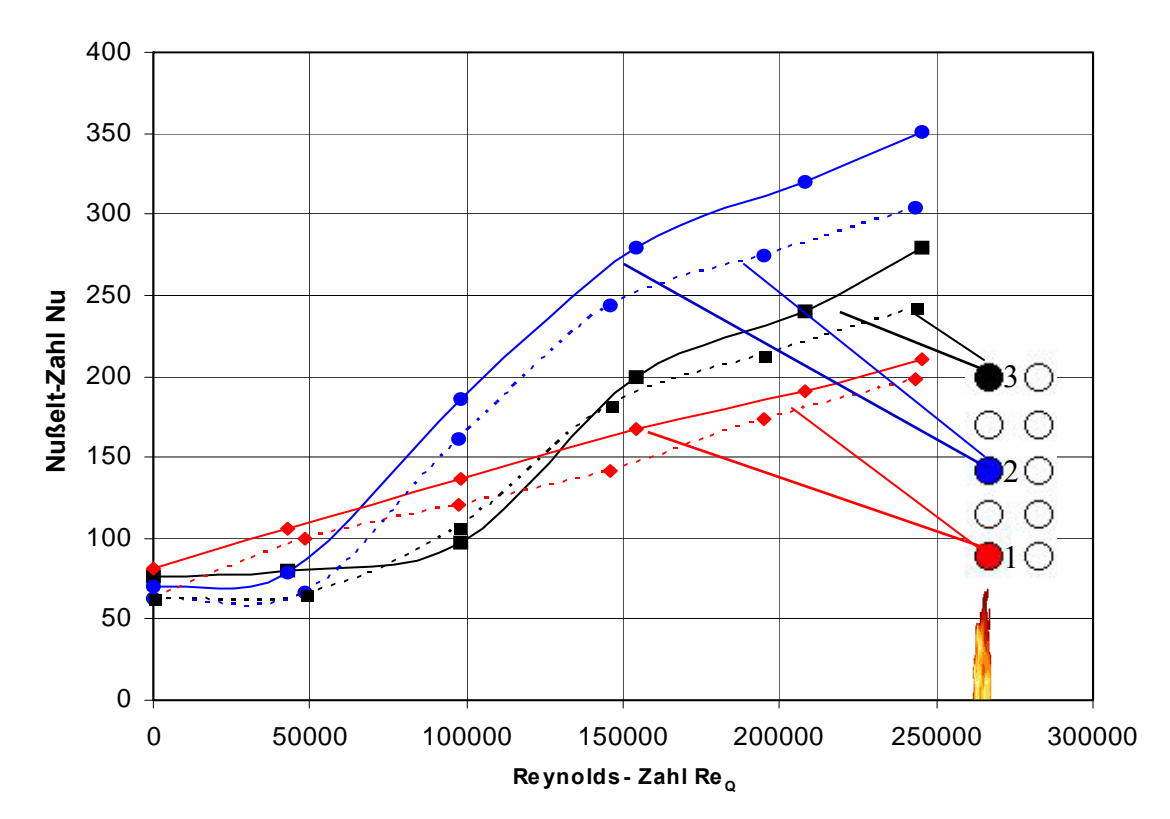

**Abb. 58: Vergleich zwischen Simulation und Messergebnissen für LPos. = 0, oben,**   $Re<sub>L</sub> = 4221$ 

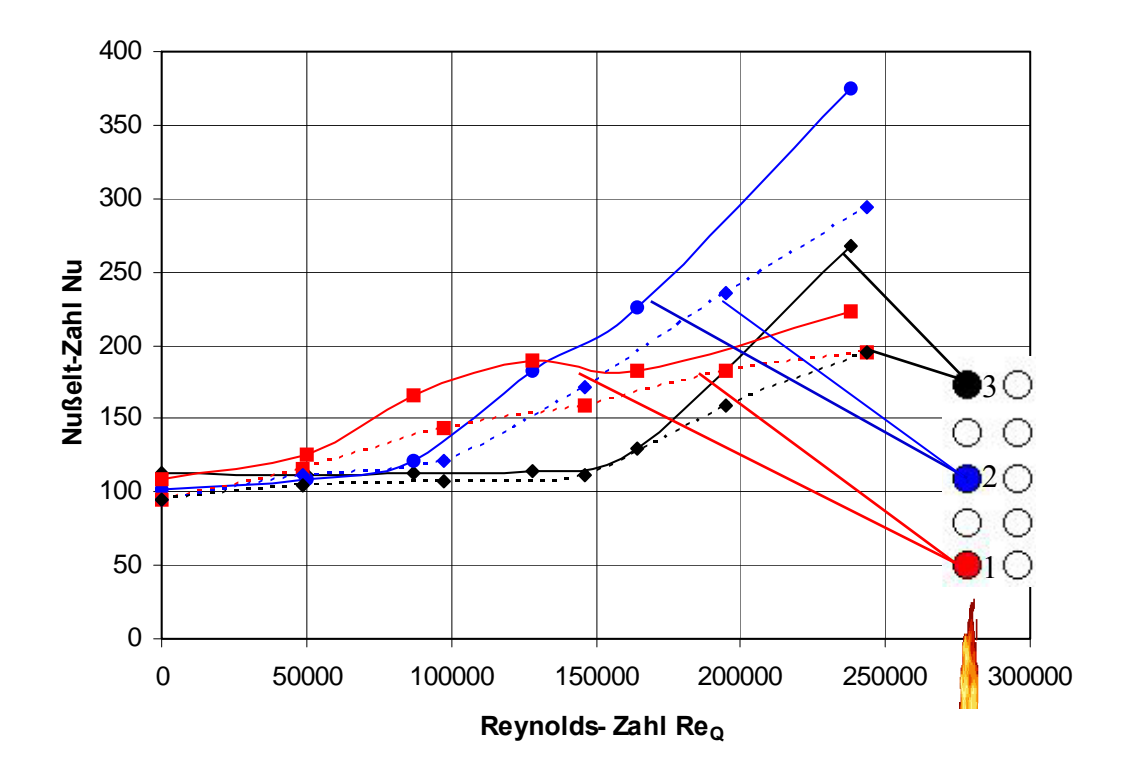

**Abb. 59: Vergleich zwischen Simulation und Messergebnissen für LPos. = 0, oben,**   $Re<sub>L</sub> = 12987$ 

Diese Übereinstimmung lässt sich nicht nur bei dem hier gezeigten Fall für die oberste Ebene feststellen, sondern gilt auch für andere Teller im Stapel, andere Positionen bzw. andere Längsgeschwindigkeiten. Eine Voraussetzung dafür ist, dass bei der Berechnung im Stapel auf ein ausreichend dichtes Netz zwischen den einzelnen Lagen des Brenngutes geachtet wird. Ansonsten kommt es zu starken Verfälschungen der Geschwindigkeitsverteilung und damit der Wärmeübergangskoeffizienten.

Trotz der guten Übereinstimmung lässt sich mit steigender Längsgeschwindigkeit eine immer schlechter werdende Übereinstimmung zwischen gemessenen und berechneten Werten feststellen. Vor allem im Bereich hoher Quergeschwindigkeit in Abb. 59 liegen die berechneten Werte teilweise bis zu 30 % (Teller 3) unter den gemessenen Werten.

# **8 Erweiterung auf andere Geometrien gestapelter Güter**

### *8.1 Allgemeines*

Die in dieser Arbeit gemachten Erfahrungen bei der Bestimmung von Wärmeübergangskoeffizienten sollen im Folgenden verallgemeinert werden. Diese Methodik lässt sich dann auf andere Fälle von gestapelten Gütern mit mehr oder weniger Aufwand anwenden.

Die verschiedenen Vorgehensweisen sind in dem Schema in Abb. 60 dargestellt und werden in den Abschnitten 8.2 bis 8.5 näher erläutert.

## *8.2 Bau eines Modells*

Messungen am Modell des realen Ofens ist die erste Möglichkeit, um die Wärmeübergangskoeffizienten zu bestimmen. Dabei sind aufgrund des Modellmaßstabes die dominierenden Kräfte (Trägheit, etc.) zu beachten, um über eine Ähnlichkeitsbetrachtung die Randbedingungen für das Modell festzulegen. Nach der Messung der Wärmeübergangskoeffizienten am Modell werden über eben diese Ähnlichkeitsbetrachtung die Werte für den Originalofen ermittelt.

Diese Methode erzielt eine hohe Genauigkeit und ist prinzipiell für jede Geometrie denkbar. Die Nachteile bestehen im hohen Zeit- und damit Kostenaufwand.

## *8.3 Simulation eines Modells*

#### **8.3.1 Allgemeines**

Für die Simulation des Modells wird prinzipiell ähnlich vorgegangen wie beim Bau eines Modells, nur dass in diesem Fall das physische Modell durch ein Computermodell ersetzt wird. Nach der Festlegung der Randbedingungen berechnet der Computer danach die Strömungs- und Wärmeübertragungsverhältnisse im Ofen. Je nach Komplexität des Aufbaus der gestapelten Güter ist ein hoher rechentechnischer Aufwand nötig, da eine feine Vernetzung der Grenzschichten notwendig ist, um eine genaue Berechnung durchführen zu können. Zur Erstellung des Computermodells und der Variantenrechnung ist ein niedriger bis mittlerer Zeitaufwand einzuplanen, was wiederum stark vom gestapelten Gut abhängt.

# **Vorgehensweise für andere Geometrien**

Bau eines Modells Messung der WÜ-Koeffizienten Übertragung auf Original

hohe Genauigkeit für jede Geometrie möglich

hoher Zeitaufwand hohe Kosten

Simulation des Modells

Berechnung der WÜ-Koeff. anhand vorgegebener Randbedingungen

ausreichende Genauigkeit für jede Geometrie möglich

hoher rechentechnischer Aufwand

mittlerer Zeitaufwand

Simulation der Strömungsverhältnisse

Berechnung der WÜ-Koeff. anhand lokaler Strömungsgeschw. u. relevanter Formel für einfache Geometrie

ausreichende Genauigkeit

nur für Werkstücke ähnlich Grundgeometrie (sonst Zusatzmessungen erforderlich)

mittlerer Zeitaufwand

Übertragung bereits gemessener Daten auf mehr oder weniger ähnliches Problem

Berechnung der WÜkoeffizienten

geringer Kostenu. Zeitaufwand

nur für ähnliche Bauteile bzw. Anordnungen

schwierige Beurteilung d. Genauigkeit

**Abb. 60: Verallgemeinerung auf andere gestapelte Güter** 

#### **8.3.2 Anwendung auf den hier betrachteten Fall**

Wendet man die eben gemachten Aussagen auf den hier betrachteten Fall des Wärmeübergangs durch Längs- und Querströmung an Tellerstapel an, erhält man die Ergebnisse in Abb. 61 bis Abb. 63.

In diese Diagramme sind die Messwerte aus dem 1:5 Kaltmodell (durchgezogene Linie), die aus Abschnitt 7.2 entnommenen Berechnungen mit Hilfe von lokalen Strömungsgeschwindigkeiten und die hier betrachtete direkte Simulation der Wärmeübergangsbedingungen eingetragen. Dabei zeigt sich bei den hier exemplarisch aufgeführten Beispielen, wie auch bei den Berechnungen für andere Teller und andere Längspositionen, dass mit der direkten Simulation eine weitere Verbesserung der Genauigkeit erreicht werden kann. Dies gilt vor allem in den Bereichen hoher Längsund Quergeschwindigkeit, wo der in Abschnitt 7.2 beschriebene Fehler von bis zu 30 % auf unter 20 % verringert werden kann.

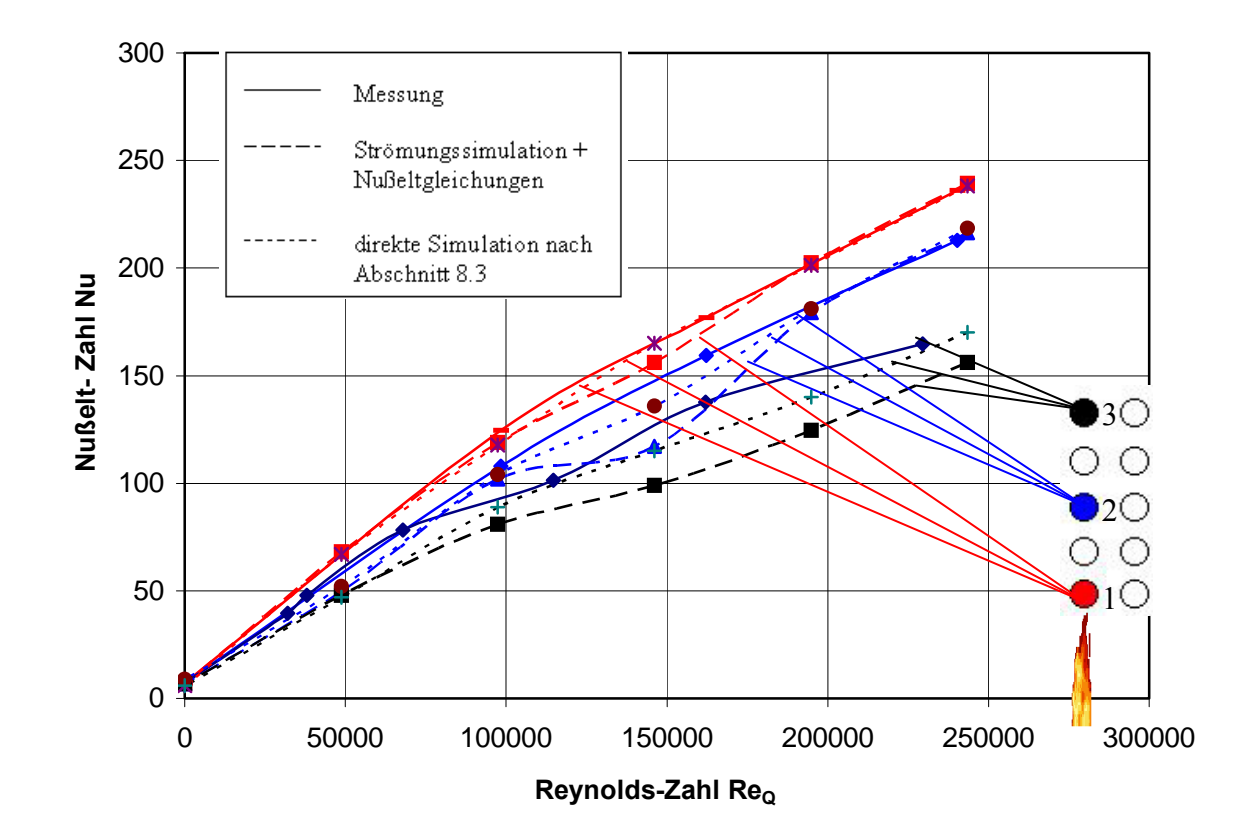

**Abb. 61:Vergleich zwischen Simulation (mit Nußeltgleichungen und direkte Simulation) und Messergebnissen für LPos. = 0, oben,**  $Re<sub>L</sub> = 0$ 

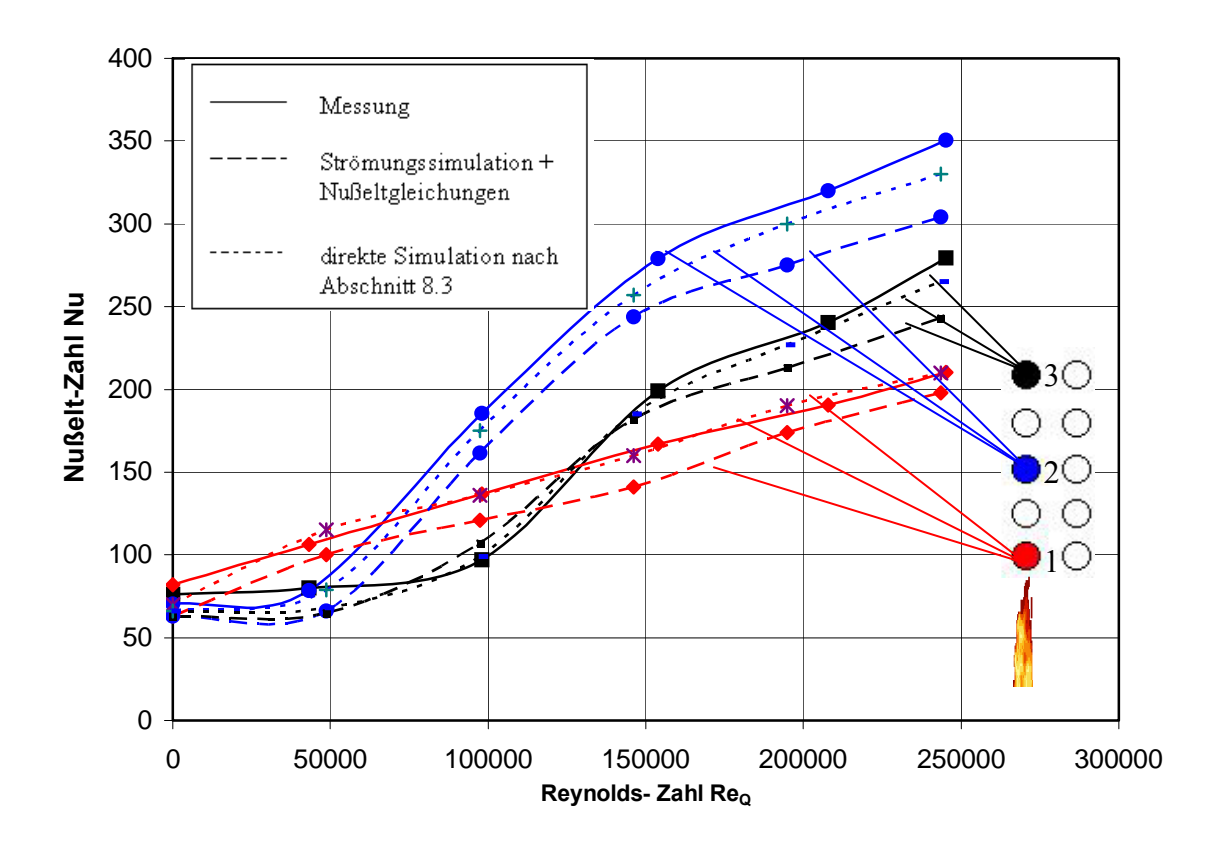

**Abb. 62: Vergleich zwischen Simulation (mit Nußeltgleichungen und direkte Simulation)und Messergebnissen für LPos. = 0, oben, Re**<sub>L</sub> = 4221

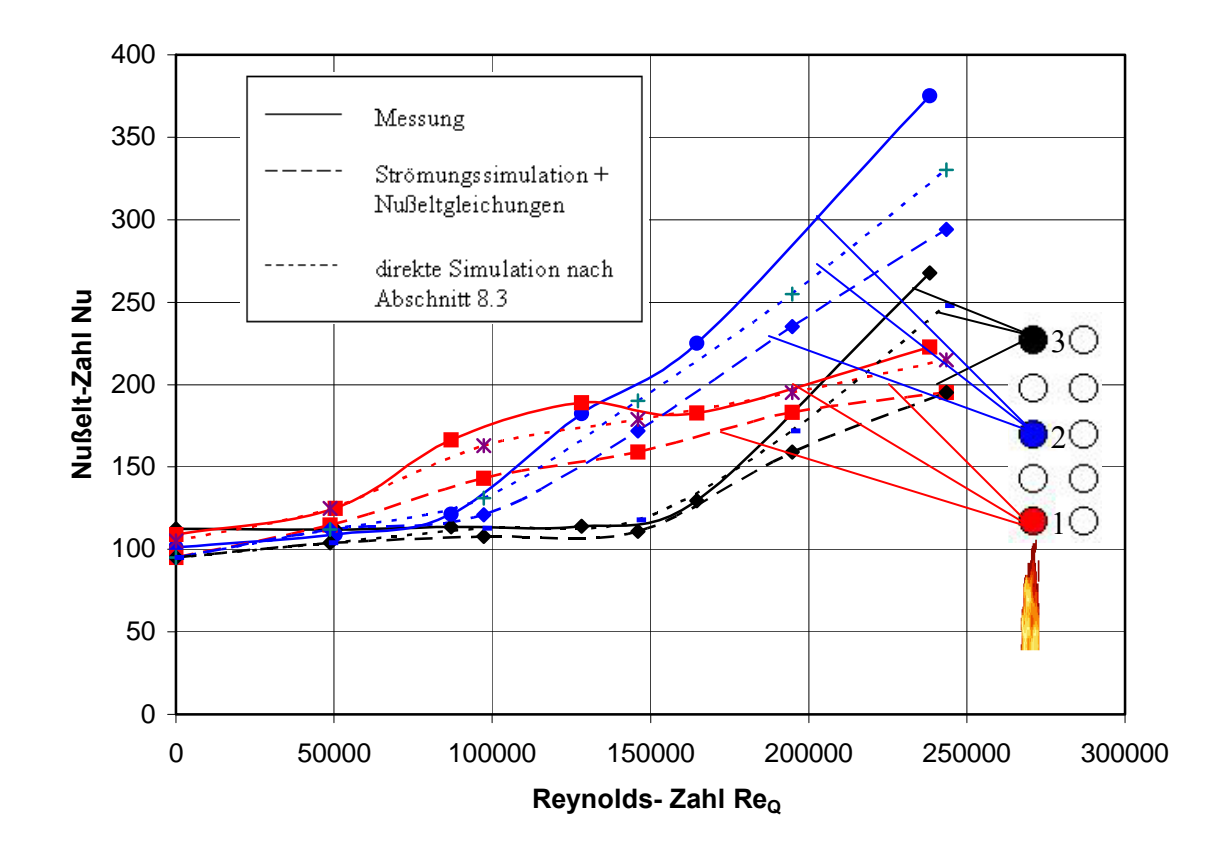

**Abb. 63:Vergleich zwischen Simulation (mit Nußeltgleichungen und direkte Simulation) und Messergebnissen für LPos. = 0, oben, Re**<sub>L</sub> = 12987

## *8.4 Simulation der Strömungsverhältnisse*

Bei der Simulation der Strömungsverhältnisse erfolgt dagegen nur eine Strömungssimulation des Ofens. Die daraus gewonnenen mittleren Strömungsgeschwindigkeiten über dem entsprechenden Bauteil werden mit Hilfe von Formeln für Grundgeometrien (Platte, Kugel, Zylinder, etc.) in Wärmeübergangskoeffizienten umgerechnet. Wie in dieser Arbeit gezeigt, lassen sich damit ausreichende Genauigkeiten für den konvektiven Wärmeübergang erzielen. Dies gilt aber nur für Güter, die einer o.g. Grundgeometrie ähnlich sind. Ansonsten sind Zusatzmessungen für das Einzelbauteil durchzuführen, die dann mit den Werten aus der Simulation kombiniert werden. Je nach Komplexität ist wiederum mit niedrigem bis mittlerem Zeitaufwand zu rechnen.

## *8.5 Übertragung bereits gemessener Daten*

Die vierte Art der Ermittlung von Wärmeübergangskoeffizienten bei anderen gestapelten Gütern ist die Übertragung bereits gemessener Daten auf den vorliegenden Fall. Diese zeit- und kostenmäßig sehr günstige Art und Weise ist nur für sehr ähnliche Anordnungen überhaupt überlegenswert. Eine Beurteilung der Genauigkeit dieses Verfahrens ist schwierig, da sie von sehr vielen Parametern (z.B. Größe der Abweichungen in den Bauteilen und Anordnungen) abhängt. Um trotzdem eine Aussage treffen zu können, sind Vergleichsmessungen nötig.

## **9 Zusammenfassung / Ausblick**

Das genaue Wissen über den Wärmeübergang in einer Thermoprozessanlage ist von grundlegender Bedeutung für den wirtschaftlichen Bau und Betrieb einer solchen Anlage. In dieser Arbeit wurde der Wärmeübergang für komplexe gestapelte Geometrien sowohl experimentell als auch durch Simulation bestimmt.

Im experimentellen Teil wurden über 1000 Messwerte an einem 1:5 Modell eines real existierenden Ofens aufgenommen und ausgewertet. Dabei gebührt der Firma Riedhammer GmbH herzlicher Dank für die Bereitstellung des Modells und die sehr gute Atmosphäre während der Messungen im Hause Riedhammer. Bei der Auswertung zeigte sich, dass eine Längsströmung sowohl zur Erhöhung des konvektiven Wärmeübergangs als auch zu einer Vergleichmäßigung des Wärmeübergangs innerhalb der Charge führt. Die Messungen wurden mit Hilfe einer zeitgemäßen dreidimensionalen Darstellung formelmäßig für den direkten Einsatz in Berechnungsprogrammen aufbereitet.

Die Simulation der Strömungs- und Wärmeübergangsbedingungen wurde mit Hilfe der Softwarecodes Fluent und Ansys CFX durchgeführt. Dabei konnten Erkenntnisse über die Strömungsverteilung inner- und außerhalb der Charge gewonnen werden. Der Vergleich der Wärmeübergangskoeffizienten zwischen Messungen und Simulation zeigt gute bis sehr gute Übereinstimmung.

Bei der anschließenden Simulation von Konvektion und Strahlung wurden die Anteile der beiden Wärmeübertragungsmechanismen auf unterschiedlichen Temperaturniveaus und an unterschiedlichen Stellen im Stapel untersucht. Bei dieser Untersuchung wurde festgestellt, dass die Wärmeübertragung durch Konvektion im Bereich 900 °C nur noch einen Einfluss von 9-20 % auf die Gesamtwärmeübertragung hat und im Bereich von 1200 °C "guten Gewissens" vernachlässigt werden kann.

Die Verallgemeinerung für andere gestapelte Geometrien wurde anhand eines Entscheidungsschemas mit Vor- und Nachteilen der einzelnen Vorgehensweisen vorgeschlagen, so dass für die jeweilige Anforderung der passende Weg ausgewählt werden kann. Dabei führt vor allem das Mittel der Computersimulation zu einem guten Kompromiss zwischen Zeit zur Ermittlung der Wärmeübertragungsbedingungen und Genauigkeit der Ergebnisse.

Die Ergebnisse des dieser Arbeit vorangegangenen FOGI-Projektes wurden in der Zwischenzeit in einem Berechnungsprogramm für Tunnelöfen der Firma Riedhammer implementiert und erzielten dort gute Ergebnisse [**Beck06**].

In der Zukunft erscheint eine direkte Simulation eines gesamten Ofens prinzipiell möglich. Unter der Voraussetzung der ausreichenden hardwaretechnischen Komponenten wird eine solche Simulation mit allen zugehörigen Variablen wie Verbrennung, Bewegung des Wärmegutes durch den Ofen, Implementierung von Regelschemata etc. in absehbarer Zeit realisierbar sein.

Die immer noch vorherrschende Zurückhaltung gegenüber Simulationsergebnissen muss auch weiterhin mit Validierungsexperimenten ausgeräumt werden. Dies stellt aber auch höhere Anforderungen an die experimentellen Daten. Die Verteilung der konvektiven Wärmeübergangskoeffizienten über einen Einzelkörper der Charge ist z. B. so ein Thema, was bereits in einem Antrag für ein weiteres Projekt der FOGI (Forschungsgemeinschaft Industrieofenbau e.V.) eingeflossen ist.

# **LITERATUR**

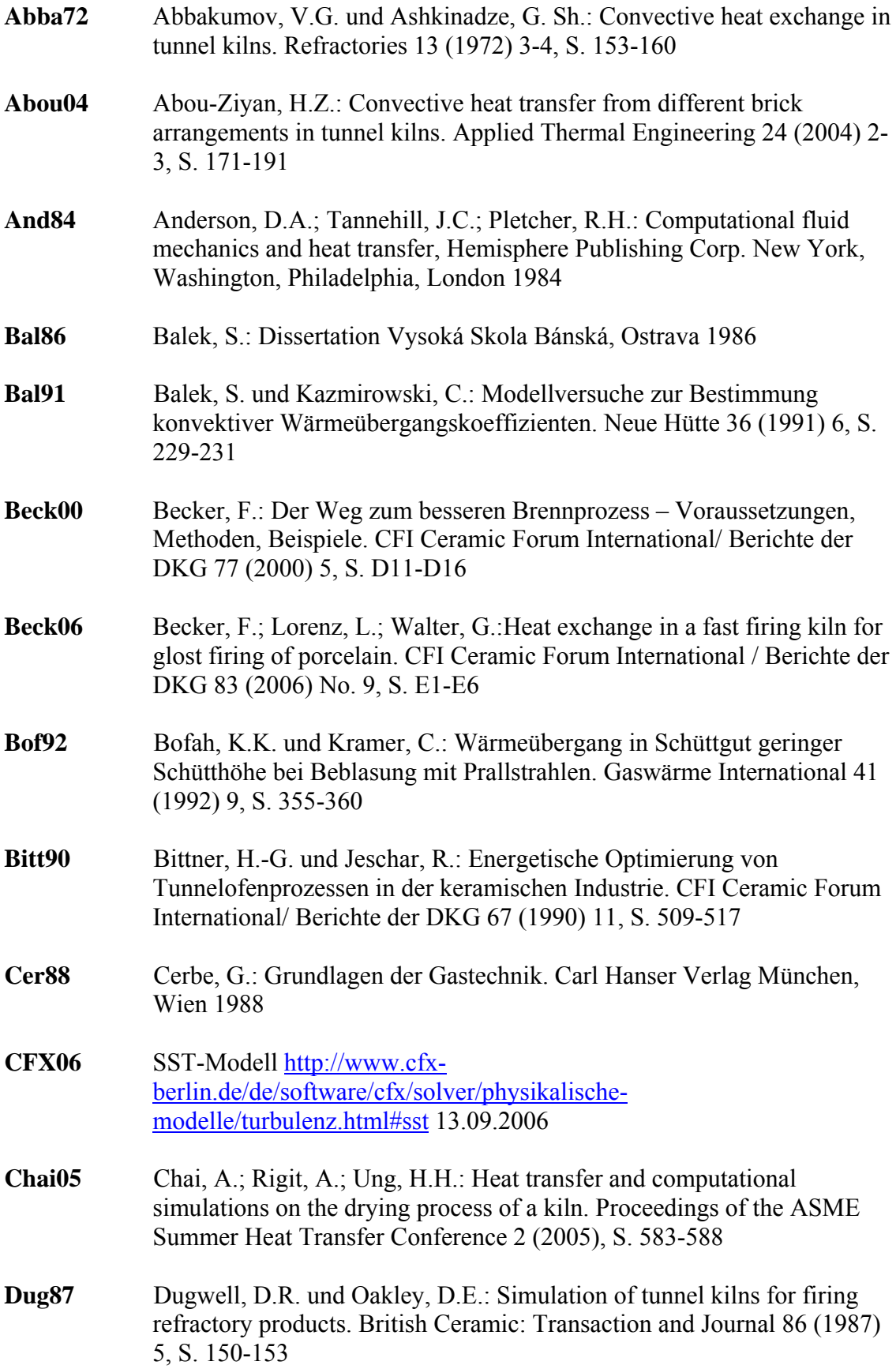

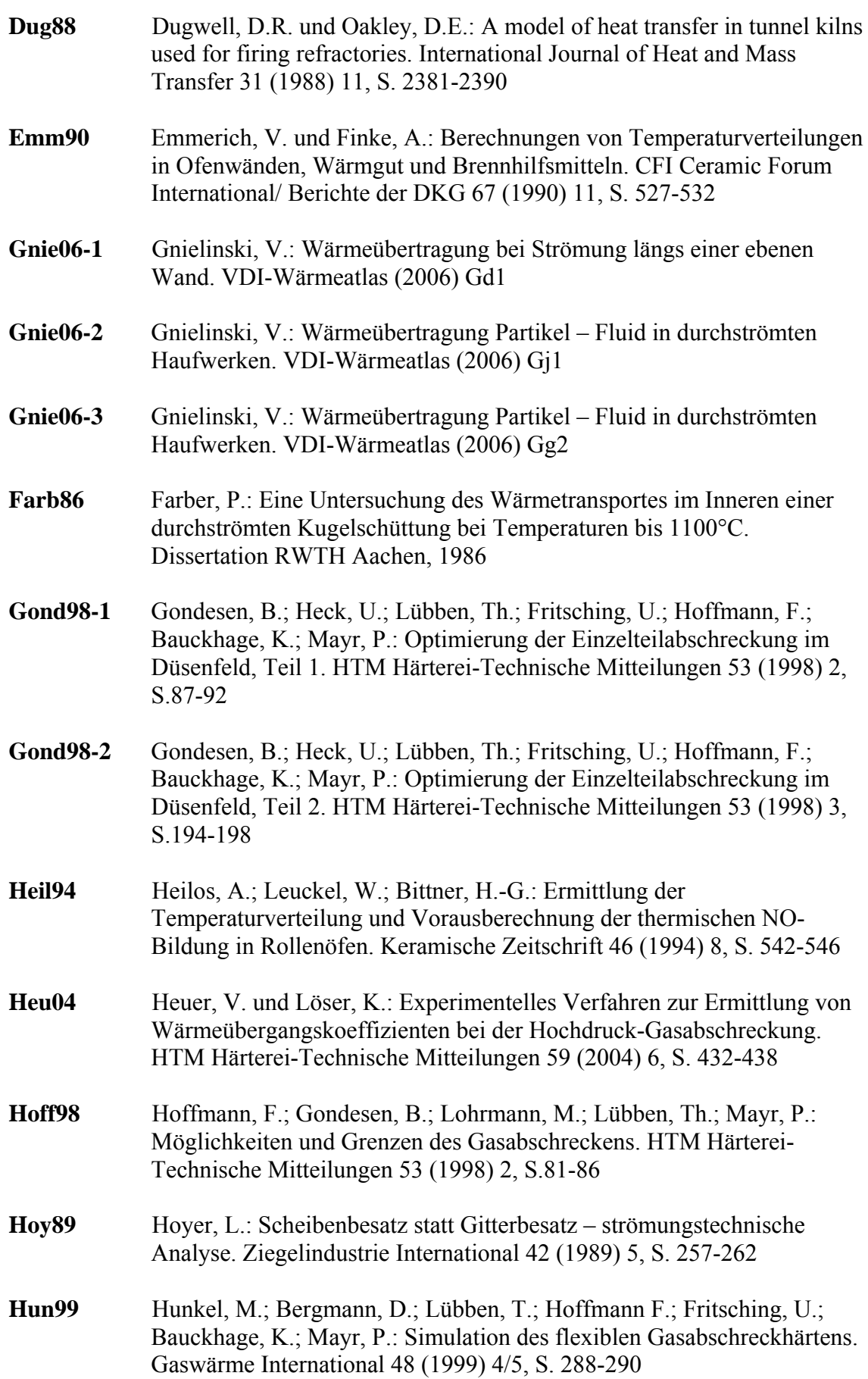

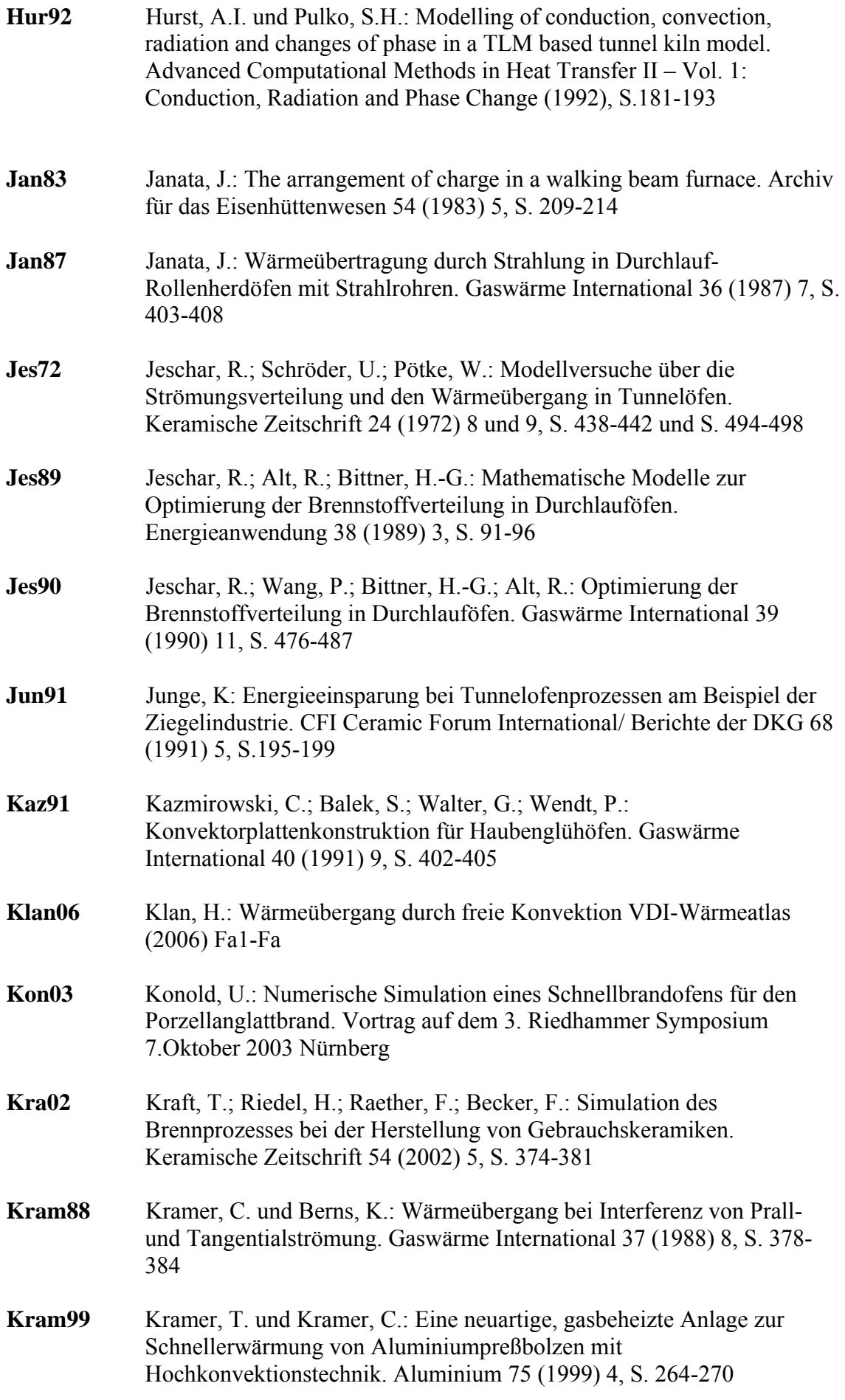

**Lis90** Lisienko, V.G.; Fetisov, B.A; Levchenko, Yu. A.: Simulating heating a dinas-component stack in a tunnel oven. Refractories 31 (1990) 3-4, S. 174-181 **Maaß88** Maaß, R. und Jeschar, R.: Wärmeübertragung beim Abschrecken von Haufwerken. Gaswärme International 37 (1988) 8, S. 385-389 **Moore65** Moore, G.: Cramming more components onto integrated circuits. Electronics Vol. 38 Number 8 (1965) **Moore05** Moore, G.: Pressekonferenz zum 40-jährigen Jubiläum seines als Mooresches Gesetz bezeichneten Artikels (2005) http://www.heise.de/newsticker/meldung/58525 15.06.2006 **Pöt95** Pötke, W.; Jeschar, R.; Weineck, S.: Vergleichmäßigen der Heizgastemperaturen über den Ofenquerschnitt bei geschichtetem Besatz durch seitliches Eindüsen von Gasen. Gaswärme International 44 (1995) 12, S. 606-615 **Redr80** Redr, M.; Balek, S.; Molinek, J.; Walter, G.: Bestimmung von konvektiven Wärmeübergangskoeffizienten durch Analogieversuche. Energietechnik 30 (1980) 2, S. 72-76 **Rie01** Riedel, R.: Der Durchströmungsbrand von baukeramischen Produkten. Keramische Zeitschrift 53 (2001) 4, S. 288-295 **Schn82** Schneider, H.: Ein neues Verfahren zur Erwärmungsberechnung von gestapeltem Brenngut in Tunnelöfen. Dissertation TU BA Freiberg, 1982 **Schr72** Schröder, U. und Jeschar, R.: Modellversuche über Druckverlust und Wärmeübergang in gitterförmigem Tunnelofenbesatz. Berichte der Deutschen Keramischen Gesellschaft 49 (1972) 1 und 3, S. 13-17 und 81-86 **Schu95** Schulz, K. und Schulle, W.: FEM-Berechnungen thermomechanischer Spannungen beim Brand isostatisch gepreßten Flachgeschirrs. CFI Ceramic Forum International/ Berichte der DKG 72 (1995) 7, S. 390-397 **Schu94** Schulz, K.; Schulle, W.; Bittner, H.-G.: Vorteile des Einlagenbrandes gegenüber dem Stapelbrand beim Glühbrand von Porzellan. Gaswärme International 43 (1994) 9, S. 399-407 **Schup75** Schupe, W. und Jeschar, R.: Vereinfachte Berechnung des Strahlungswärmeübergangs in Industrieöfen und Vergleich mit Messungen in einer Versuchsbrennkammer. Gaswärme International 24 (1975) 2, S. 64-75

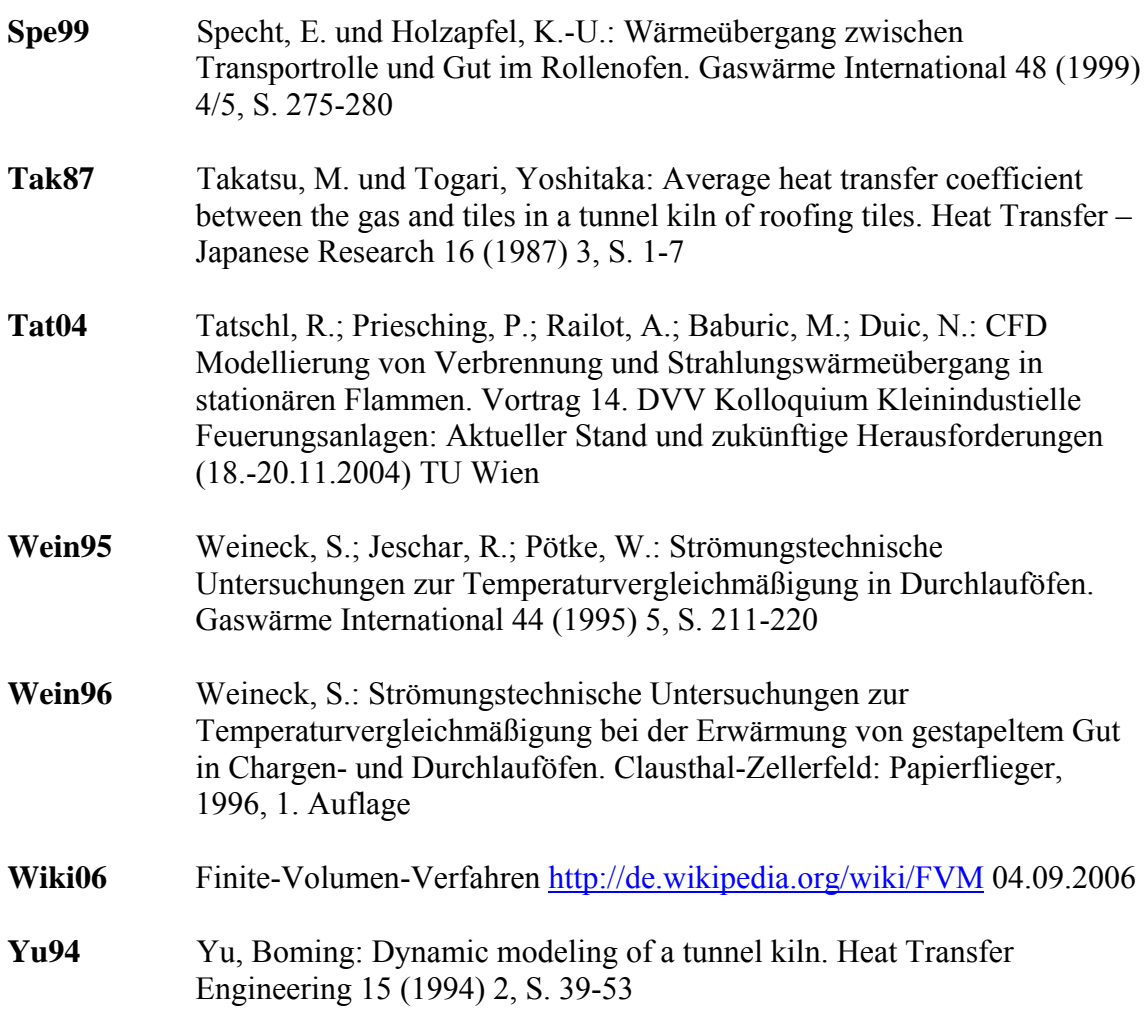
#### **Abbildungsverzeichnis**

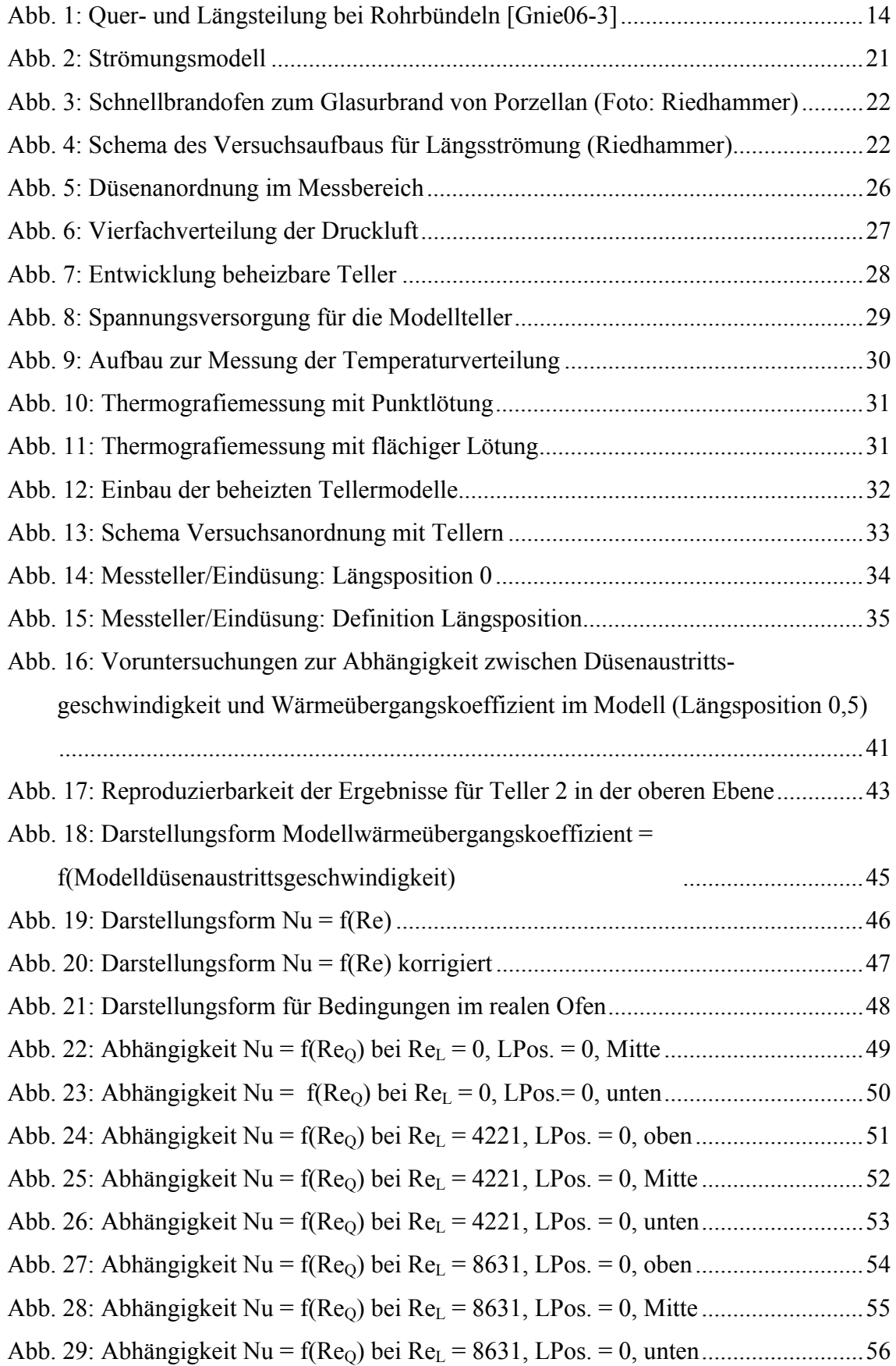

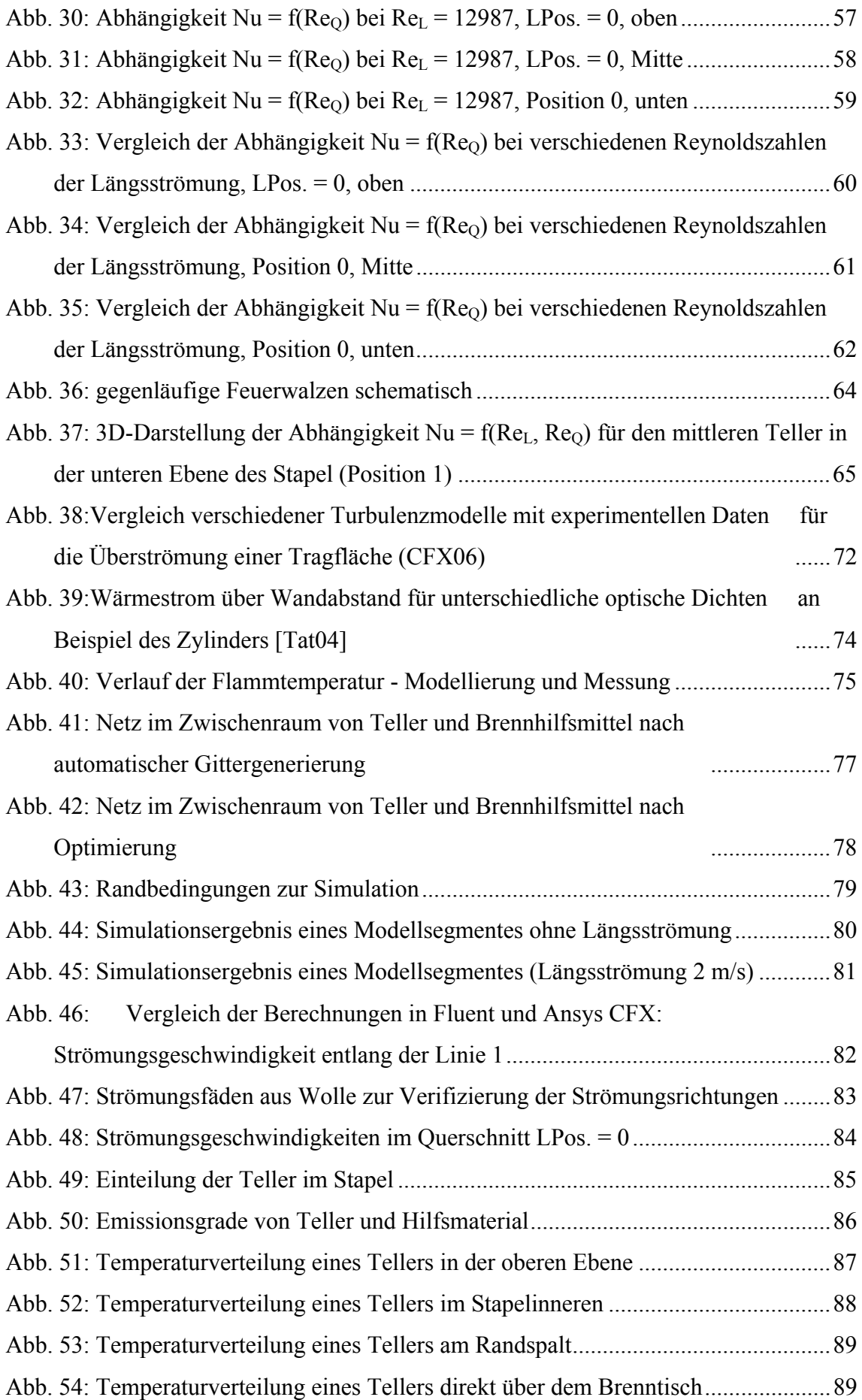

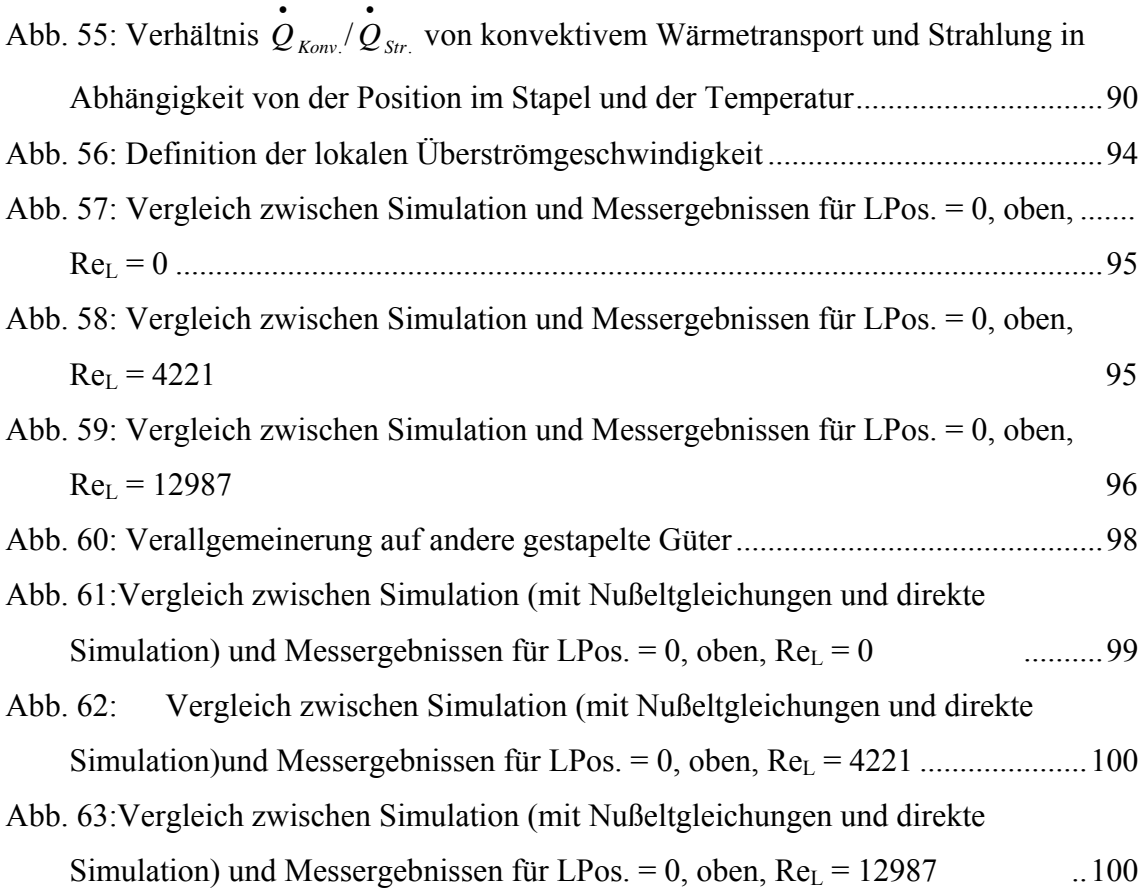

#### **Tabellenverzeichnis**

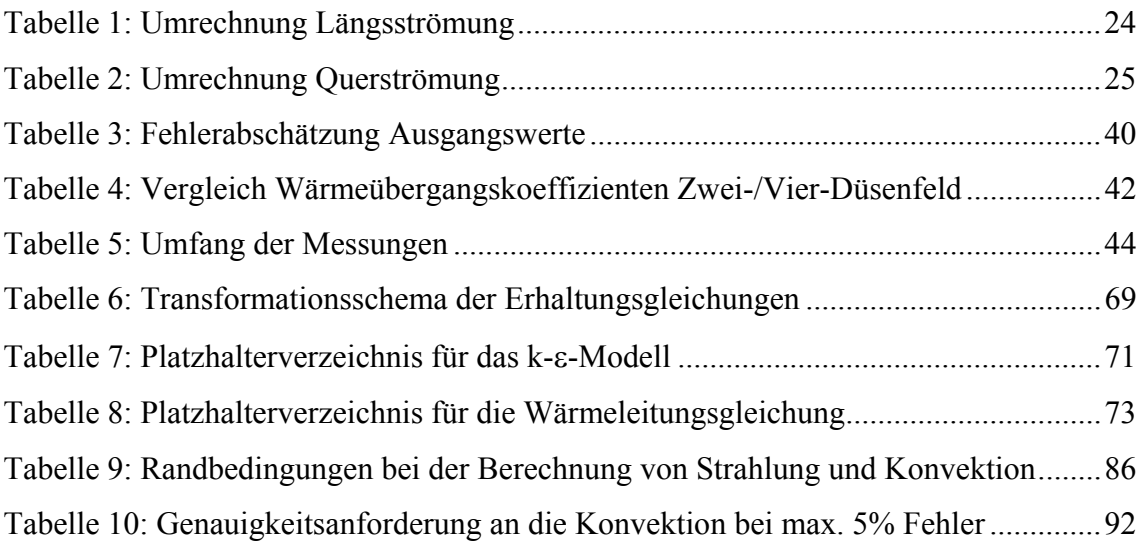

# Anhang A

Abmessungen des Besatzes

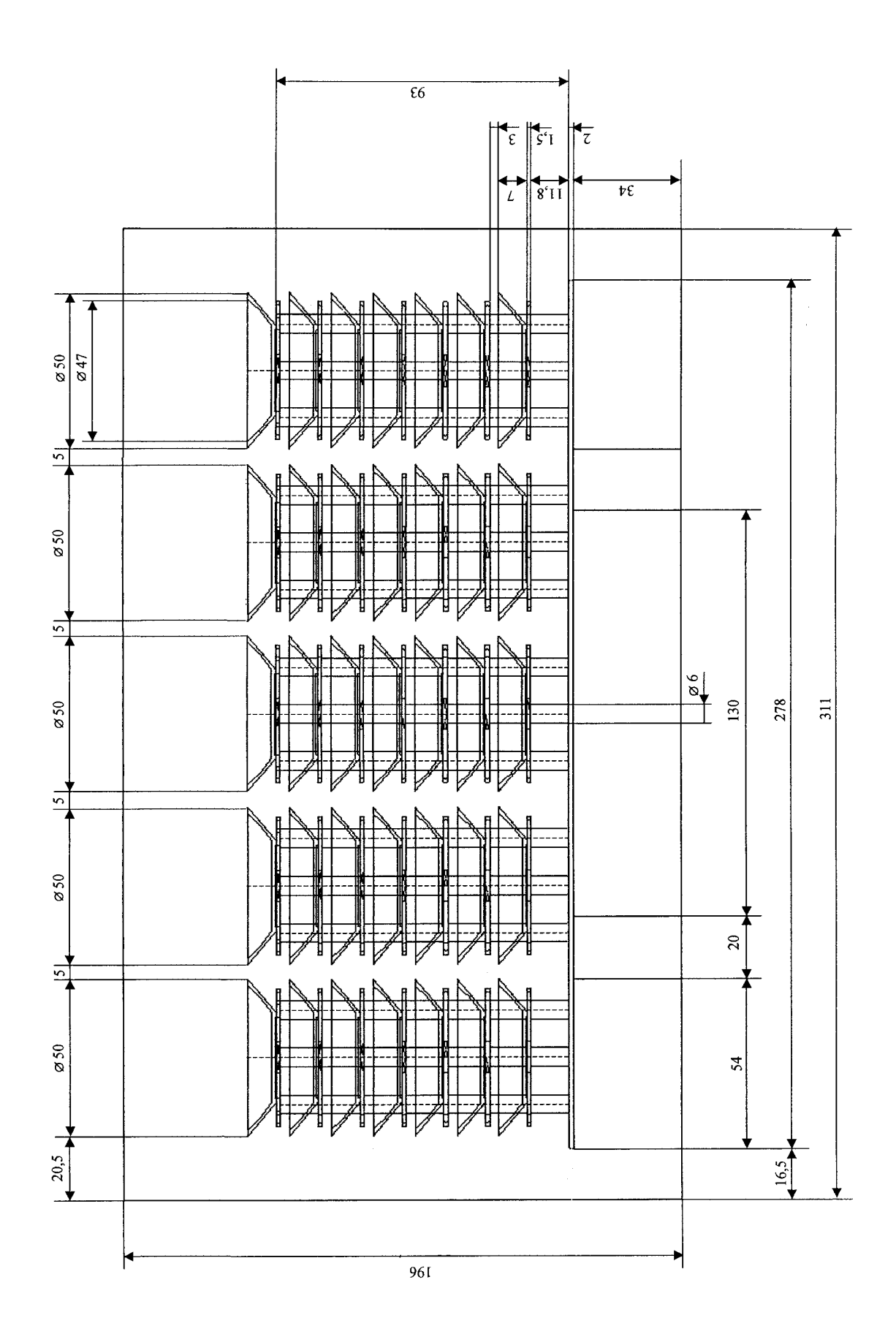

## Anhang B

### Koeffizienten der Regressionsauswertung der Messwerte

Erklärungen dazu finden sich im Abschnitt 5.7

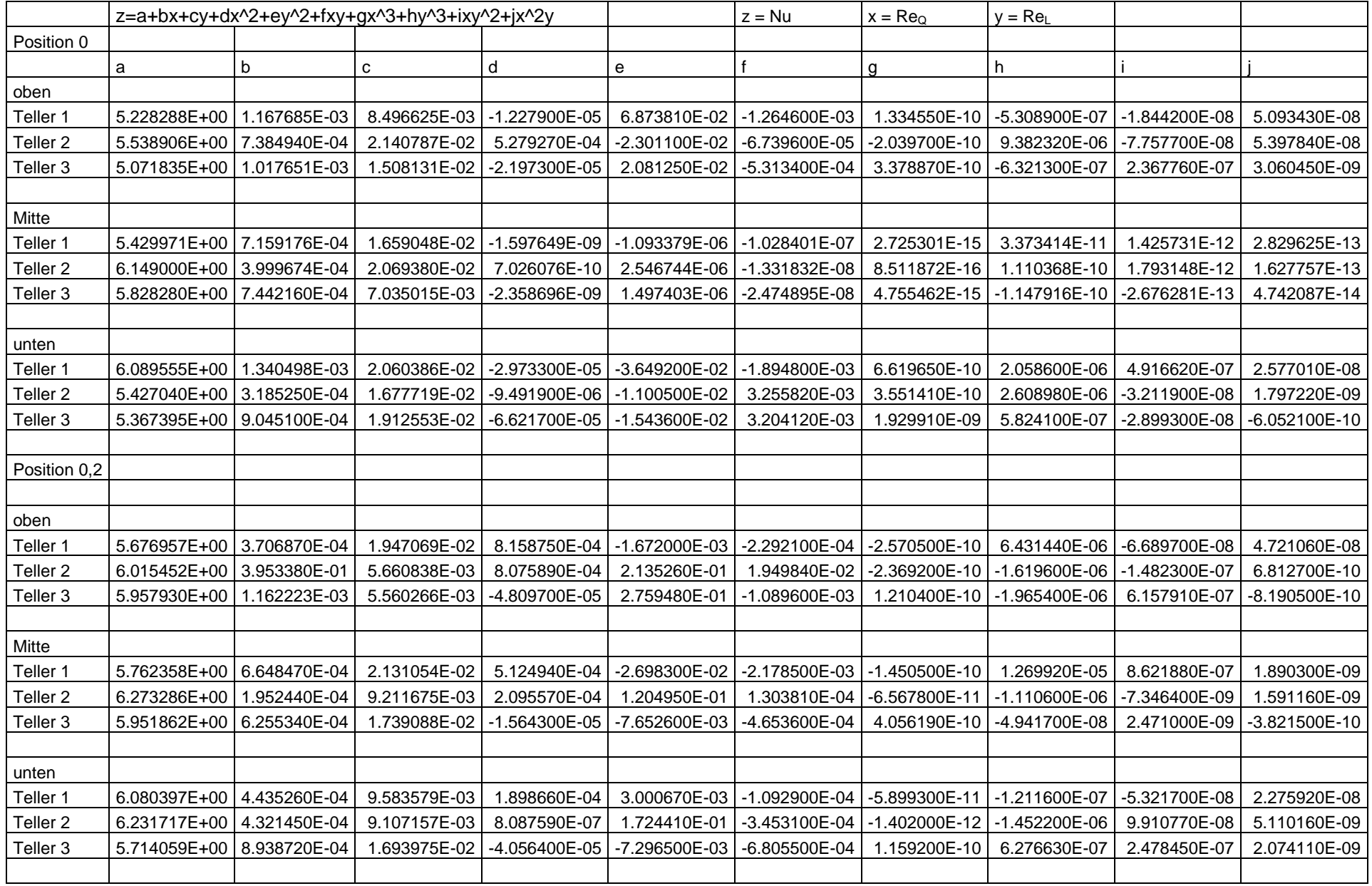

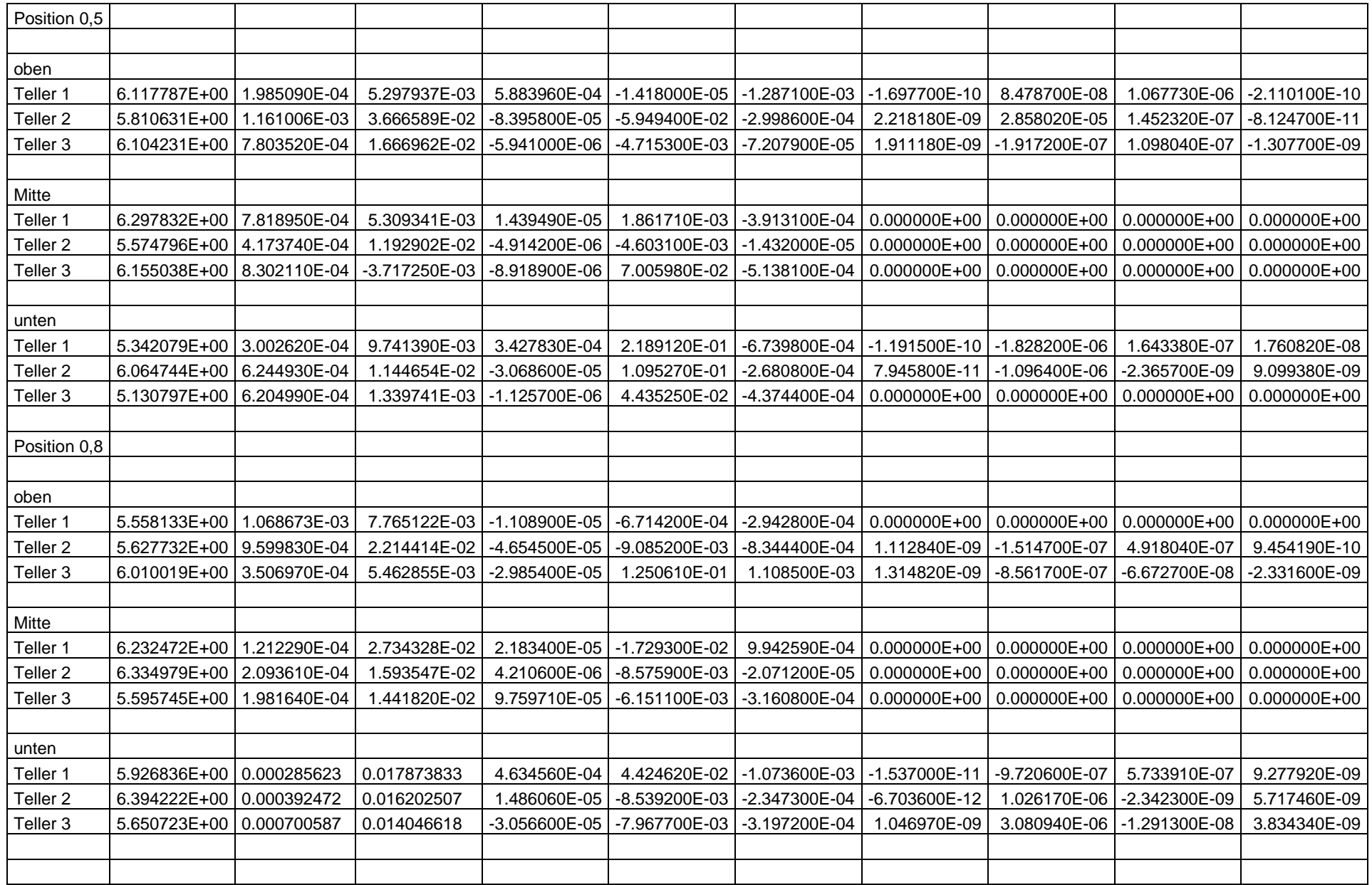

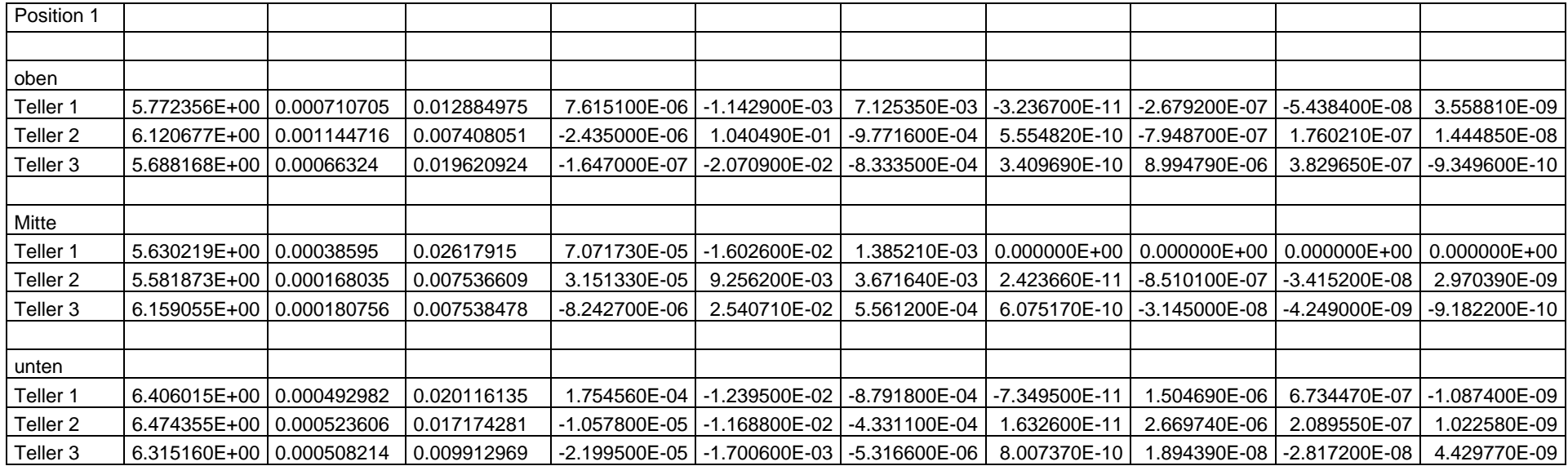

## Anhang C

Messwerte in digitaler Form